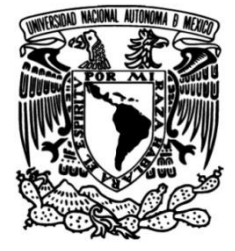

# **UNIVERSIDAD NACIONAL AUTÓNOMA DE MÉXICO FACULTAD DE INGENIERÍA**

**Diseño y caracterización de una microturbina hidráulica tipo Francis de 2 kW para almacenamiento de energía hidroeléctrica por bombeo**

# **TESIS**

Que para obtener el título de

**Ingeniero Mecánico**

**P R E S E N T A**

Alejandro Arroyo Robledo

# **DIRECTOR DE TESIS**

Dr. Héctor Miguel Aviña Jiménez

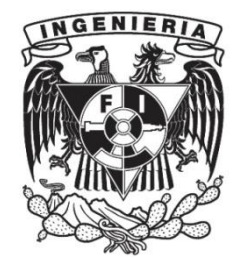

**Ciudad Universitaria, Cd. Mx., 2019**

#### **AGRADECIMIENTOS**

Agradezco a mis padres y a mi hermano, por su apoyo y su cariño.

Agradezco a la Universidad Nacional Autónoma de México y a la Facultad de Ingeniería, por permitirme estudiar en sus aulas.

Agradezco al Dr. Héctor Miguel Aviña Jiménez y al grupo iiDEA, por su apoyo en la realización de este trabajo, por abrir mi panorama y por darle dirección a mi formación profesional.

Finalmente, agradezco al M.I. Rodrigo Alarcón Flores por haber sido mi mentor.

# **CONTENIDO**

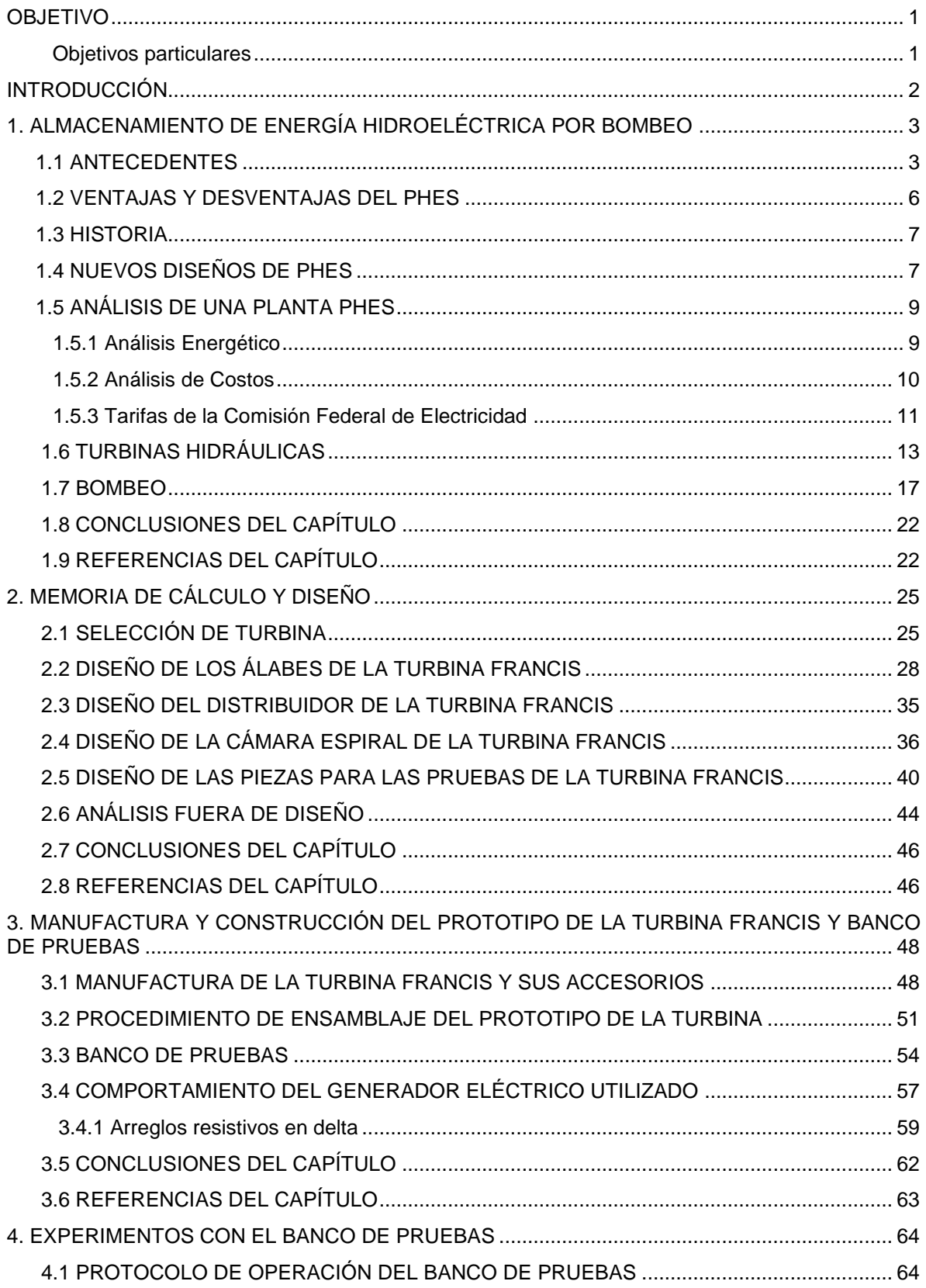

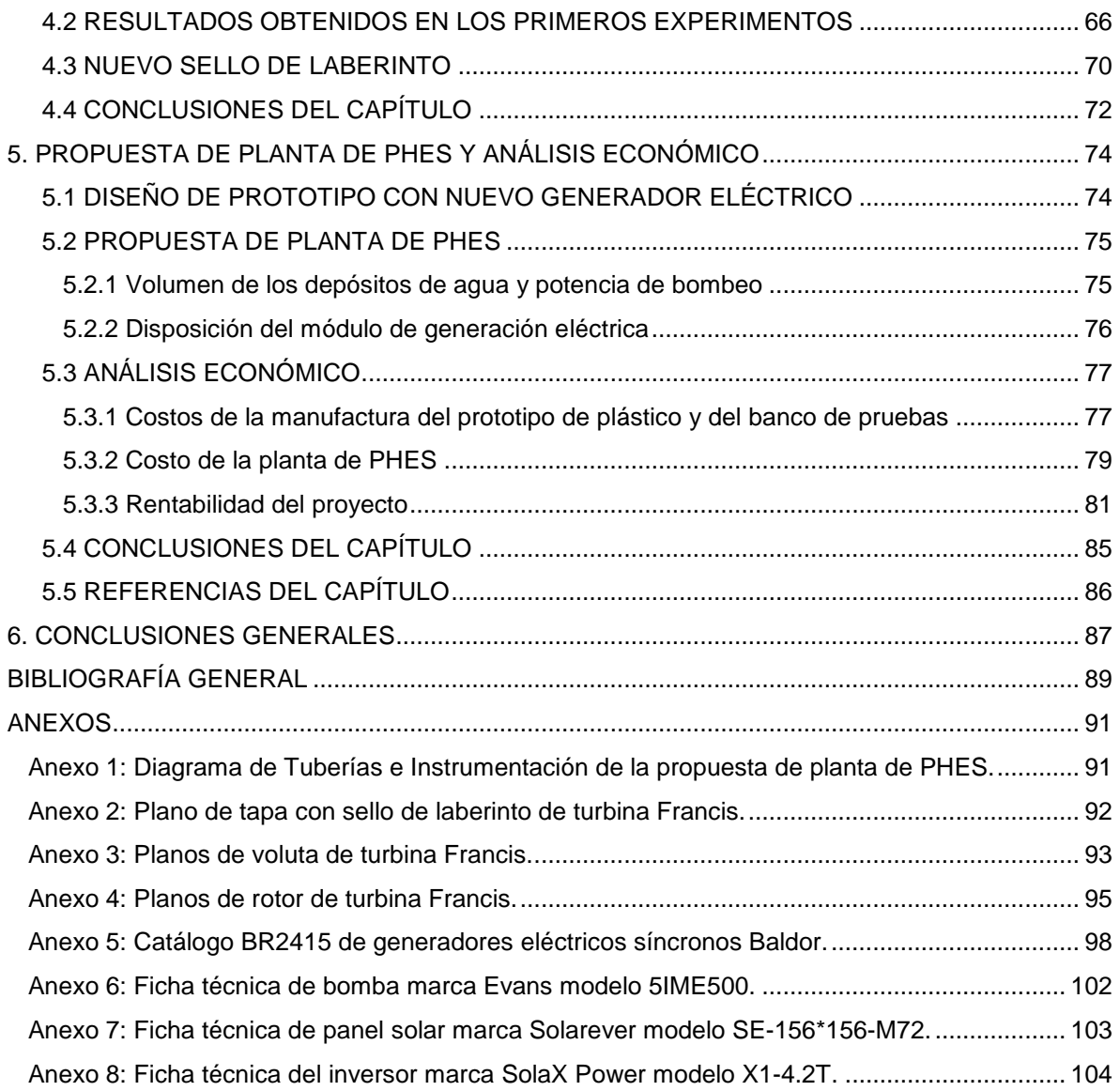

## **LISTA DE TABLAS**

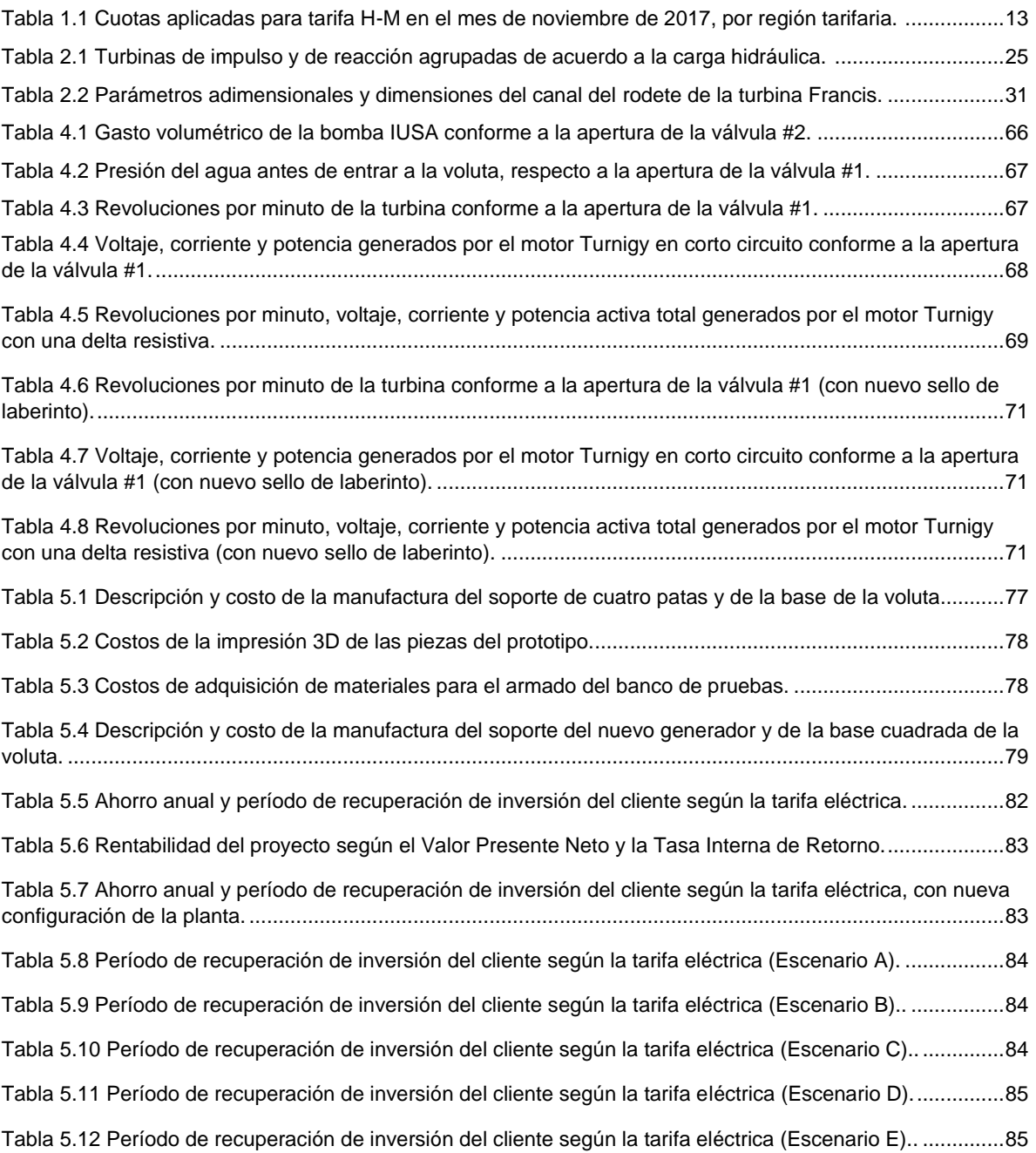

#### **LISTA DE FIGURAS**

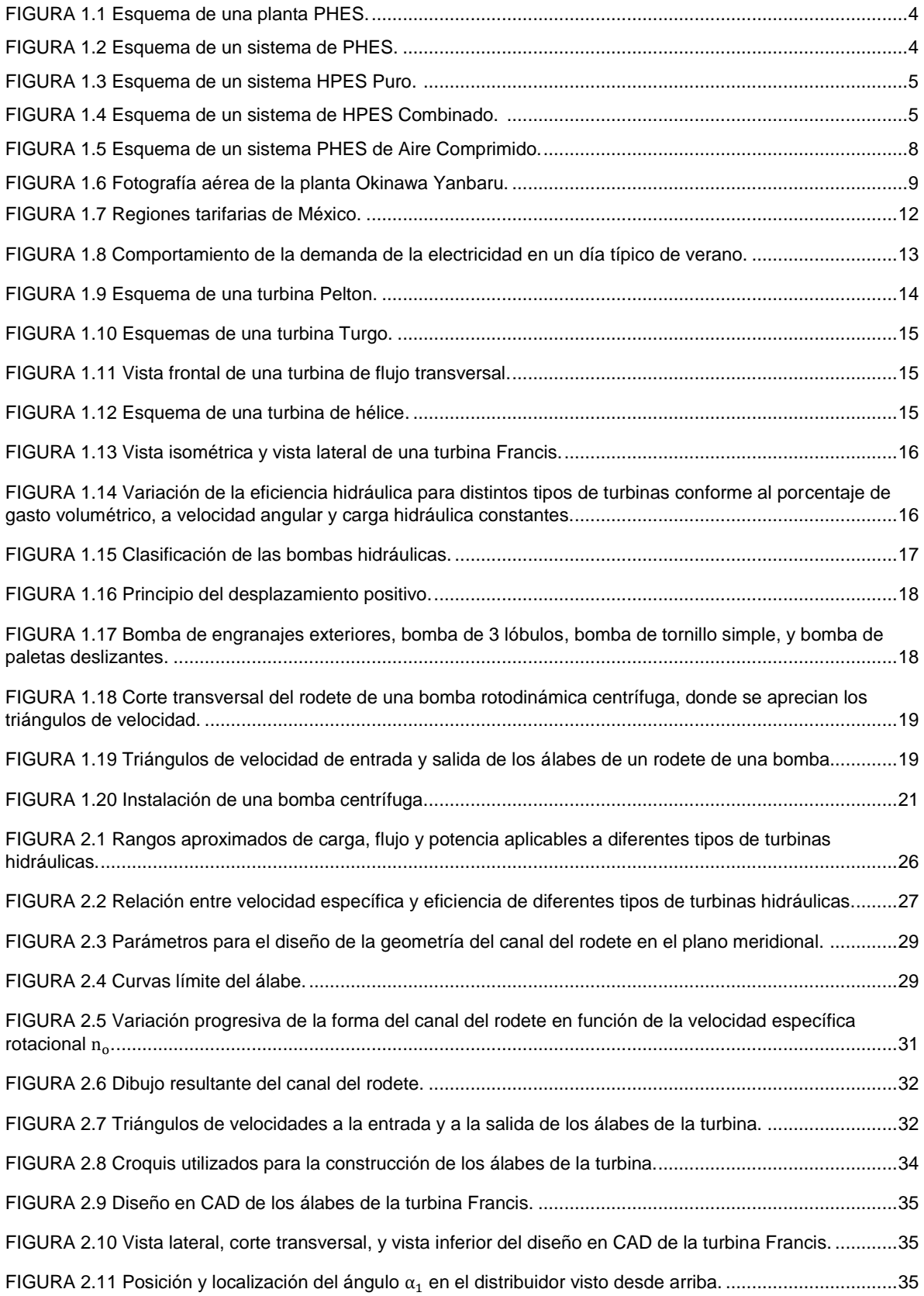

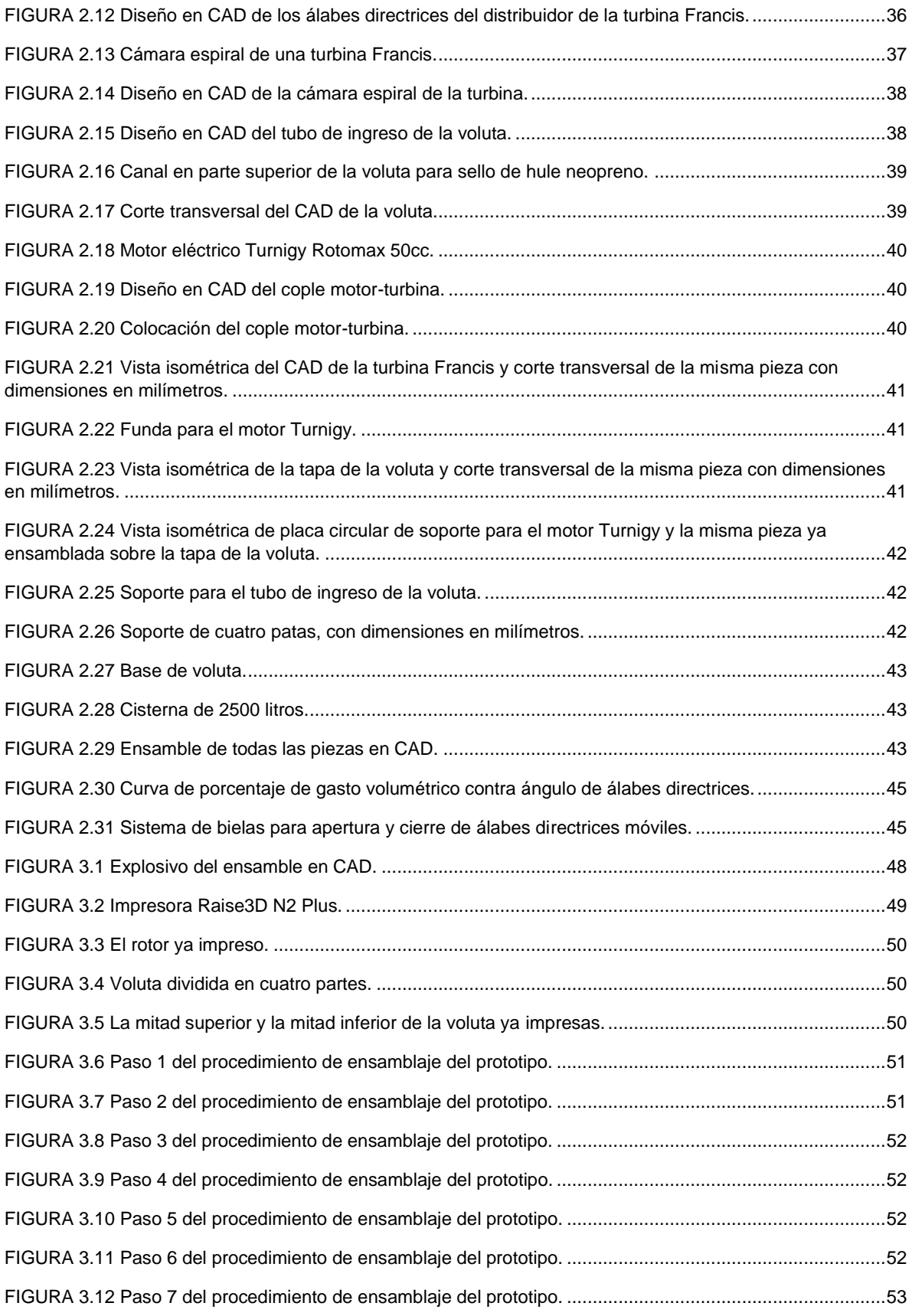

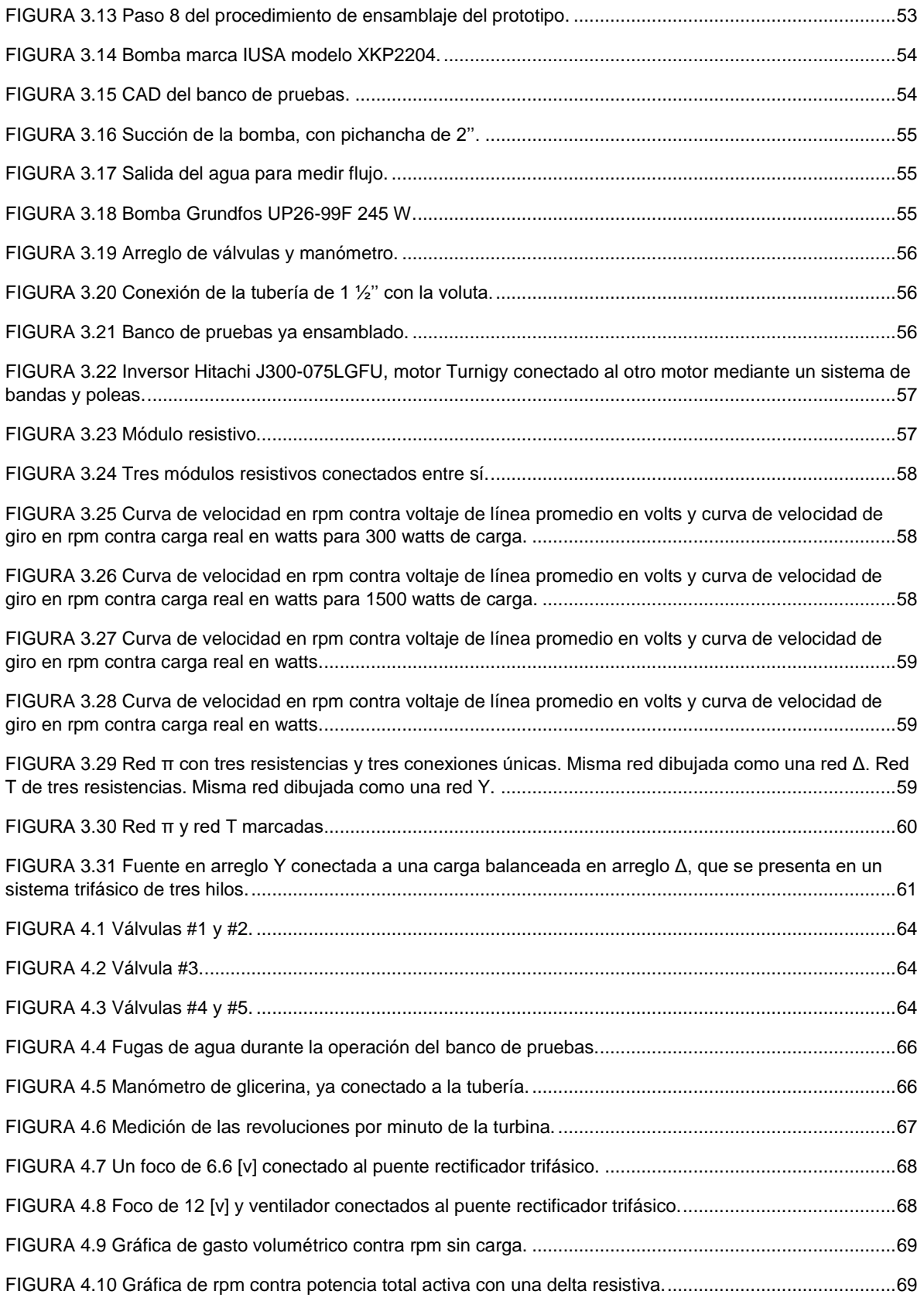

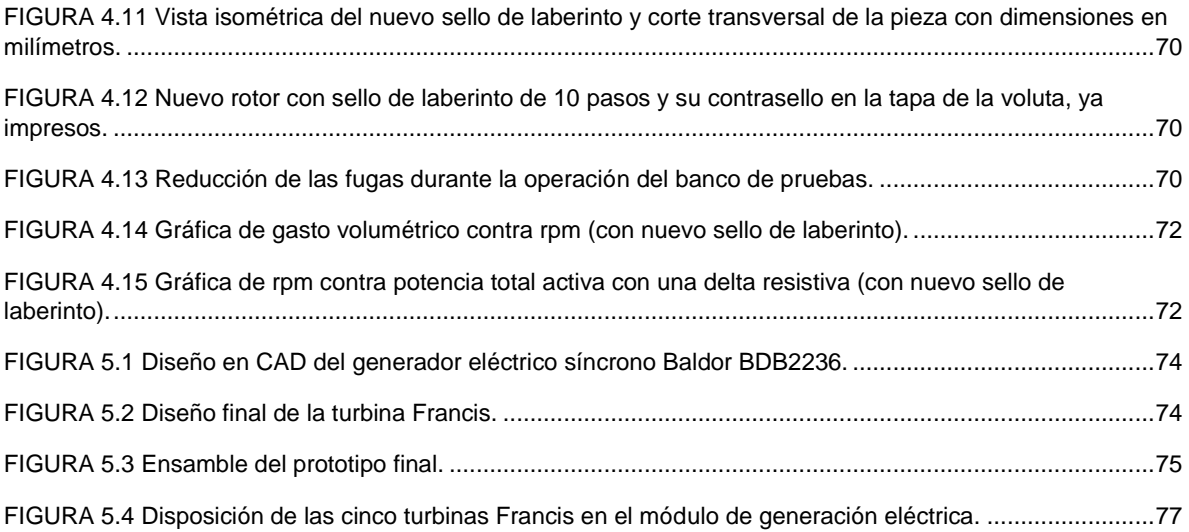

## **NOMENCLATURA**

# **Siglas y abreviaturas**

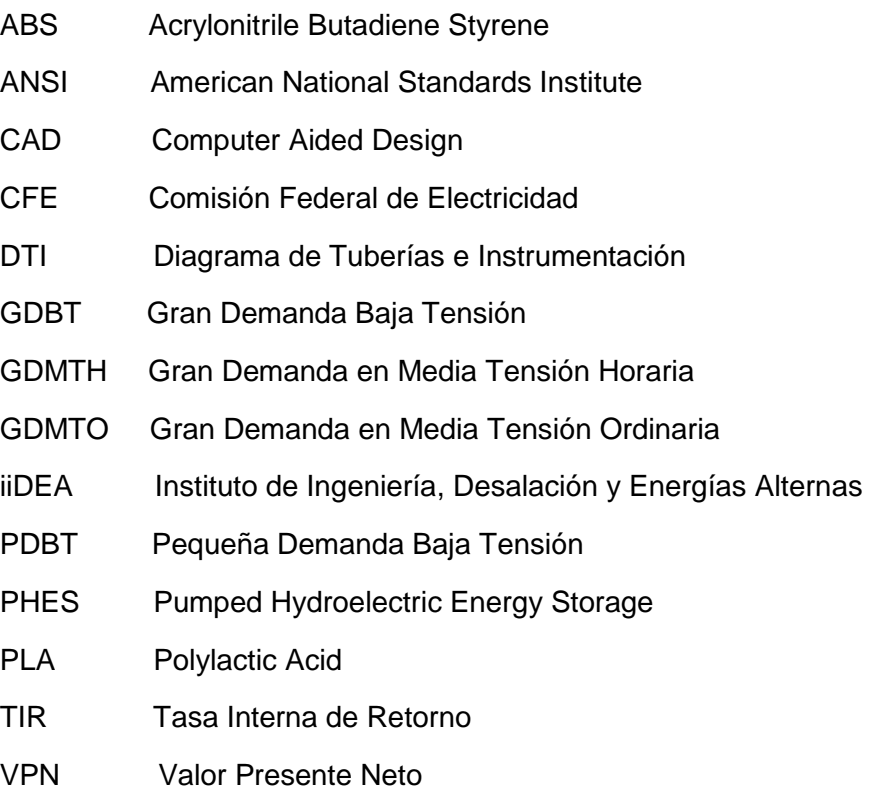

# **Simbología general**

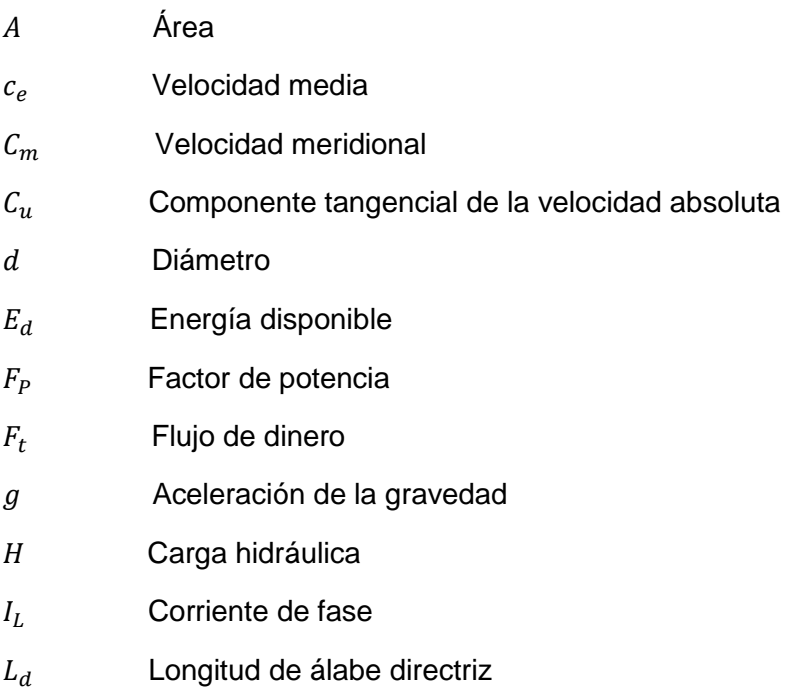

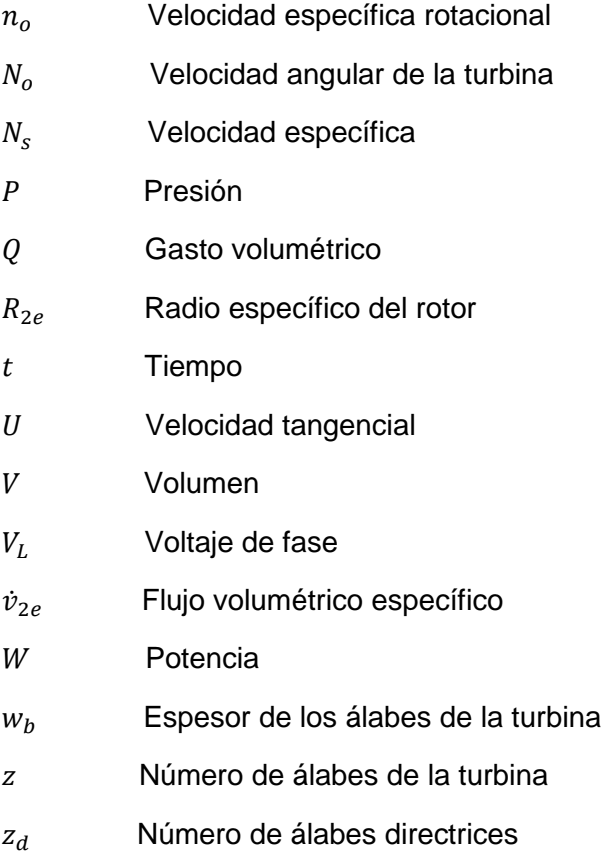

# **Letras griegas**

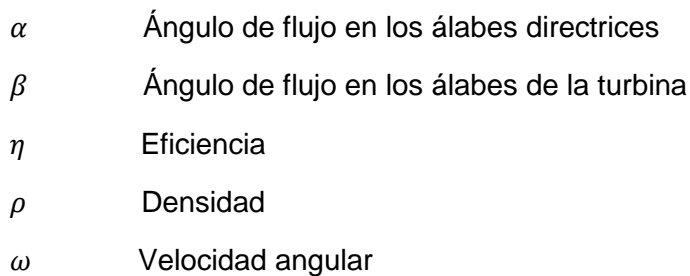

#### **RESUMEN**

En la presente tesis se llevó a cabo el diseño de una microturbina hidráulica tipo Francis, para su implementación en un sistema de almacenamiento de energía hidroeléctrica por bombeo. Se realizaron dibujos en CAD, planos constructivos, diagrama de tuberías e instrumentación y además se fabricó un prototipo de la turbina diseñada, el cual fue sometido a experimentos mediante un banco de pruebas.

Primero, se especificaron las condiciones requeridas para la planta de almacenamiento hidráulico, en particular la carga hidráulica del sitio, la potencia que se desea generar y el gasto volumétrico de agua necesario. Con estos tres parámetros se procedió a hacer una selección de la turbina hidráulica más adecuada y conveniente para los objetivos del presente trabajo, basándose en diversos criterios tales como la velocidad específica. Finalmente, se eligió la turbina tipo Francis. Entonces se calcularon la geometría y las dimensiones de los álabes de dicha turbina, utilizando el método de las ecuaciones de Bovet. Una vez realizados los cálculos, se procedió a diseñar en CAD el rotor, así como su cámara espiral (voluta) y su distribuidor de álabes directrices.

Posteriormente, las piezas diseñadas se manufacturaron mediante impresión 3D, utilizando un filamento polimérico de ABS. Además se ideó y se ensambló un banco de pruebas que consistió de tubos de PVC y de una cisterna, el cual fue utilizado para someter el prototipo de la turbina a experimentos con agua.

Se llevaron a cabo numerosas pruebas, en las que se midieron la presión del agua antes de ingresar a la voluta, las revoluciones por minuto de la turbina, y el gasto volumétrico total, así como el voltaje, la corriente y la potencia producida por un pequeño generador eléctrico que se acopló al rotor. Debido a que el generador utilizado no tenía las especificaciones deseadas para los experimentos, la potencia generada fue mucho menor a la calculada, además de que las rpm y la presión se vieron afectadas por fugas de agua que se presentaron en las juntas y sellos.

Finalmente, se diseñó una propuesta de una planta de almacenamiento hidráulico que utiliza cinco turbinas como la diseñada. Se analizó el costo de dicha planta, así como su rentabilidad, para distintas tarifas eléctricas de la CFE. Se determinó que el proyecto propuesto sería muy costoso y que el tiempo de recuperación de la inversión sería demasiado largo, aunque también se encontró que el proyecto puede ser más rentable bajo condiciones particulares que se analizan en el último capítulo de la presente tesis.

### **OBJETIVO**

Diseñar y fabricar el prototipo de una microturbina hidráulica tipo Francis, apta para utilizarse en una planta de almacenamiento de energía hidroeléctrica por bombeo, que genere 2 kW de potencia a partir de una carga hidráulica de 30 metros.

#### *Objetivos particulares*

- Fabricar un prototipo totalmente funcional de una turbina hidráulica tipo Francis a partir de polímeros mediante manufactura aditiva (impresión 3D), así como someterla a experimentos y estudiar su desempeño.
- Proponer el diseño de una planta de almacenamiento de energía hidroeléctrica por bombeo, que utilice cinco de las turbinas diseñadas en el presente trabajo, determinar su costo aproximado de instalación y analizar su rentabilidad.

#### **INTRODUCCIÓN**

Dado que la producción de energía a partir de algunos tipos de fuentes renovables tiende a fluctuar en el tiempo, y puesto que la demanda eléctrica también varía, se hace necesario almacenar energía con el fin de que el suministro energético a la población sea constante y confiable. Existen diversas maneras de lograr esto, por ejemplo, almacenando hidrógeno o aire comprimido, o mediante supercapacitores. Sin embargo, la tecnología de almacenamiento de energía más conocida y utilizada es la de Almacenamiento de Energía Hidroeléctrica por Bombeo, la cual es el enfoque del presente trabajo.

Esta tecnología consiste en almacenar agua en un depósito, el cual usualmente se ubica en la cima de un cerro, para liberarla y dejarla caer desde una altura considerable para así accionar una o varias turbinas hidráulicas y de esta manera generar electricidad. Posteriormente, el agua, que ahora se encuentra en un depósito a una altura menor, es bombeada de vuelta a la cima del cerro, para así cerrar el ciclo y repetir el procedimiento. Sin embargo, este sistema tiene una importante particularidad: la generación eléctrica con las turbinas se lleva a cabo en el momento del día en que se aplica una tarifa punta, es decir, cuando la electricidad es más cara, mientras que el bombeo del agua se lleva a cabo durante las horas en las que se aplica una tarifa base y la electricidad es más barata.

Si se desea diseñar una planta de almacenamiento hidráulico por bombeo, se tiene que empezar por elegir el componente crucial del sistema: la turbina. Existen distintos tipos de turbinas hidráulicas, siendo las más conocidas la Pelton, la Kaplan y la Francis. Cada una tiene sus ventajas y desventajas, y dependiendo de la carga hidráulica que la planta va a manejar, así como de la potencia que se desea generar es que se determina cuál es la turbina más conveniente y adecuada.

Este tipo de plantas conllevan una inversión inicial muy grande, la cual no es recuperada sino hasta después de varias décadas. Esto puede ser una razón por la cual a la fecha no se han construido proyectos de almacenamiento hidráulico en México, a pesar de que es una tecnología que lleva décadas siendo utilizada y que representa una importante fuente de energía en países tales como Japón, China y Estados Unidos.

El almacenamiento hidráulico tiene diversas aplicaciones, puesto que existen plantas que aprovechan el agua del mar, o que son combinadas con plantas de energía eólica y/o solar fotovoltaica. Además, es posible rehabilitar viejas centrales hidroeléctricas, que se encuentren en desuso o trabajando a solo una fracción de su capacidad, y reacondicionarlas con el fin de convertirlas en plantas de almacenamiento hidráulico.

En resumen, esta tecnología es una interesante e importante alternativa que merece y debe ser estudiada e implementada, con el fin de que los ingenieros mexicanos de hoy y del futuro puedan proveer energía limpia a la población del país y así dejar de depender de fuentes de energía como los hidrocarburos, que solo dañan al planeta año con año.

## **1. ALMACENAMIENTO DE ENERGÍA HIDROELÉCTRICA POR BOMBEO**

#### **1.1 ANTECEDENTES**

La producción de energía a partir de fuentes renovables tales como la energía eólica y la energía solar puede presentar grandes fluctuaciones en ciclos mensuales o anuales y, de manera similar, la demanda de energía también varía mensual o anualmente, incluso horariamente. Por lo tanto, para que estas energías renovables sean completamente confiables, el almacenamiento de energía es crucial. En esencia, la energía de dichas fuentes es almacenada cuando es producida en exceso y luego es liberada cuando los niveles de producción son menores a la demanda [\[1\].](#page-33-0)

El almacenamiento de energía hidroeléctrica por bombeo (*Pumped Hydroelectric Energy Storage* o *PHES*), es actualmente la tecnología de almacenamiento de electricidad más económicamente viable y más comúnmente utilizada [\[2\].](#page-33-1) Actualmente, en el mundo hay una capacidad instalada total de PHES de alrededor de 150 GW [\[3\],](#page-33-2) siendo Japón el país con mayor capacidad instalada en el mundo (>27000 MW), seguido por China (>21000 MW), y Estados Unidos (>20000 MW) [\[4\].](#page-33-3)

El PHES consiste en almacenar la energía potencial del agua, la cual es bombeada desde un depósito a nivel del terreno natural hacia otro depósito a una altura mayor. En este tipo de sistema, se usa energía eléctrica de bajo costo (durante un período de baja demanda) para bombear el agua al depósito superior, mientras que durante los períodos de alta demanda, el agua almacenada es liberada hacia una o varias turbinas para así generar electricidad a un precio más alto [\[5\].](#page-34-0)

De acuerdo a su capacidad instalada, las plantas de PHES pueden clasificarse en las siguientes categorías [\[5\]:](#page-34-0)

- *Sistema grande*: Plantas con una capacidad mayor a 10 MW.
- *Sistema pequeño*: Plantas con una capacidad menor a 10 MW.
- *Sistema micro*: Plantas con una capacidad menor a 100 kW.
- *Sistema pico*: Plantas con una capacidad menor a 5 kW.

En promedio, las plantas de PHES tienen una vida útil de entre 40 y 60 años [\[6\],](#page-34-1) y las plantas más grandes pueden alcanzar una capacidad mayor a los 1000 MW [\[7\].](#page-34-2) Esta tecnología tiene una eficiencia de entre 75 y 85 %, además de que tiene costos competitivos (1500 – 4300 US\$/kW, 250 – 430 US\$/kWh) [\[8\].](#page-34-3)

En las siguientes imágenes (Figura 1.1, Figura 1.2), se presentan esquemas ilustrativos de una planta de PHES, en los cuales se observan sus componentes principales:

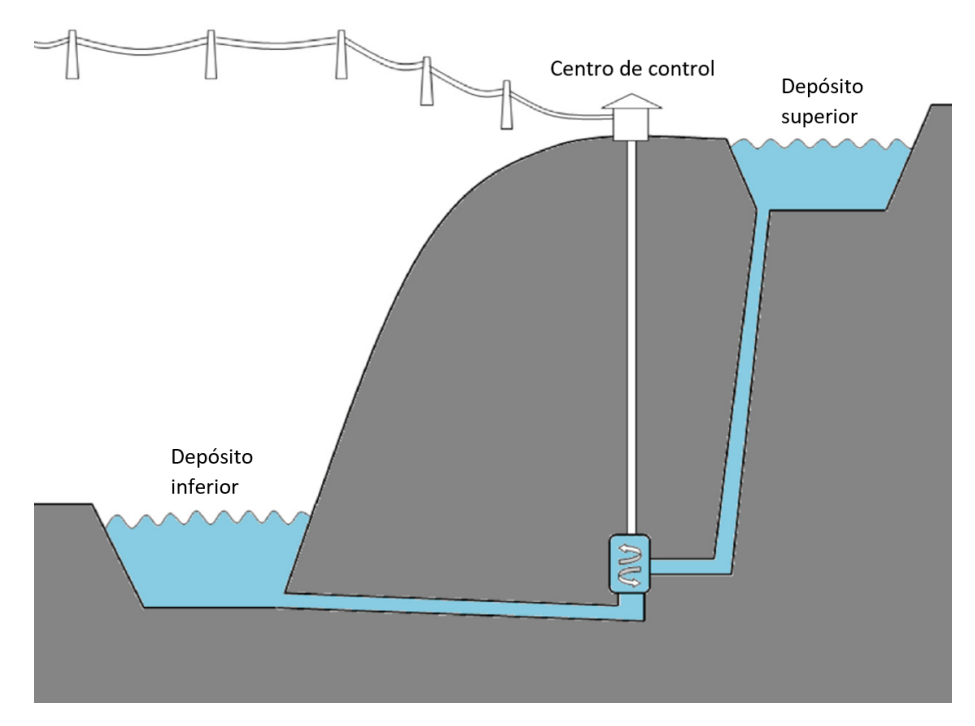

FIGURA 1.1 Esquema de una planta PHE[S \[9\].](#page-34-4)

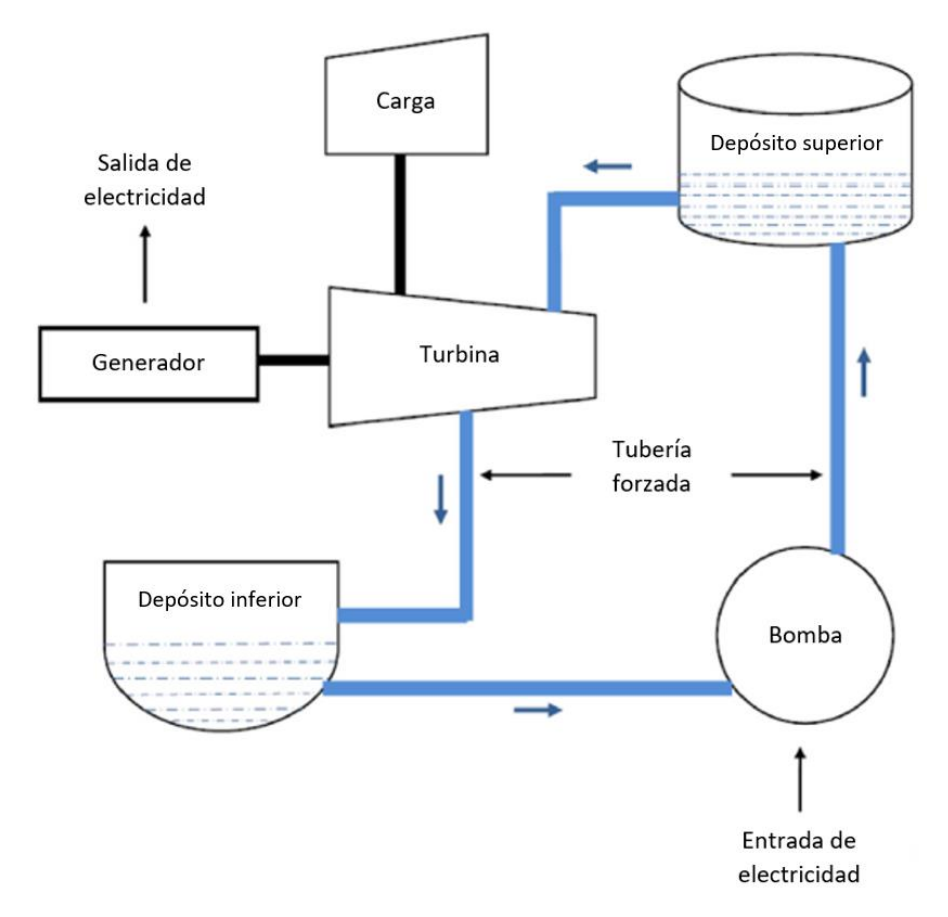

FIGURA 1.2 Esquema de un sistema de PHES [\[5\].](#page-34-0)

Existen dos tipos de plantas de PHES:

 *Plantas de PHES Puro*: También llamadas Plantas de Ciclo Cerrado, dependen completamente del agua bombeada al depósito alto, desde un depósito bajo, para la generación de electricidad, y están totalmente aislados de cualquier ecosistema natural [\[9\]](#page-34-4)[\[10\] A](#page-34-5) continuación, se presenta un ejemplo de este tipo de planta (Figura 1.3):

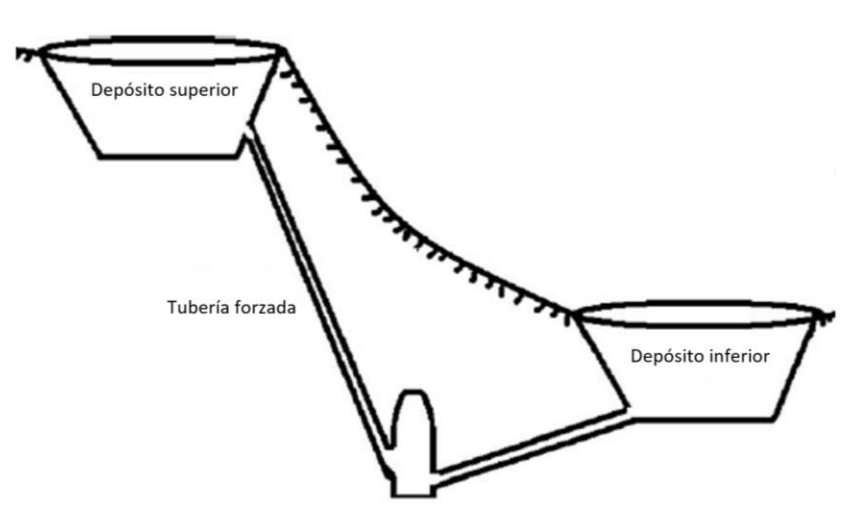

FIGURA 1.3 Esquema de un sistema HPES Puro [\[10\]](#page-34-5) 

 *Plantas de PHES Combinado*: También llamadas Plantas de PHES Híbrido o de Contrabombeo, utilizan tanto el agua bombeada, como el flujo natural de un río, muy similar a como funciona una planta hidroeléctrica convencional. Este tipo de plantas suelen estar ubicadas en ríos o valles donde haya flujo de agua glacial [\[10\]](#page-34-5) A continuación, se presenta un ejemplo de este tipo de planta (Figura 1.4):

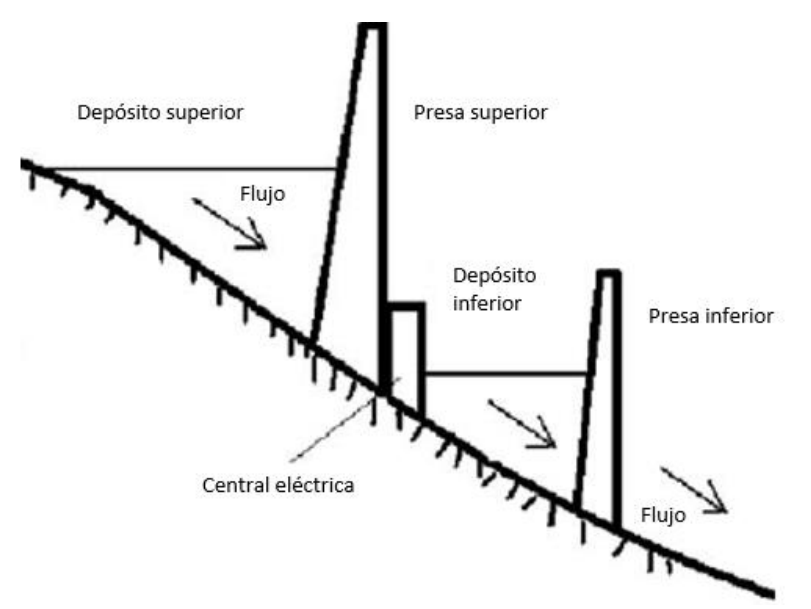

FIGURA 1.4 Esquema de un sistema de HPES Combinad[o \[10\]](#page-34-5) 

Además, de acuerdo a la manera en que el agua es bombeada al depósito alto, las plantas de PHES pueden clasificarse en las siguientes categorías:

- *De dos vías*: Una para el bombeado, otra para la turbina.
- *De vía única*: Una maquinaria reversible, usualmente una turbina Francis, es usada tanto para bombear como para generar electricidad; está diseñada como motor y bomba en una dirección, mientras que está diseñada como turbina y generador en la dirección opuesta [\[11\]](#page-34-6)

## **1.2 VENTAJAS Y DESVENTAJAS DEL PHES**

Una ventaja notable de los sistemas PHES es que pueden proteger a los sistemas eléctricos en caso de apagones, y pueden reducir distorsiones armónicas y variaciones en el voltaje. Además, las plantas de PHES poseen una rápida respuesta (de unos pocos segundos) a la variación de carga, una alta capacidad de almacenamiento de electricidad, con bajos costos de operación y mantenimiento, así como un alto nivel de confiabilidad [\[9\]](#page-34-4)[\[11\] O](#page-34-6)tra ventaja es que en plantas hidroeléctricas ya existentes se pueden utilizar nuevos equipos de PHES para incrementar la eficiencia operacional de dichas plantas [\[10\]](#page-34-5) 

Sin embargo, el PHES tiene la gran desventaja de que la densidad de energía gravitacional potencial por unidad de volumen del agua en el depósito superior es muy baja, lo que hace necesario que exista una diferencia considerable de elevación entre los depósitos de agua, así como una cantidad grande de agua en el depósito alto [\[9\]](#page-34-4)[\[12\] P](#page-34-7)or esto, las plantas de PHES más grandes suelen tener una carga hidráulica de entre 200 y 300 metros, con depósitos con volúmenes de agua del orden de  $10 \times 10^6$  m<sup>3</sup> [\[9\].](#page-34-4)

La construcción de una planta de PHES usualmente tarda varios años, a veces incluso más de una década. Y aunque los costos de operación y mantenimiento de la planta son bajos, la inversión inicial para la construcción es muy alta, y usualmente es recuperada hasta después de varias décadas [\[9\].](#page-34-4)

El impacto ambiental también es un problema relativamente serio e incluso ha ocasionado la cancelación de proyectos propuestos de PHES. La construcción de plantas de PHES combinado a veces involucra construir una presa en un río con el fin de crear un depósito, lo cual puede alterar ecosistemas acuáticos o inundar áreas terrestres. El bombeo puede aumentar la temperatura del agua y agitar sedimentos en el fondo de los depósitos, deteriorando la calidad del agua. Además, la operación de la planta puede atrapar y matar peces. Los impactos potenciales de un proyecto de PHES son específicos del sitio y deben ser evaluados caso por caso [\[9\].](#page-34-4)

La mayoría de las plantas de PHES tienen un buen historial de seguridad. Sin embargo, un incidente en la planta PHES Taum Sauk en Missouri, Estados Unidos sirve como recordatorio de sus posibles peligros. El 14 de diciembre de 2005, el depósito superior de Taum Sauk fue sobrellenado, y el dique fue rebasado y se agrietó. El agua liberada arrasó con alrededor de 1 km<sup>2</sup> de un bosque y destruyó una casa a su paso [\[9\].](#page-34-4)

#### **1.3 HISTORIA**

Los primeros proyectos de PHES en el mundo aparecieron en las regiones alpinas de Suiza, Austria e Italia en la década de 1890. En ese entonces, y durante las primeras décadas del siglo XX, los sistemas PHES tenían por separado la unidad de la bomba, y la unidad de la turbina-generador. A partir de la década de 1950 se comenzó a utilizar de manera común una sola unidad que constaba de una turbina reversible, para generar electricidad y bombear el fluido [\[5\].](#page-34-0)

El desarrollo del PHES tuvo un avance lento hasta la década de 1960, cuando la energía nuclear alcanzó un auge en diversos países. Muchas plantas de PHES se desarrollaron en ese entonces para complementar a las plantas nucleares en la generación de electricidad [\[5\].](#page-34-0)

En la década de 1990, el desarrollo del PHES disminuyó considerablemente en muchos países. En esa época, el bajo costo del gas natural hizo que las turbinas de gas fueran más rentables para la generación de electricidad, además de que varios proyectos de PHES fueron cancelados por cuestiones ambientales [\[5\].](#page-34-0)

Antes del año 1950, la mayoría de las plantas de PHES se localizaban en Europa. Estados Unidos construyó su primera planta de PHES en 1928, Japón en 1934 y China en 1968. En la actualidad, existen más de 300 plantas de PHES en el mundo, distribuidas en más de 40 países [\[9\].](#page-34-4)

El desarrollo del PHES en Japón se ha mantenido en un ritmo constante a lo largo de varias décadas. Antes de 1960, las plantas de PHES eran escasas y pequeñas, y la mayoría eran de tipo combinado. A partir de 1970, las plantas de PHES Puro se convirtieron en el diseño más común, probablemente debido al impacto ambiental que tenían las plantas combinadas. Además de tener la mayor capacidad instalada del mundo, Japón es también líder en tecnologías de PHES de agua marina y de velocidad variable [\[9\].](#page-34-4)

A pesar de que China se unió tarde a la implementación del PHES, se ha desarrollado de manera muy acelerada. Se espera que en los próximos años China supere a Japón en capacidad instalada y número de plantas; de hecho, el gobierno chino tiene como meta tener una capacidad instalada de PHES de 50.02 GW para el 2020 [\[5\]](#page-34-0)[\[9\].](#page-34-4)

La mayoría de las plantas de PHES de Estados Unidos se construyeron entre 1970 y 1980, después de lo cual el desarrollo del PHES disminuyó considerablemente, debido a que el desarrollo de la energía nuclear también disminuyó en esos años [\[9\].](#page-34-4) En Estados Unidos se encuentra la más grande planta de PHES del mundo: la planta Bath, construida en 1985, localizada en el estado de Virginia, con una capacidad instalada de 2862 MW, una carga hidráulica de 359 metros y una eficiencia de 80 % [\[10\]](#page-34-5) 

### **1.4 NUEVOS DISEÑOS DE PHES**

 *PHES de Velocidad Variable*: La mayoría de las plantas de PHES actuales están equipadas con turbinas de velocidad fija. Si bien las plantas de velocidad fija pueden proveer un almacenamiento de electricidad barato, solo pueden servir como reguladores de frecuencia durante la generación eléctrica, no durante el bombeo. La adopción de energía renovables tales como la solar y la eólica conlleva un incremento en la demanda de regulación de frecuencia. La tecnología de velocidad variable permite a las plantas de PHES regular la frecuencia tanto durante la generación como durante el bombeo. Un ejemplo exitoso de este sistema es la planta de PHES de Okawachi en Japón [\[9\].](#page-34-4)

- *PHES Subterráneo*: Desde la década de 1970 se ha propuesto la posibilidad de utilizar cavernas subterráneas como depósitos inferiores para proyectos de PHES, lo cual puede servir para aumentar la carga hidráulica y hacer que la caída del agua sea lo más vertical posible. Sin embargo hasta ahora ninguna planta subterránea ha sido construida, pues requerirían una inversión muy grande, además de que el impacto ambiental sería considerable [\[9\]](#page-34-4)[\[12\]](#page-34-7)
- *PHES de Aire Comprimido*: Este diseño, que se encuentra apenas en fase experimental, consiste en reemplazar el depósito superior del PHES por un contenedor con agua presurizada. El aire dentro del recipiente es presurizado cuando se le bombea agua. En lugar de almacenar la energía potencial de agua elevada, este sistema almacena la energía en aire comprimido. Esta nueva propuesta podría liberar al PHES de sus usuales requerimientos geográficos y hacerlo factible para casi cualquier lugar [\[9\].](#page-34-4) A continuación, se presenta un esquema de este sistema (Figura 1.5):

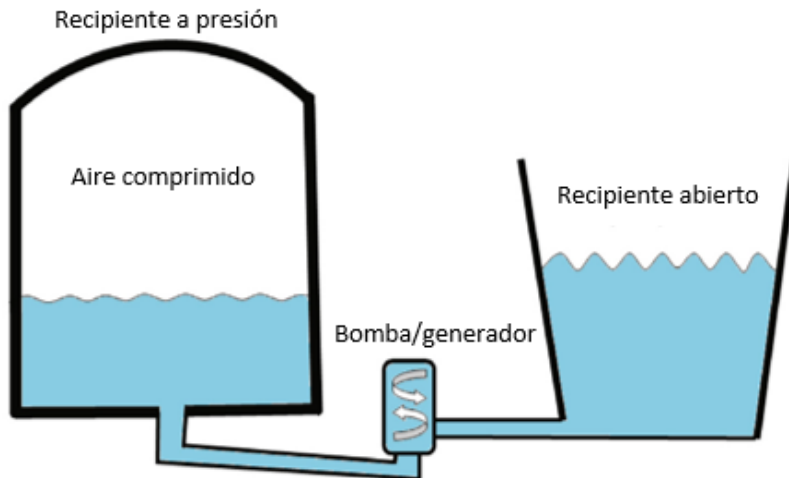

FIGURA 1.5 Esquema de un sistema PHES de Aire Comprimido [\[9\].](#page-34-4)

- *PHES Submarino*: Otro concepto innovador es utilizar la presión del agua en el fondo del mar para almacenar electricidad proveniente de turbinas eólicas de tipo *offshore*. Esta propuesta, que también se encuentra en fase experimental, coloca recipientes presurizados sumergidos en el lecho marino, y utiliza electricidad para bombear agua fuera del recipiente para almacenar energía, mientras que genera electricidad cuando el agua marina llena el recipiente [\[9\].](#page-34-4)
- *PHES Eólico (W-PHES)*: En este simple sistema, se aprovecha la energía del viento mediante turbinas eólicas, energizando de esta manera las bombas utilizadas para bombear el agua del depósito inferior al superior [\[13\].](#page-34-8) Actualmente este sistema se encuentra en fase experimental y se analiza su implementación en diversos países europeos tales como Grecia y España. La ventaja de este sistema es que podría reducir el costo anual de la producción eléctrica hasta en un 10 %, además de que sirve como respaldo cuando se presenta alguna disminución en el suministro de energía eólica, causada por la naturaleza intermitente del viento [\[5\].](#page-34-0)
- *PHES Solar Fotovoltaico (PV-PHES)*: En este sistema, la energía producida por unos paneles fotovoltaicos, en conjunto con la energía sobrante de períodos de baja demanda, es usada para bombear el agua del depósito inferior al superior. La ventaja principal de este sistema es que puede suministrar energía eléctrica de manera continua, pues durante el día la energía es principalmente suministrada por el sol, mientras que en la noche el agua es liberada al depósito inferior, generando electricidad. Un ejemplo de este tipo de sistema es el instalado en la isla Donoussa, en Grecia [\[5\].](#page-34-0)
- *PHES Eólico Solar Fotovoltaico (W-PV-PHES)*: En este sistema, la energía producida por turbinas eólicas es utilizada en conjunto con la energía producida por paneles fotovoltaicos para bombear el agua del depósito inferior al superior. Este diseño se encuentra en fase conceptual [\[5\].](#page-34-0)
- *PHES de Agua Marina*: Este sistema utiliza el mar abierto como depósito inferior. Hasta ahora sólo ha existido una planta de PHES de agua marina: la planta Okinawa Yanbaru, localizada en Kunigami, en la isla de Okinawa, Japón. Esta estación comenzó su operación en el año de 1999 y tenía una capacidad instalada de 30 MW y una carga hidráulica de 136 metros [\[5\].](#page-34-0) Fue desmantelada en el 2016, pues ya no se ajustaba a la demanda energética local [\[14\].](#page-34-9) Actualmente están en desarrollo varias propuestas de nuevas plantas de PHES de agua marina en países tales como Irlanda, Grecia, Bélgica, Holanda, Israel e Indonesia [\[5\]](#page-34-0)[\[9\].](#page-34-4) En la figura 1.6 se muestra una fotografía aérea de la planta Okinawa Yanbaru.

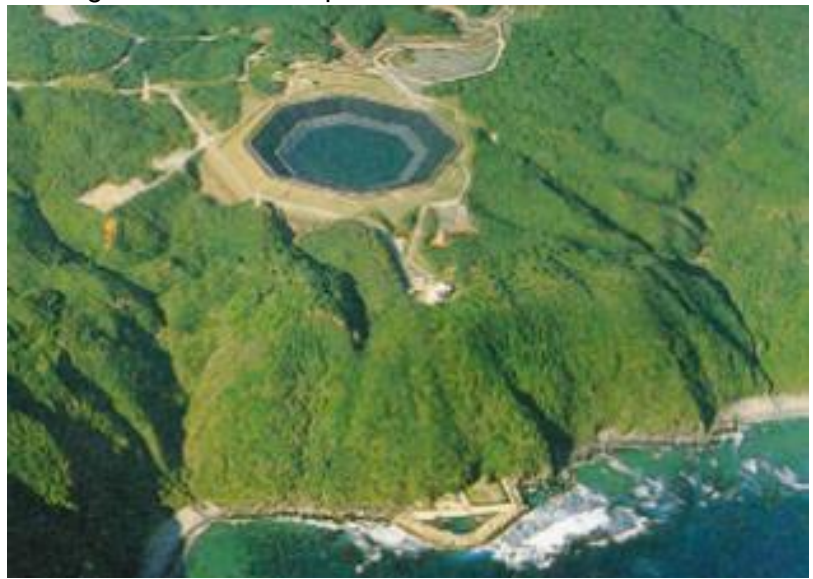

FIGURA 1.6 Fotografía aérea de la planta Okinawa Yanbaru [\[5\].](#page-34-0)

#### **1.5 ANÁLISIS DE UNA PLANTA PHES**

#### *1.5.1 Análisis Energético*

Para calcular la energía utilizable de un volumen de agua cayendo desde el depósito superior al depósito inferior de la planta PHES se utiliza la siguiente fórmula [\[15\]:](#page-34-10)

$$
E_d = \rho g V H \eta_t \tag{1.1}
$$

#### Donde

 $E_d$  es la energía liberada, en Joules.

 $V$  es el volumen requerido de agua, en m<sup>3</sup>.

 $H$  es la carga hidráulica total, en metros.

 $\rho$  es la densidad del agua o del fluido utilizado, en kg / m $^3$ .

 $g$  es la aceleración de la gravedad, en m / s<sup>2</sup>.

 $\eta_t$  es la eficiencia combinada de la turbina, la bomba, el generador y la tubería.

La ecuación (1.1) se puede reescribir en kWh de la siguiente manera:

$$
E_d = \frac{gVH\eta_t}{3600} \qquad (1.2)
$$

Existe una versión alternativa de la ecuación (1.1) escrita en términos de un período determinado de tiempo  $T$  [\[8\].](#page-34-3)

$$
E = \int_0^T \rho g Q(t) H(t) \eta_{hyd} \eta_{mec} \eta_{ele} dt = \int_0^T P(t) dt \qquad (1.3)
$$

Donde

 $P(t)$  es la potencia obtenida por la turbina, en watts.

 $Q(t)$  es el gasto volumétrico, en m<sup>3</sup>/s.

 $\eta_{hvd}$  es la eficiencia hidráulica.

 $\eta_{mec}$  es la eficiencia mecánica.

 $\eta_{el}$  es la eficiencia eléctrica.

 $H(t)$  es la carga hidráulica neta, en metros.

#### *1.5.2 Análisis de Costos*

Para una óptima operación de un sistema de PHES se puede utilizar la siguiente metodología:

- 1. Identificar la hora de precio máximo de la electricidad en el día. A dicha hora se le da prioridad a operar la turbina.
- 2. Las horas antes y después de la hora de precio máximo son examinadas para identificar el momento más temprano y el momento más tardío del día en que la bomba puede operar. Este rango constituye el intervalo en el que es posible la recarga/descarga de los depósitos.
- 3. Identificar la hora de precio mínimo de la electricidad en el día, dentro del intervalo definido en el paso 2. A dicha hora se le da prioridad a operar la bomba.

4. Calcular el costo marginal de operación  $(MC_{prod})$  utilizando la ecuación (1.4), basada en el precio mínimo  $(P_{commra})$  encontrado en el paso 3.

$$
MC_{prod} = MC_G + \frac{P_{compra} + MC_P}{\eta_{bombeo}\eta_{generación}}\tag{1.4}
$$

Donde

 $MC<sub>G</sub>$  es el costo marginal de operación de generar electricidad, en \$/MWh.  $MC<sub>P</sub>$  es el costo marginal de operación del bombeo, en \$/MWh.  $\eta_{\text{bombeo}}$  es la eficiencia del PHES durante el bombeo.  $\eta_{\text{generation}}$  es la eficiencia del PHES durante la generación de electricidad.

Si el precio máximo  $(P_{venta})$  encontrado en el paso 1 es mayor que el costo marginal de operación, entonces se procede al paso 5.

- 5. Identificar los "cuellos de botella de operación" en el rango entre el precio mínimo y el precio máximo. Si una hora de bombeo es compensada por exactamente una hora de operación de la turbina, entonces no hay cuello de botella.
- 6. Operar la turbina a la hora de precio máximo y la bomba a la hora de precio mínimo.
- 7. Iterar de vuelta al paso 1 hasta que se complete un período de un año [\[16\].](#page-34-11)

En la práctica, es posible que no se pueda implementar la estrategia anterior en una planta PHES puesto que el precio de mercado de las horas y días futuros se desconoce.

#### *1.5.3 Tarifas de la Comisión Federal de Electricidad*

Las tarifas eléctricas son disposiciones específicas que contienen las cuotas y condiciones que rigen los suministros de energía eléctrica y se identifican oficialmente por su número y/o letra(s) según su aplicación. Hasta el año de 2017 en México existían 51 tarifas eléctricas, entre las cuales se encontraban los siguientes ejemplos [\[17\]:](#page-34-12)

- Servicios públicos (5, 5-A, 6): alumbrado público, bombeo de agua potable o aguas negras.
- Agrícolas (9, 9-M, 9-CU, 9-N): bombeo de agua para riego.
- Acuícola (EA): energía eléctrica consumida en instalaciones acuícolas.
- Domésticas (1, 1A, 1B, 1C, 1D, 1E, 1F).
- Doméstica de alto consumo (DAC).
- En baja tensión (2, 3): Servicio general menor o mayor a 25 kW de demanda.
- En media tensión (OM, H-M, H-MC): Tarifa ordinaria con demanda menor o mayor a 100 kW.
- En alta tensión (HS, HS-L, HT, HT-L).

Sin embargo, a partir del 2018 se aplica un nuevo esquema tarifario, el cual consta de las siguientes tarifas [\[18\]:](#page-35-0)

- Domésticas (1, 1A, 1B, 1C, 1D, 1E, 1F).
- Doméstica de alto consumo (DAC).
- Pequeña demanda (hasta 25 kW-mes) en baja tensión (PDBT).
- Gran demanda (mayor 25 kW-mes) en baja tensión (GDBT).
- Riego agrícola en baja tensión (RABT).
- Alumbrado público en baja tensión (APBT).
- Alumbrado público en media tensión (APMT).
- Gran demanda en media tensión horaria (GDMTH).
- Gran demanda en media tensión ordinaria (GDMTO).
- Riego agrícola en media tensión (RAMT).
- Demanda industrial en subtransmisión (DIST).
- Demanda industrial en transmisión (DIT).

La tensión de suministro se divide de acuerdo con la siguiente clasificación:

- Baja Tensión: tensión ≤ 1000 volts.
- Media tensión: 1kV < tensión ≤ 35 kV.
- Alta tensión (nivel subtransmisión): 35 kV < tensión < 220 kV.
- Alta tensión (nivel transmisión): tensión ≥ 220 kV [\[17\].](#page-34-12)

Se consideran diferentes regiones y estaciones en los costos del suministro de energía eléctrica con el objeto de reflejar el costo real del servicio [\[17\].](#page-34-12) En la figura 1.7 se muestra cómo se divide el país en las distintas regiones tarifarias:

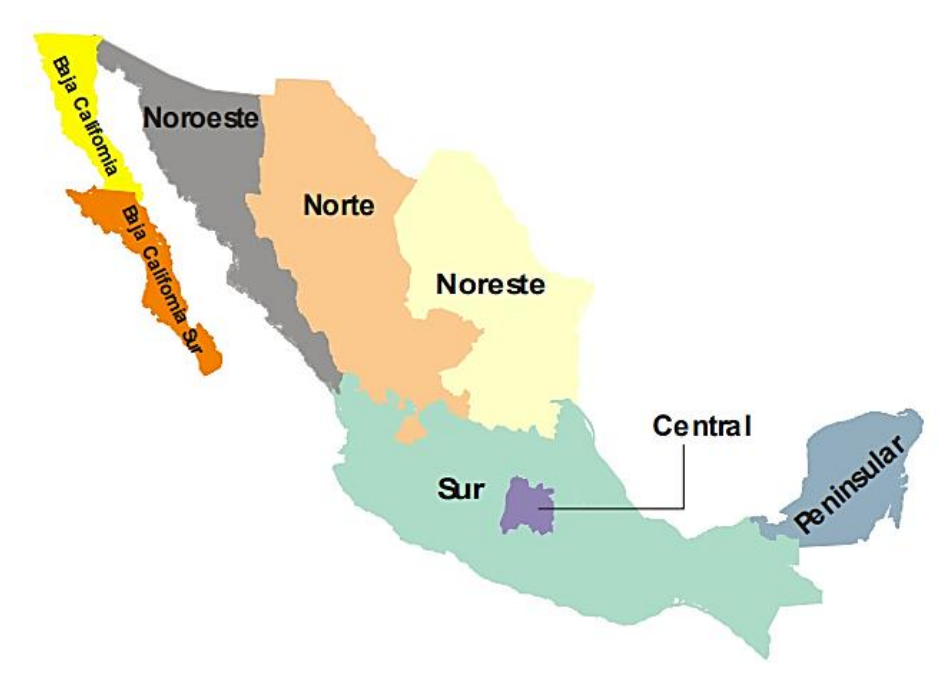

FIGURA 1.7 Regiones tarifarias de México [\[17\].](#page-34-12)

Además de esta división en regiones, la CFE maneja otra clasificación de las tarifas eléctricas de acuerdo a la hora del día: las tarifas punta, intermedia y base. Esta división es necesaria debido a que la demanda de electricidad fluctúa a lo largo del día, y es diferente en cada región y depende también de la temporada del año.

En la Figura 1.8 se muestra un ejemplo de cómo varía la demanda de electricidad a lo largo del día:

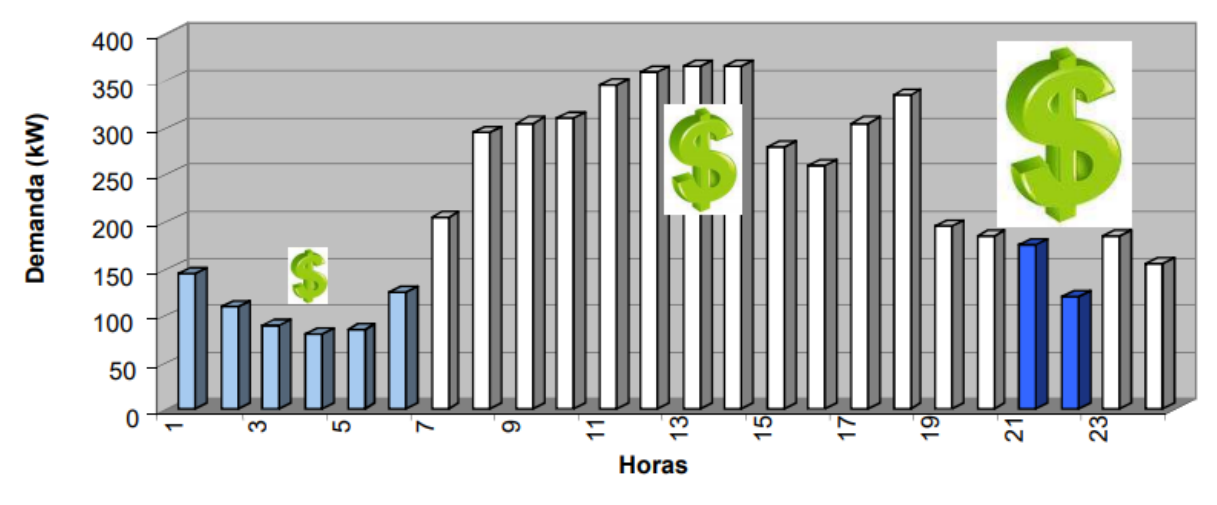

FIGURA 1.8 Comportamiento de la demanda de la electricidad en un día típico de verano. Las barras de color azul claro corresponden a la tarifa base, las barras blancas corresponden a la tarifa intermedia y las barras de color azul oscuro corresponden a la tarifa punta [\[17\].](#page-34-12)

Como ejemplo, en la siguiente tabla se muestran los datos de las tarifas de carga base, intermedia y base del mes de noviembre de 2017 para la tarifa H-M del antiguo esquema tarifario.

#### *Tabla 1.1*

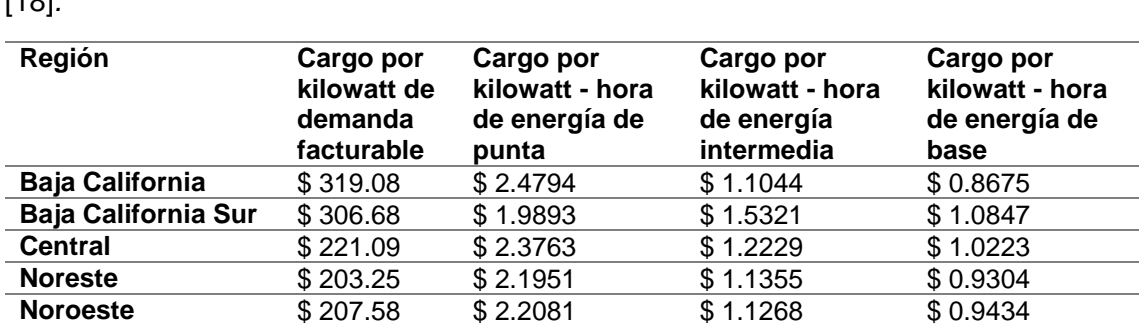

**Norte**  $$204.21$   $$2.2108$   $$1.1464$   $$0.9319$ **Peninsular**  $$228.48$   $$2.3243$   $$1.1491$   $$0.9461$ **Sur** \$ 221.09 \$ 2.3272 \$ 1.1683 \$ 0.9721

*Cuotas aplicadas para tarifa H-M en el mes de noviembre de 2017, por región tarifaria* [\[18\]](#page-35-0)*.*

Es importante mencionar que el horario en que se aplican las tarifas punta, intermedia y base varía por región tarifaria.

#### **1.6 TURBINAS HIDRÁULICAS**

En una planta de PHES, dependiendo de las características del lugar tales como la carga hidráulica disponible y el gasto másico, así como de la velocidad angular del generador seleccionado, se pueden utilizar diferentes tipos de turbinas hidráulicas con diferentes rangos de operación y desempeño. Las turbinas hidráulicas se pueden clasificar de acuerdo a dos criterios. Según la dirección del flujo se clasifican en turbinas de flujo axial, flujo radial,

y flujo mixto. Según la energía presente en la admisión se clasifican en turbinas de impulso y turbinas de reacción.

En las *turbinas de impulso o acción* el agua permanece a presión atmosférica y el intercambio de energía se basa solo en la variación de energía cinética, por lo que no existe un gradiente de presión entre la entrada y salida de la turbina. Por el contrario, las *turbinas de reacción* se caracterizan porque el rodete se encuentra totalmente sumergido en el agua, por lo que son de admisión total, es decir, el agua entra por toda la periferia. Dado que las turbinas de reacción aprovechan tanto la variación de presión como la variación de energía cinética de la carga hidráulica disponible, se coloca un tubo de aspiración (*draft tube*) a la salida del rodete, no sólo para descargar el fluido sino también para incrementar el intercambio de energía gracias a una mayor reducción de presión a la salida del rodet[e \[8\].](#page-34-3)

Los ejemplos principales de turbinas de impulso son los siguientes:

 *Turbina Pelton*: Está compuesta por uno o más inyectores (o toberas) y por una rueda con álabes en forma de doble cuchara localizados equidistantemente en su periferia. El chorro de agua, que proviene de cada inyector y que es dirigido tangencialmente hacia la rueda, golpea a los álabes y es dividido en dos, antes de ser desviado casi 180°. En consecuencia, se produce una variación de momento, que determina el intercambio de energía en la turbina [\[8\].](#page-34-3) En la figura 1.9 se muestra un esquema de una turbina Pelton.

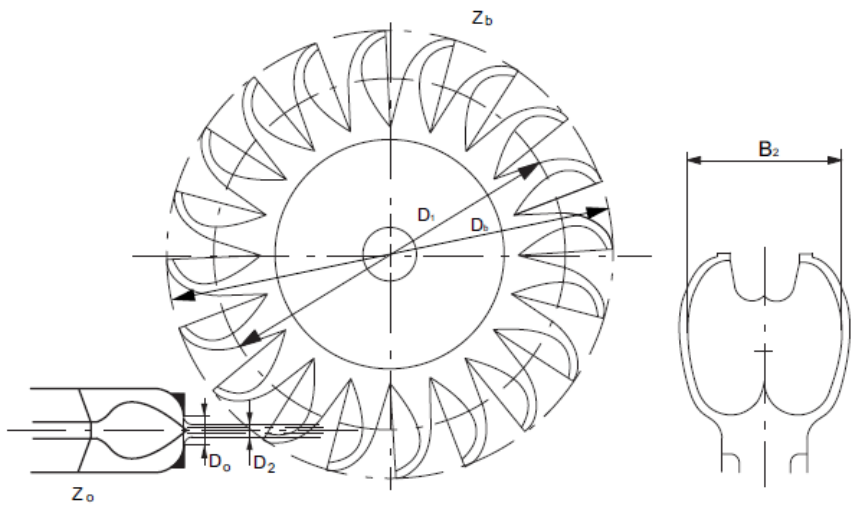

FIGURA 1.9 Esquema de una turbina Pelto[n \[19\].](#page-35-1)

 *Turbina Turgo*: Es similar a la turbina Pelton, pero la forma de sus álabes es diferente y la posición de los inyectores respecto al rodete es diferente. El chorro de agua impacta el plano del rodete con un ángulo de aproximadamente 20° de manera que el agua entre al rodete por un lado y salga por el otro, eliminando de esta manera interacciones no deseadas entre flujos descargados por diferentes álabes [\[8\].](#page-34-3) En la figura 1.10 se muestran unos esquemas de una turbina Turgo.

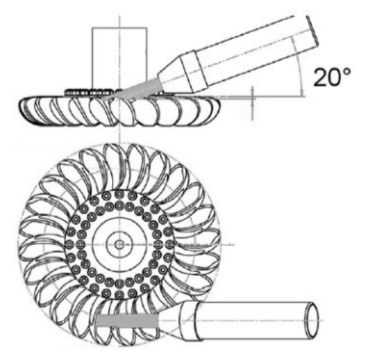

FIGURA 1.10 Esquemas de una turbina Turgo [\[8\].](#page-34-3)

 *Turbina de flujo transversal*: También llamada turbina Banki-Michell o turbina Ossberger, tiene un rotor en forma de barril, con un disco sólido en cada extremo, y una serie de paletas largas curveadas que unen a los dos discos entre sí. El chorro de agua entra por la parte superior del rotor a través de las plateas curveadas, saliendo por el otro lado del rotor pasando por las paletas una segunda vez [\[20\].](#page-35-2) Este tipo de turbina es más simple y barato que las otras turbinas de impulso [\[8\].](#page-34-3) En la figura 1.11 se muestra un esquema de una turbina de flujo transversal.

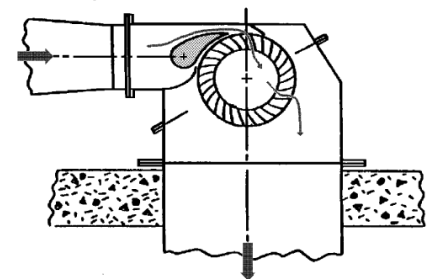

FIGURA 1.11 Vista frontal de una turbina de flujo transversal [\[20\].](#page-35-2)

Los ejemplos principales de turbinas de reacción son los siguientes:

 *Turbina de Hélice*: Esta es una turbina axial usualmente compuesta por álabes directrices que están fijos al rotor y por un tubo de aspiración. Existen diversas configuraciones de este tipo de turbinas, pero una característica fundamental es que para alcanzar una buena eficiencia se necesita darle al agua un giro o "arremolinamiento" antes de que entre al rotor. Con un buen diseño, dicho giro es absorbido por el rotor y el agua que emerge fluye directamente al tubo de aspiración con poco momento angular residual. Cuando los álabes del rotor pueden ser ajustados para variar el gasto, la turbina se conoce como *Kaplan*. Los mecanismos para ajustar los álabes pueden ser muy costosos pero la eficiencia puede mejorar bastante [\[20\].](#page-35-2) En la figura 1.12 se muestra un esquema de una turbina de hélice:

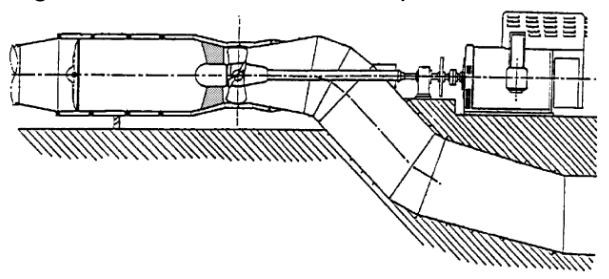

FIGURA 1.12 Esquema de una turbina de hélice [\[20\].](#page-35-2)

 *Turbina Francis*: Esta turbina, inventada a finales del siglo XIX por James Bickens Francis, es de flujo mixto, pues el agua fluye radialmente hacia el interior del rotor y emerge de él de forma axial. Está compuesta por una cámara espiral, un distribuidor, un rotor y un tubo de aspiración. La cámara espiral recibe el flujo y lo distribuye a la periferia del distribuidor, compuesto por álabes directrices que sirven para controlar el gasto que entra al rotor así como para definir el ángulo de flujo a la entrada del rotor [\[8\]](#page-34-3)[\[20\].](#page-35-2) En la figura 1.13 se muestran esquemas de una turbina Francis.

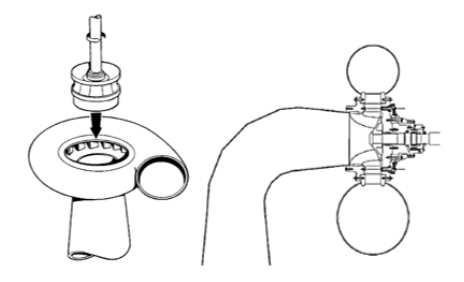

FIGURA 1.13 Vista isométrica (izquierda) y vista lateral (derecha) de una turbina Francis [\[20\]](#page-35-2)[\[8\].](#page-34-3)

Las turbinas de reacción usualmente requieren una fabricación más sofisticada que las turbinas de impulso pues involucran el uso de álabes y carcasas con diseños más intrincados. Dichos requerimientos de fabricación hacen que este tipo de turbinas sean menos atractivas para su uso en plantas micro, sin embargo, dado que son más adecuadas para sitios con baja carga hidráulica, los cuales son mucho más abundantes, su uso es relativamente común [\[20\].](#page-35-2)

En la figura 1.14 se muestra una comparación entre las eficiencias de diferentes turbinas de impulso y de reacción.

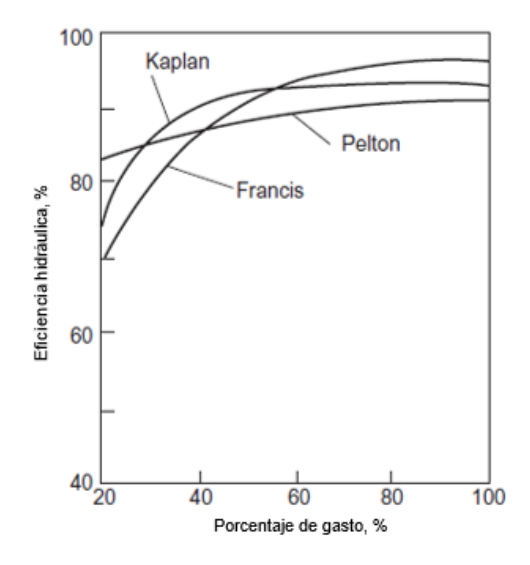

FIGURA 1.14 Variación de la eficiencia hidráulica para distintos tipos de turbinas conforme al porcentaje de gasto volumétrico, a velocidad angular y carga hidráulica constante[s \[21\].](#page-35-3)

Como se puede observar, las turbinas hidráulicas pueden alcanzar eficiencias altas, de entre 80 y 90 %, aunque esto depende mucho de la calidad de su diseño y de sus condiciones de operación. Sin embargo, esta eficiencia se ve disminuida con el tamaño; sistemas hidroeléctricos micro tienden a poseer una eficiencia de entre 60 y 80 % [\[20\].](#page-35-2)

## **1.7 BOMBEO**

Existe una amplia gama de bombas diferentes, clasificadas según diversos criterios. En la figura 1.15 se muestra un esquema que agrupa los tipos más importantes de bombas que existen.

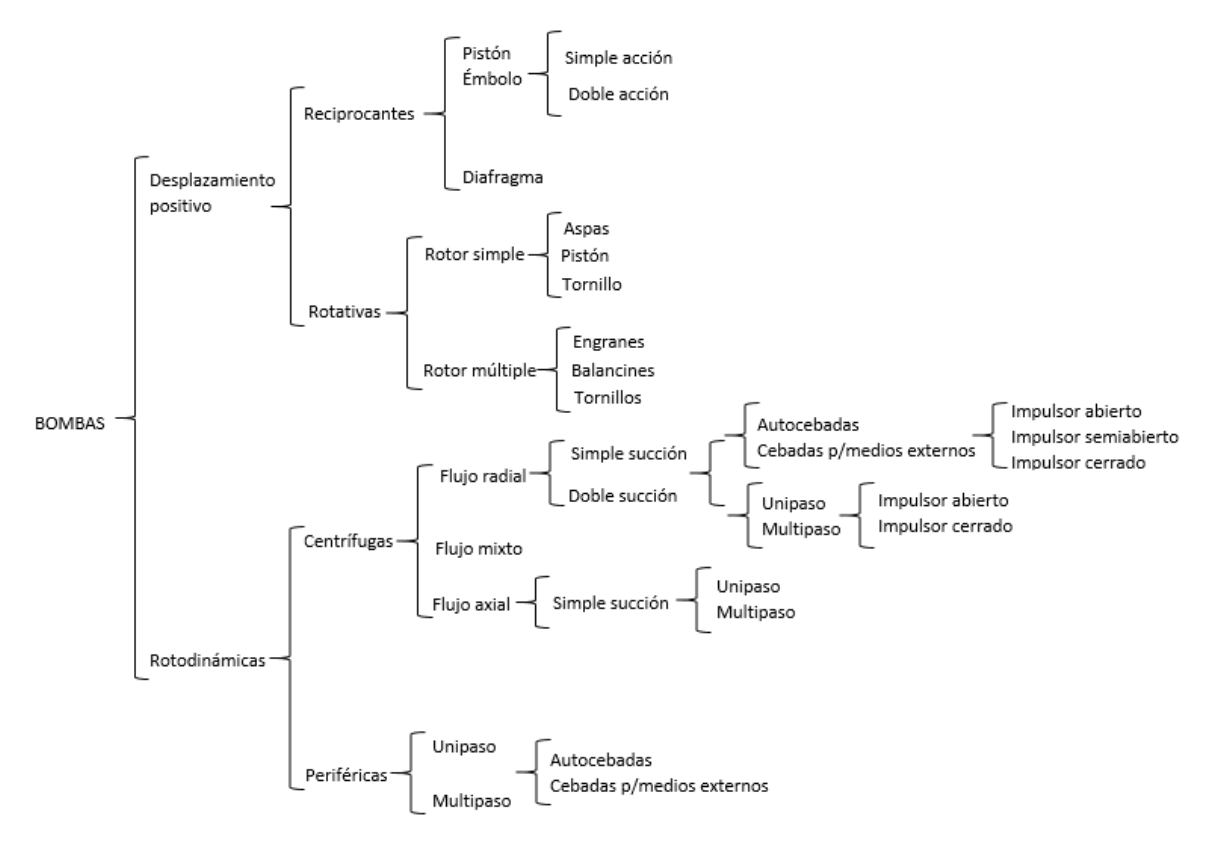

FIGURA 1.15 Clasificación de las bombas hidráulicas [\[22\].](#page-35-4)

En las *bombas de desplazamiento positivo* el proceso de transferencia de energía es debido al desplazamiento del fluido cuando éste pasa por la máquina, acompañado por un proceso de compresión dentro o fuera de la misma. El fluido circula a través de la bomba en forma de paquetes discretos separados unos de otros, lo cual favorece el transporte de fluidos de alta viscosidad a alta presión [\[23\].](#page-35-5)

Estas bombas necesitan una válvula de cierre para limitar su presión máxima. El caudal impulsado por la bomba es poco dependiente de la presión de trabajo, dentro de los límites de potencia de accionamiento conforme a las especificaciones de seguridad. El caudal de impulsión es proporcional a las revoluciones del accionamiento dentro del intervalo de velocidades determinado por el fabricante. Además, estas bombas tienen diversos elementos móviles que sirven tanto para transportar el fluido de la entrada a la salida como para impedir su retroceso, tales como válvulas, ruedas dentadas, pistones o paletas, según su principio de funcionamiento [\[23\].](#page-35-5)

El caudal de impulsión es pulsante, es decir, que se presentan picos importantes de presión en el sistema. Esta oscilación en la presión provoca vibraciones que deben ser atenuadas en la medida de lo posible [\[23\].](#page-35-5)

Estas bombas se llaman de tal manera pues su funcionamiento se basa en el principio del desplazamiento positivo, el cual consiste en el movimiento de un fluido debido a la disminución del volumen de una cámara. Supóngase un cilindro en cuyo interior se mueve un émbolo con velocidad uniforme y donde se encuentra un fluido a una presión  $P$ . Supóngase también que tanto el cilindro como el émbolo son rígidos e indeformables y el que el fluido es incompresible. El movimiento del émbolo se debe a la aplicación de una fuerza  $F$ , lo cual ocasiona que el fluido se desplace a través de un orificio. Si el émbolo recorre una distancia l, el volumen del fluido que saldrá del orificio, así como la reducción del volumen ocupado por el fluido, será igual a  $Al$ , donde  $A$  es el área transversal del émbolo [\[24\].](#page-35-6) La explicación anterior se ilustra en la figura 1.16.

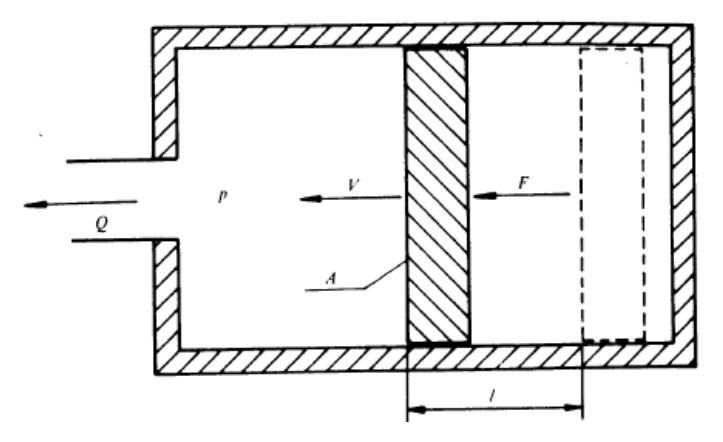

FIGURA 1.16 Principio del desplazamiento positivo [\[24\].](#page-35-6)

En la figura 1.17 se muestran ejemplos de bombas de desplazamiento positivo.

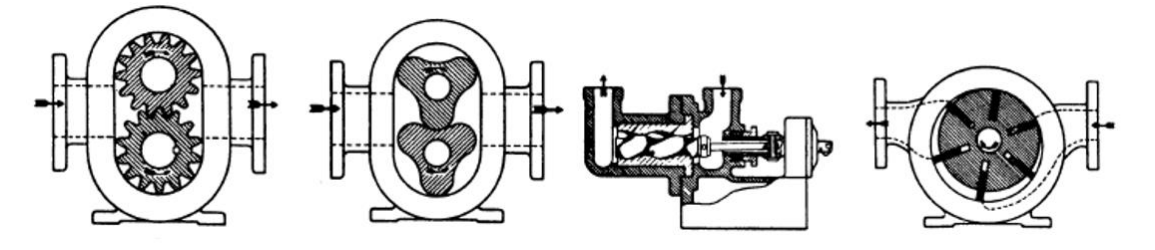

FIGURA 1.17 De izquierda a derecha, bomba de engranajes exteriores, bomba de 3 lóbulos, bomba de tornillo simple, y bomba de paletas deslizante[s \[24\].](#page-35-6)

Una *bomba rotodinámica* es una máquina rotativa que transfiere energía a un fluido que pasa por uno o varios rodetes, rotores o impulsores, incrementando su cantidad de movimiento, pero sin causar un cambio apreciable en su densidad. Según la dirección del flujo en el rodete estas bombas pueden ser centrífugas o radiales, axiales o de flujo mixto [\[23\].](#page-35-5)

En estas bombas, los orificios de entrada y salida están comunicados hidráulicamente por un canal abierto, de forma que el fluido puede recircular en el interior de la bomba y fluir a contracorriente. Su presión máxima está limitada por su principio de funcionamiento. Además, el caudal impulsado por la bomba depende de la presión de trabajo y es proporcional a las revoluciones, en el caso de sistemas hidráulicos de altura estática nula. Las bombas rotodinámicas pueden utilizar más de un rodete para la transferencia de energía al fluido. Por norma general, los rodetes son los únicos elementos móviles en el interior de la bomba, aparte de la flecha. A diferencia de las bombas de desplazamiento positivo, las bombas rotodinámicas impulsan el caudal de forma continua [\[23\].](#page-35-5)

Este tipo de bombas tiene una capacidad de aspiración limitada, muy inferior a la de las bombas de desplazamiento positivo, las cuales son autoaspirantes. Por lo tanto, con el fin de facilitar la succión del fluido y poder impulsar caudal, es necesario cebar las bombas rotodinámicas, es decir, llenar de líquido las tuberías de succión / aspiración y la carcasa de la bombas [\[23\].](#page-35-5)

El funcionamiento de las bombas rotodinámicas se basa en la Ecuación de Euler [\[24\]:](#page-35-6)

$$
H_u = \frac{u_2 c_{2u} - u_1 c_{1u}}{g} \tag{1.5}
$$

Esta ecuación está basada en los triángulos de velocidad de entrada y salida de los álabes del rodete, los cuales se muestran en las figuras 1.18 y 1.19.

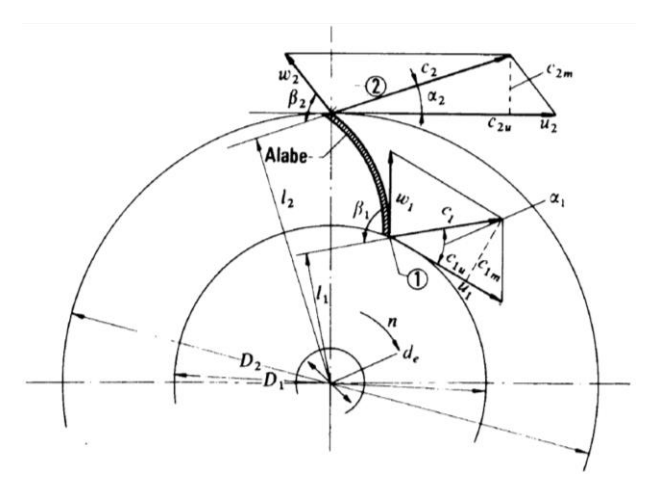

FIGURA 1.18 Corte transversal del rodete de una bomba rotodinámica centrífuga, donde se aprecian los triángulos de velocida[d \[24\].](#page-35-6)

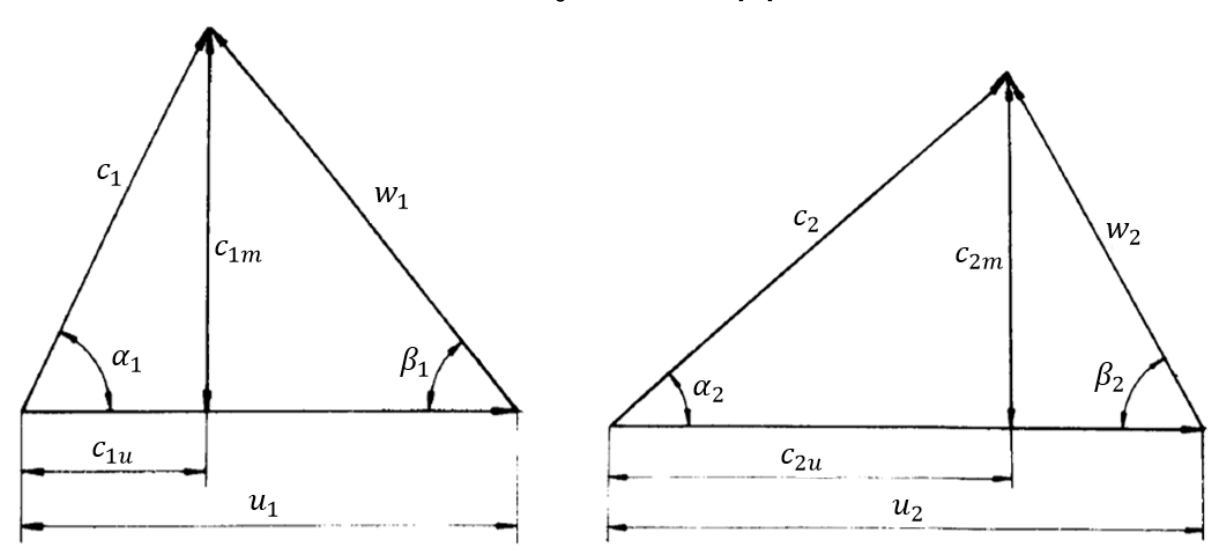

FIGURA 1.19 Triángulos de velocidad de entrada (izquierda) y salida (derecha) de los álabes de un rodete de una bomb[a \[24\].](#page-35-6)

Los componentes de los triángulos de velocidad son los siguientes [\[24\]:](#page-35-6)

 $u_1$  es la velocidad absoluta del álabe a la entrada.

 $u_2$  es la velocidad absoluta del álabe a la salida.

 $c_1$  es la velocidad absoluta del fluido a la entrada.

 $c<sub>2</sub>$  es la velocidad absoluta del fluido a la salida.

 $w_1$  es la velocidad relativa del fluido con respecto al álabe a la entrada.

 $w<sub>2</sub>$  es la velocidad relativa del fluido con respecto al álabe a la salida.

 $c_{1m}$  es la componente meridional de la velocidad absoluta del fluido a la entrada.

 $c_{2m}$  es la componente meridional de la velocidad absoluta del fluido a la salida.

 $c_{1u}$  es la componente periférica de la velocidad absoluta del fluido a la entrada.

 $c_{2u}$  es la componente periférica de la velocidad absoluta del fluido a la salida.

En la ecuación (1.5),  $H_u$  es la altura, en metros, que el rodete imparte al fluido. Si no hubiera pérdidas en el interior de la bomba,  $H_u$  sería el aumento de altura que experimenta el fluido entre la entrada y la salida de la bomba [\[24\].](#page-35-6) Por lo tanto, la expresión de la altura útil, es la siguiente:

$$
H = H_u - H_{r-int} \tag{1.6}
$$

Donde  $H_{r-int}$  son las pérdidas internas de la bomba. Además, la Primera Expresión de la Altura Útil, obtenida a partir de la ecuación de Bernoulli, es la siguiente [\[24\]:](#page-35-6)

$$
H = \frac{P_S - P_E}{\rho g} + Z_S - Z_E + \frac{v_S^2 - v_E^2}{2g} \tag{1.7}
$$

Donde [\[24\]:](#page-35-6)

 $P_S$  es la presión a la salida de la bomba, en pascales.

 $P_E$  es la presión a la entrada de la bomba, en pascales.

 $\rho$  es la densidad del fluido, en kg / m $^3$ .

 $g$  es la aceleración de la gravedad, en m / s<sup>2</sup>.

 $Z_s$  es la altura a la salida de la bomba, en metros.

 $Z_E$  es la altura a la entrada de la bomba, en metros.

 $v_{\mathcal{S}}^2$  es la velocidad a la salida de la bomba, en m / s.

 $v_E^{-2}$  es la velocidad a la entrada de la bomba, en m / s.

Para ilustrar mejor esto, en la figura 1.20 se muestra la instalación de una bomba centrífuga.

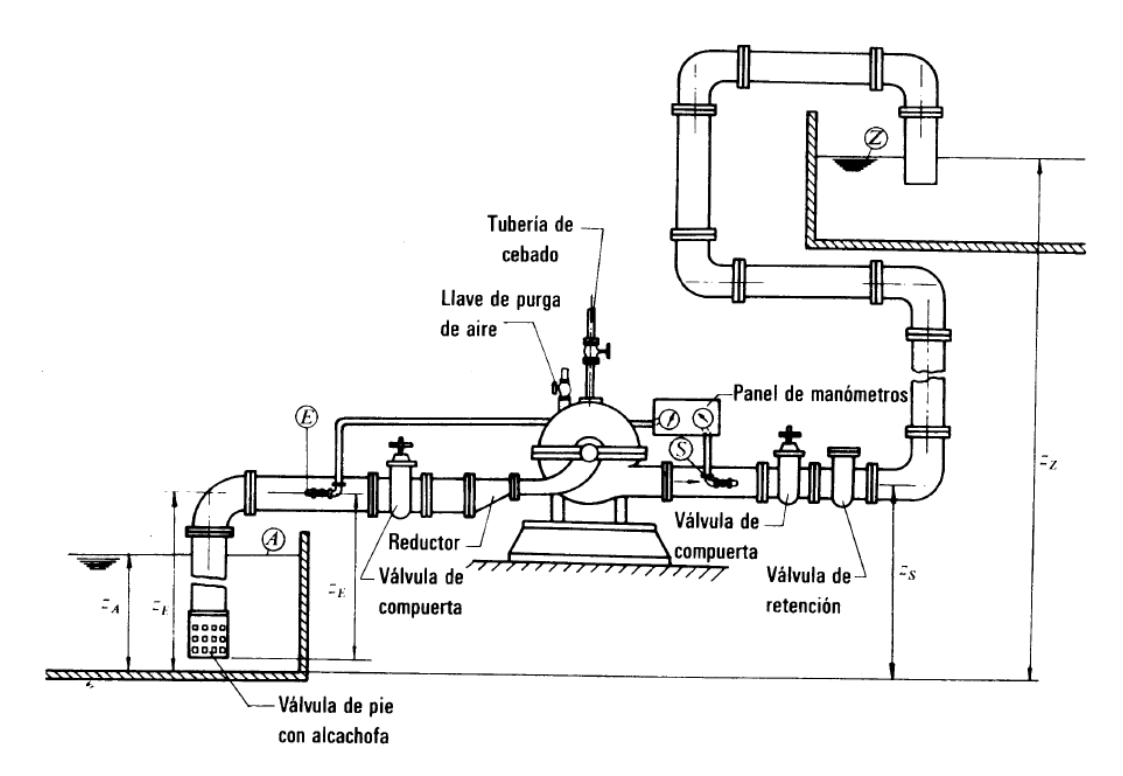

FIGURA 1.20 Instalación de una bomba centrífuga [\[24\].](#page-35-6)

Reescribiendo la ecuación (1.7) para que comprenda desde el punto A hasta el punto Z de la figura 1.20, se obtiene la Segunda Expresión de la Altura Útil [\[24\]:](#page-35-6)

$$
H = \frac{P_Z - P_A}{\rho g} + Z_Z - Z_A + H_{ra} + H_{ri} + \frac{v_t^2}{2g} \tag{1.8}
$$

Donde [\[24\]:](#page-35-6)

 $P_Z$  es la presión en el depósito de impulsión, en pascales.

 $P_A$  es la presión en el depósito de aspiración, en pascales.

 $Z_Z$  es la altura en el nivel superior del agua en el depósito de impulsión, en metros.

 $Z_A$  es la altura en el nivel superior del agua en el depósito de aspiración, en metros.

 $H_{ra}$  es la pérdida en la aspiración, en metros.

 $H_{ri}$  es la pérdida en la tubería de impulsión, en metros.

 $v_t$  es la velocidad final en la tubería de impulsión, en m / s.

## **1.8 CONCLUSIONES DEL CAPÍTULO**

El Almacenamiento de Energía Hidroeléctrica por Bombeo (PHES) es una tecnología con un potencial muy prometedor para el abastecimiento de energía para el futuro, y que puede utilizarse en conjunto con otras fuentes de energía renovable para hacer que su abastecimiento de energía sea más constante y confiable.

Si bien el PHES tiene la desventaja de que necesita de muy grandes cantidades de agua, tiene muchísimas posibilidades de aplicación en gran parte del mundo, tanto aprovechando el agua marina como aprovechando la energía solar y eólica. El impacto ambiental del PHES es relativamente menor y el número de incidentes graves, como el de la planta Taum Sauk, es mínimo, y pueden ser evitados con un buen diseño y una adecuada operación.

La tecnología utilizada en las plantas PHES dependerá de las condiciones del sitio, en particular de la carga hidráulica, por lo tanto, la eficiencia y el desempeño energético de la planta dependerán del criterio del ingeniero que la diseñe, y de la correcta selección de la turbina y del sistema de bombeo.

En el contexto actual de nuestro país, en el que más de una docena de plantas hidroeléctricas se encuentran en el abandono o trabajando a sólo una fracción de su capacidad, lo cual ocasiona que la CFE compre la electricidad con sobreprecios a las transnacionales generadoras, por lo que los usuarios tienen que pagar más cara la energía, una tecnología como el PHES podría servir para "rescatar" dichas plantas, pues como se mencionó en este capítulo, es posible desarrollar una planta de almacenamiento hidráulico a partir de una planta hidroeléctrica ya existente, con lo cual se puede generar más energía eléctrica y también ganar más dinero.

Además, en México es posible desarrollar sistemas alternos como el PHES Solar Fotovoltaico o el PHES Eólico, aprovechando la alta irradiación solar en el norte del país o la presencia de parques eólicos como el de la Venta, en Oaxaca. En resumen, el almacenamiento de energía hidroeléctrica por bombeo representa una valiosa oportunidad para aumentar y optimizar la generación de electricidad para el consumo de los mexicanos.

#### **1.9 REFERENCIAS DEL CAPÍTULO**

<span id="page-33-0"></span>[1] Hadjipaschalis, I., Poullikkas, A. & Efthimiou, V. (2009). Overview of current and future energy storage technologies for electric power applications. *Renewable and Sustainable Energy Reviews*, 13, 1513–1522.

<span id="page-33-1"></span>[2] Ma, T., Yang, H. & Lu, L. (2014). Feasibility study and economic analysis of pumped hydro storage and battery storage for a renewable energy powered island. *Energy Conversion and Management,* 79, 387–397.

<span id="page-33-2"></span>[3] International Hydropower Association (2017). *Hydropower Status Report.* Recuperado el 10 de febrero de 2019, de [https://www.hydropower.org/sites/default/files/publications](https://www.hydropower.org/sites/default/files/publications-docs/2017%20Hydropower%20Status%20Report.pdf)[docs/2017%20Hydropower%20Status%20Report.pdf](https://www.hydropower.org/sites/default/files/publications-docs/2017%20Hydropower%20Status%20Report.pdf)

<span id="page-33-3"></span>[4] Táczi, I. & Szörenyi, G. (2016). *Pumped Storage Hydroelectric Power Plants: Issues and Applications,* Energy Regulators Regional Asssociation. Recuperado el 10 de febrero de

2019, de [https://erranet.org/wp-](https://erranet.org/wp-content/uploads/2016/09/Research_Paper_Pumped_Storage_HPPs_final_2016_eng.pdf)

[content/uploads/2016/09/Research\\_Paper\\_Pumped\\_Storage\\_HPPs\\_final\\_2016\\_eng.pdf](https://erranet.org/wp-content/uploads/2016/09/Research_Paper_Pumped_Storage_HPPs_final_2016_eng.pdf)

<span id="page-34-0"></span>[5] Rehman, S., Al-Hadhrami, L. & Alam, M. (2015). Pumped hydro energy storage system: A technological review. *Renewable and Sustainable Energy Reviews*, 44, 586–598.

<span id="page-34-1"></span>[6] Barbour, E., Wilson, I. A., Radcliffe, J. et al (2016). A review of pumped hydro energy storage development in significant international electricity markets. *Renewable and Sustainable Energy Reviews*, 61, 421–432.

<span id="page-34-2"></span>[7] Evans, A., Strezov, V. & Evans, T. J. (2012). Assessment of utility energy storage options for increased renewable energy penetration. *Renewable and Sustainable Energy Reviews*, 16, 4141–4147.

<span id="page-34-3"></span>[8] Ardizzon, G., Cavazzini, G. & Pavesi, G. (2014). A new generation of small hydro and pumped-hydro power plants: Advances and future challenges. *Renewable and Sustainable Energy Reviews*, 31, 746–761.

<span id="page-34-4"></span>[9] Yang, C. (2016). Pumped Hydroelectric Storage. En Letcher, T. M. (Ed.), *Storing Energy*, (pp. 25–38), Elsevier.

<span id="page-34-5"></span>[10] Deane, J. P., Ó Gallachoir, B. P. & McKeogh, E. J. (2010). Techno-economic review of existing and new pumped hydro energy storage plant. *Renewable and Sustainable Energy Reviews*, 14, 1293–1302.

<span id="page-34-6"></span>[11] Notton, G., Lazarov, V. D. & Stoyanov, L. (2011). Analysis of pumped hydroelectric storage for a wind/PV system for grid integration. Екологично инженерство и опазване на околната среда, 1, 64–74.

<span id="page-34-7"></span>[12] Pickard, W. F. (2012). The History, Present State, and Future Prospects of Underground Pumped Hydro for Massive Energy Storage. *Proceedings of the IEEE*, 100, 473–483.

<span id="page-34-8"></span>[13] Dursun, B. & Alboyaci, B. (2010). The contribution of wind-hydro pumped storage systems in meeting Turkey's electric energy demand. *Renewable and Sustainable Energy Reviews*, 14, 1979–1988.

<span id="page-34-9"></span>[14] Wade, A. (2017). How pumped hydro storage can help save the planet. *The Engineer*. Recuperado el 10 de febrero de 2019, de https://www.theengineer.co.uk/pumped-hydrostorage/

<span id="page-34-10"></span>[15] Haque, A. & Rahman, M. A. (2012). Study of a Solar PV-powered Mini-grid Pumped Hydroelectric Storage & Its Comparison with Battery Storage. *7th International Conference on Electrical and Computer Engineering*, 626–629.

<span id="page-34-11"></span>[16] Connolly, D., Lund, H., Finn, P. et al (2011). Practical operation strategies for pumped hydroelectric energy storage (PHES) utilising electricity price arbitrage. *Energy Policy*, 39, 4189–4196.

<span id="page-34-12"></span>[17] Galván Tobón, P. C. (2017). *Tarifas eléctricas.* Comisión Nacional para el Uso Eficiente de la Energía. Recuperado el 10 de febrero de 2019, de [http://www.iluminet.com/press/wp](http://www.iluminet.com/press/wp-content/uploads/2017/03/2_Documento_Tarifas_electricas_SENER_Conuee.pdf)[content/uploads/2017/03/2\\_Documento\\_Tarifas\\_electricas\\_SENER\\_Conuee.pdf](http://www.iluminet.com/press/wp-content/uploads/2017/03/2_Documento_Tarifas_electricas_SENER_Conuee.pdf)

<span id="page-35-0"></span>[18] Comisión Federal de Electricidad. (Sin fecha). *Tarifas*. Recuperado el 10 de febrero de 2019, de [https://app.cfe.mx/Aplicaciones/CCFE/Tarifas/Tarifas/tarifas\\_negocio.asp](https://app.cfe.mx/Aplicaciones/CCFE/Tarifas/Tarifas/tarifas_negocio.asp)

<span id="page-35-1"></span>[19] Perrig, A. (2007). *Hydrodynamics of the free surface flow in Pelton turbine buckets*. (Tesis doctoral). École Polytechnique Fédérale de Lausanne, Suiza.

<span id="page-35-2"></span>[20] Paish, O. (2002). Small hydro power: technology and current status. *Renewable and Sustainable Energy Reviews*, 6, 537–556.

<span id="page-35-3"></span>[21] Dixon, S. L. (1966). *Fluid Mechanics, Thermodynamics of Turbomachinery*, Elsevier.

<span id="page-35-4"></span>[22] Viejo Zubicaray, M. & Álvarez Fernández, J. (2005). *Bombas: teoría, diseño y aplicaciones*. Editorial Limusa.

<span id="page-35-5"></span>[23] De las Heras Jiménez, S. (2011). *Fluidos, bombas e instalaciones hidráulicas*. Universitat Politècnica de Catalunya, España.

<span id="page-35-6"></span>[24] Mataix, C. (1982). *Mecánica de fluidos y máquinas hidráulicas*. Ediciones del Castillo, Madrid, España.
# **2. MEMORIA DE CÁLCULO Y DISEÑO**

### **2.1 SELECCIÓN DE TURBINA**

Los tipos de turbinas ya mencionados en la sección 1.6 del capítulo 1 pueden agruparse, como se puede observar en la Tabla 2.1, de acuerdo a la carga hidráulica con la que trabajarán, aunque esto es relativo al tamaño de la máquina. Lo que es una baja carga hidráulica para una turbina grande puede ser una carga grande para una turbina pequeña. Por ejemplo, una Pelton puede usarse con una carga de 50 metros para un sistema de 10 kW, pero necesitaría una carga mínima de 150 metros para utilizarse en uno de 1 MW [\[1\].](#page-33-0)

#### *Tabla 2.1*

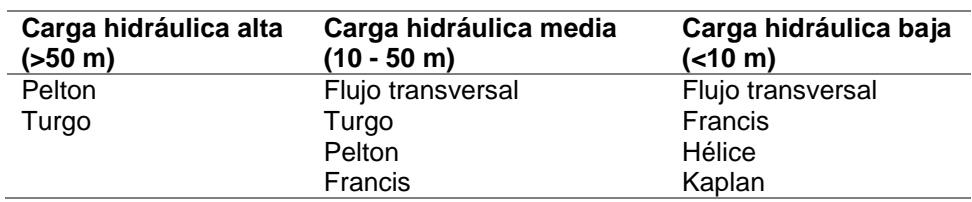

*Turbinas de impulso y de reacción agrupadas de acuerdo a la carga hidráulica* [\[1\]](#page-33-0)*.*

La razón principal por la que se utilizan diferentes tipos de turbinas para diferentes cargas hidráulicas es que la generación de electricidad requiere una velocidad angular en la flecha lo más cercana posible a 1500 rpm para así minimizar el cambio de velocidad entre la turbina y el generador, y así mantener la generación eléctrica a una frecuencia correcta (50 o 60 Hz). Para esto también es conveniente la implementación de mecanismos tales como los álabes directrices móviles para el caso de las turbinas Francis, los cuales regulan el flujo de agua que llega al rotor, con lo cual se consigue que el voltaje y la frecuencia permanezcan constantes. Además, es importante mencionar que la velocidad angular de la turbina disminuye en proporción a la raíz cuadrada de la carga hidráulica, por lo que plantas de PHES con una carga pequeña necesitan turbinas que sean más rápidas bajo dicha condición de operación [\[1\].](#page-33-0)

Dado que el objetivo principal de esta tesis es diseñar una turbina capaz de generar 2 kW con una carga hidráulica de 30 metros, para determinar cuál es la más conveniente para este fin, lo primero que hay que calcular es el flujo volumétrico de agua necesario para dichas condiciones de operación.

Como se mostró en el capítulo 1, para calcular la potencia generada a partir de un volumen de agua cayendo desde el depósito superior al depósito inferior de la planta PHES se utiliza la siguiente fórmula [\[1\]:](#page-33-0)

$$
W = \rho g Q H \eta \quad (2.1)
$$

Donde

 $W$  es la potencia generada, en watts.

- $\rho$  es la densidad del agua, en kg/m $^3$ .
- $g$  es la aceleración de la gravedad, en m/s<sup>2</sup>.

 $Q$  es el flujo volumétrico, en m $3$ /s.

 $H$  es la carga hidráulica, en metros.

 $\eta$  es la eficiencia hidráulica de la turbina.

Despejando el gasto volumétrico en la ecuación 2.1 se tiene que

$$
Q = \frac{W}{\rho g H \eta} \qquad (2.2)
$$

Considerando que la densidad del agua es  $\rho = 1000 \left[\frac{kg}{m^3}\right]$  $\frac{\kappa g}{m^3}$ , la aceleración de la gravedad es  $g = 9.81 \left[ \frac{m}{c^2} \right]$  $\frac{m}{s^2}$ , asumiendo que la eficiencia hidráulica es de 80 % y, como ya se ha mencionado, si se dispone de una carga hidráulica de  $H = 30$  [m] para generar  $W = 2$  [kW], entonces el flujo volumétrico necesario es

$$
Q = 0.00849 \left[ \frac{m^3}{s} \right] \quad (2.3)
$$

Habiendo determinado el flujo volumétrico y sabiendo de cuánta carga hidráulica se dispone, ya se puede hacer una selección de la turbina más conveniente con base en el esquema presentado a continuación en la figura 2.1.

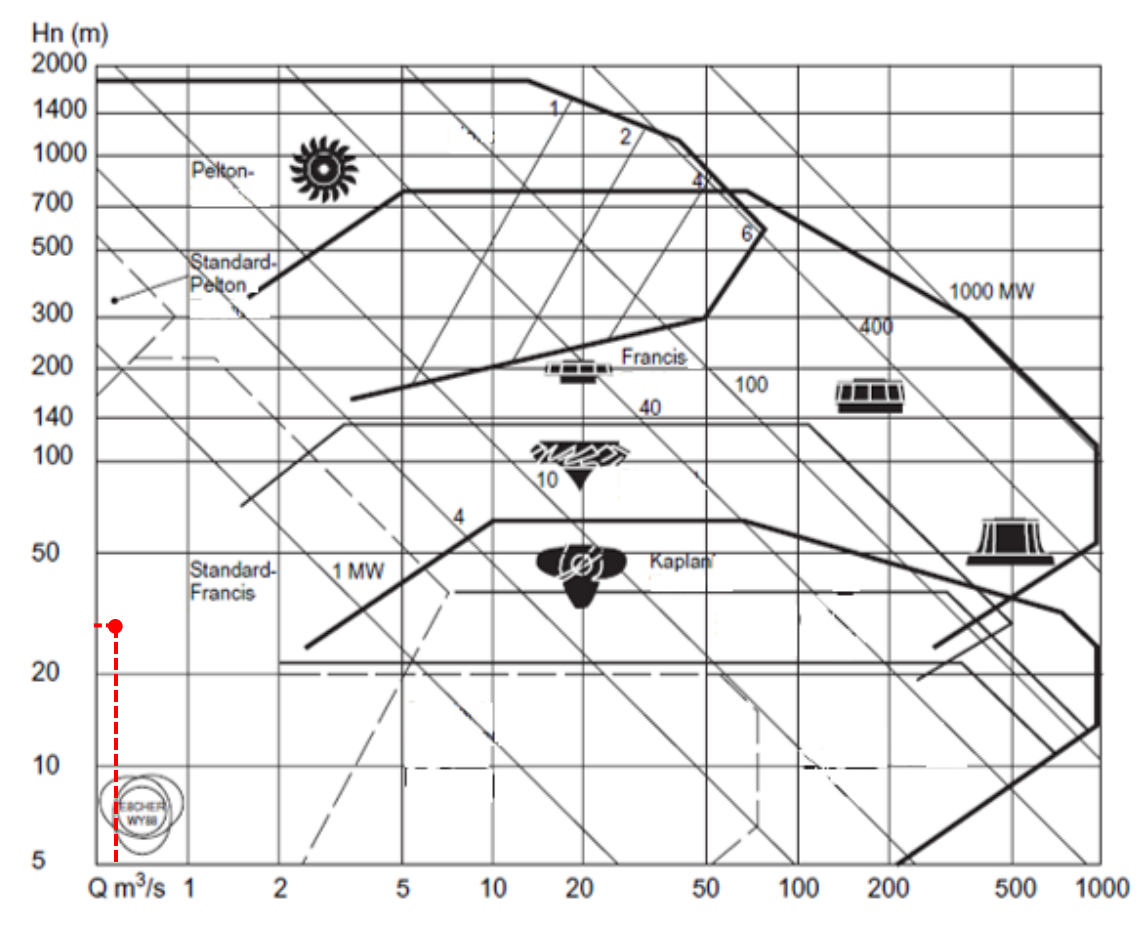

FIGURA 2.1 Rangos aproximados de carga, flujo y potencia aplicables a diferentes tipos de turbinas hidráulicas [\[2\].](#page-33-1) En rojo se marca el punto donde se encuentra la turbina que se desea diseñar.

Dado que el gasto volumétrico es pequeño (mucho menor a 1 m $\frac{3}{s}$ ), y si se tienen 30 metros de carga hidráulica, entonces la gráfica indica que la turbina más conveniente para estas condiciones es la Francis estándar.

Otro criterio a partir del cual se puede seleccionar la turbina más adecuada es la *velocidad específica*, parámetro adimensional que se calcula como sigue [\[2\]:](#page-33-1)

$$
N_s = \frac{N_o\sqrt{Q}}{(gH)^{\frac{3}{4}}} \quad (2.4)
$$

Donde

 $N_s$  es la velocidad específica.

 $N<sub>o</sub>$  es la velocidad angular, en rad/s.

 $Q$  es el flujo volumétrico, en m<sup>3</sup>/s.

 $g$  es la aceleración de la gravedad, en m/s<sup>2</sup>.

 $H$  es la carga hidráulica, en metros.

La velocidad específica se puede definir como la velocidad rotacional a la cual una turbina hidráulica alcanzará su punto de mejor eficiencia con 1 metro de carga hidráulica y flujo de 1 m<sup>3</sup>/s. Por lo tanto, el valor de  $N_s$  le da al diseñador una guía para elegir el tipo de turbina que tendrá una mejor eficiencia en las condiciones de operación requeridas. De acuerdo a la velocidad específica, las turbinas hidráulicas principales se pueden clasificar como sigue [\[2\]:](#page-33-1)

> Pelton:  $0.05 \leq N_s < 0.4$ Francis:  $0.4 \leq N_s < 2.2$ Kaplan:  $1.8 < N_s < 5.0$

En la figura 2.2 se muestra una gráfica que muestra la relación entre la velocidad especifica de las turbinas hidráulicas con su eficiencia.

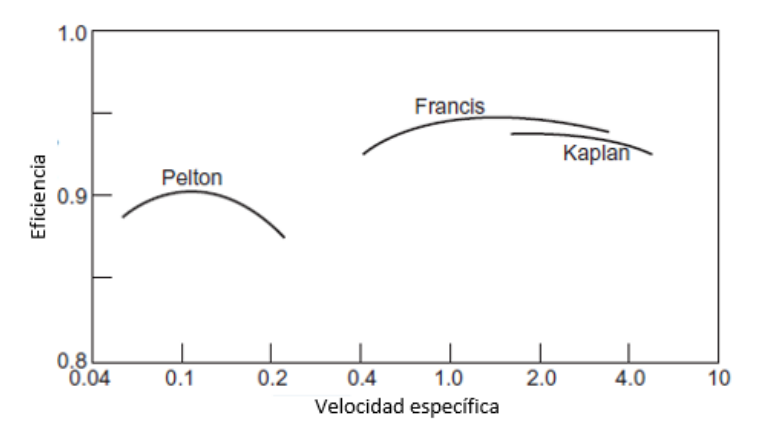

FIGURA 2.2 Relación entre velocidad específica y eficiencia de diferentes tipos de turbinas hidráulicas [\[2\].](#page-33-1)

Considerando una velocidad angular de 3600 rpm, es decir  $N_o = 376.992 \left[ \frac{rad}{s} \right]$  $\frac{du}{s}$ , el mismo valor de carga hidráulica utilizado anteriormente, y el valor de  $Q$  obtenido en la ecuación 2.3, entonces la velocidad específica es:

$$
N_s = \frac{(376.992)(\sqrt{0.00849})}{((9.81)(30))^{\frac{3}{4}}} = 0.489
$$
 (2.5)

Según la clasificación mencionada previamente, la velocidad específica corresponde a una turbina Francis.

Por lo tanto, dado que los dos criterios ya especificados coinciden en que la turbina más conveniente para el objetivo de esta tesis es la Francis, se tomó la decisión de diseñar dicho tipo de turbina.

#### **2.2 DISEÑO DE LOS ÁLABES DE LA TURBINA FRANCIS**

Lo primero que se tiene que diseñar de la turbina Francis es la geometría de sus álabes. El método que se utilizó para esto es el de las ecuaciones de Bovet, con las cuales se obtiene la geometría de un álabe de la turbina en el plano meridional.

Lo primero que es necesario calcular es la velocidad específica rotacional, que es un parámetro adimensional que se obtiene a partir de la siguiente ecuación [\[4\]:](#page-33-2)

$$
n_o = \frac{N_o \left(\frac{Q}{\pi}\right)^{\frac{1}{2}}}{(2gH)^{\frac{3}{4}}} \qquad (2.6)
$$

Donde

 $n<sub>o</sub>$  es la velocidad específica rotacional.

 $N<sub>o</sub>$  es la velocidad angular de la turbina, en rad/s.

 $Q$  es el flujo volumétrico, en m<sup>3</sup>/s.

 $g$  es la aceleración de la gravedad, en m/s<sup>2</sup>.

 $H$  es la carga hidráulica, en metros.

El método de Bovet es capaz de calcular la forma del canal del rodete y la forma del álabe en forma de parámetros adimensionales (expresados con letras minúsculas) que son a su vez función de la velocidad específica rotacional  $n<sub>o</sub>$ . Dichos parámetros se muestran a continuación en las figuras 2.3 y 2.4.

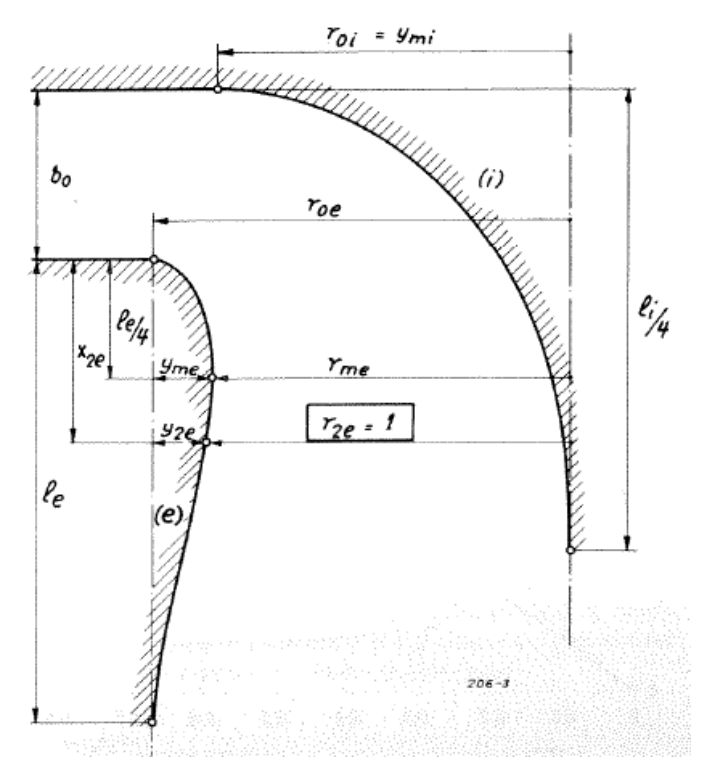

FIGURA 2.3 Parámetros para el diseño de la geometría del canal del rodete en el plano meridiona[l \[4\].](#page-33-2)

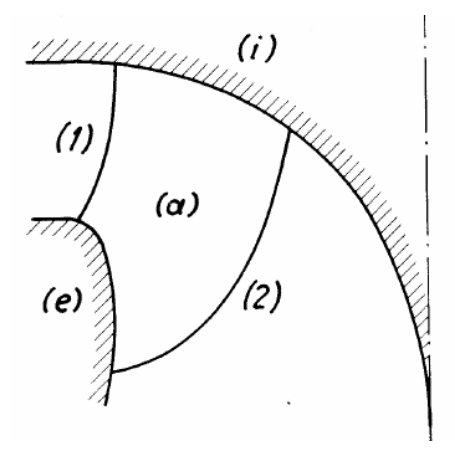

FIGURA 2.4 Curvas límite del álabe [\[4\].](#page-33-2)

Los valores dimensionales (expresados en mayúsculas) de cada uno de estos parámetros se calculan multiplicando éstos por el factor dimensional  $R_{2e}$ , obtenido a partir de la siguiente ecuación [\[4\]:](#page-33-2)

$$
R_{2e} = \left(\frac{Q}{\pi} \frac{1}{N_o \dot{v}_{2e}}\right)^{\frac{1}{3}} \quad (2.7)
$$

Donde

 $R_{2e}$  es el radio específico, en metros.

 $Q$  es el flujo volumétrico, en m<sup>3</sup>/s.

 $N<sub>o</sub>$  es la velocidad angular de la turbina, en rad/s.

 $\dot{v}_{2e}$  es el flujo volumétrico específico<sup>1</sup>, parámetro adimensional cuyo valor es  $\dot{v}_{2e} \cong 0.27.$ Para obtener los parámetros adimensionales se utilizan las siguientes ecuaciones [\[4\]](#page-33-2)[\[5\]:](#page-34-0)

$$
r_{2e} = 1 \quad (2.8)
$$
\n
$$
r_{0i} = 0.7 + \frac{0.16}{n_o + 0.08} \quad (2.9)
$$
\n
$$
r_{1i} = \frac{0.493}{n_o^{\frac{2}{3}}} \quad (2.10)
$$
\n
$$
r_{0e} = \begin{cases} r_{1i} & \text{si } n_o < 0.275 \\ 1.255 - 0.3n_o & \text{si } n_o > 0.275 \end{cases} \quad (2.11)
$$
\n
$$
r_{1e} = \begin{cases} r_{0e} & \text{si } 0.1 < n_o < 0.5 \\ 1.114 - 0.286n_o & \text{si } 0.5 \le n_o < 0.8 \end{cases} \quad (2.12)
$$
\n
$$
r_{2i} = 0.288 - 0.171 \log n_o \quad (2.13)
$$
\n
$$
x_{2e} = 0.5 \quad (2.14)
$$
\n
$$
y_{2e} = r_{0e} - 1 \quad (2.15)
$$
\n
$$
l_i = 3.2 + 3.2(2 - n_o)n_o \quad (2.16)
$$
\n
$$
l_e = 2.4 - 1.9(2 - n_o)n_o \quad (2.17)
$$
\n
$$
b_o = 0.8(2 - n_o)n_o \quad (2.18)
$$
\n
$$
y_{me} = \frac{y_{2e}}{3.08 \left(1 - \frac{x_{2e}}{l_e}\right) \sqrt{\frac{x_{2e}}{l_e} \left(1 - \frac{x_{2e}}{l_e}\right)}} \quad (2.19)
$$
\n
$$
r_{me} = r_{0e} - y_{me} \quad (2.20)
$$

Cabe destacar que la geometría del álabe y del canal del rodete variará de manera notable conforme la velocidad específica rotacional  $n<sub>o</sub>$  aumenta, como se observa en la figura 2.5.

 $\overline{a}$ 

 $1$  El valor del flujo volumétrico específico es en realidad de entre 0.26 y 0.28. Esta cifra es derivada de resultados obtenidos a partir de pruebas realizadas con álabes de distintas dimensiones, con diferentes valores de flujo volumétrico específico. El valor óptimo de  $\dot{v}_{2e} = 0.27$  corresponde al punto más alto de la curva de eficiencia en función de  $\dot{v}_{2e}$  [\[4\].](#page-33-2)

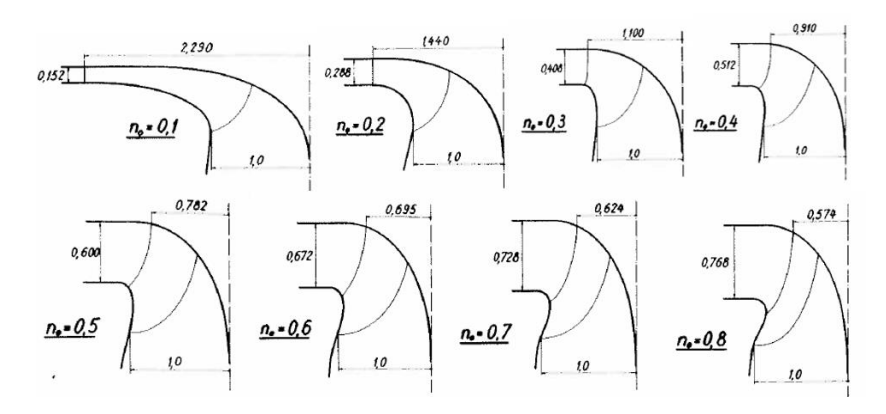

FIGURA 2.5 Variación progresiva de la forma del canal del rodete en función de la velocidad específica rotacional  $n_o$  [\[4\].](#page-33-2)

Considerando que se dispone de una carga hidráulica de  $H = 30$  [m], que la aceleración de la gravedad es  $g = 9.81 \left[ \frac{m}{c^2} \right]$  $\left[\frac{m}{s^2}\right]$ , que el gasto volumétrico es  $Q=0.00849\left[\frac{m^3}{s}\right]$  $\left[\frac{n}{s}\right]$ , y que se utilizará un generador eléctrico que funcione a 3600 rpm, por lo que la velocidad angular es de  $N_o = 376.991 \left[ \frac{rad}{s} \right]$  $\frac{du}{s}$ ], entonces se tiene que la velocidad específica rotacional es:

$$
n_o = 0.164 \quad (2.21)
$$

Considerando los mismos valores de gasto volumétrico y de velocidad angular, y asumiendo que el flujo volumétrico específico es  $\dot{v}_{2e} = 0.27$ , se tiene que el radio específico es:

$$
R_{2e} = 0.02983 \; [m] \ \ \, (2.22)
$$

Teniendo  $n_o$  y  $R_{2e}$ , se pueden calcular los parámetros adimensionales y las dimensiones del canal del rodete, los cuales se muestran en la tabla 2.2.

#### *Tabla 2.2*

*Parámetros adimensionales y dimensiones del canal del rodete de la turbina Francis.*

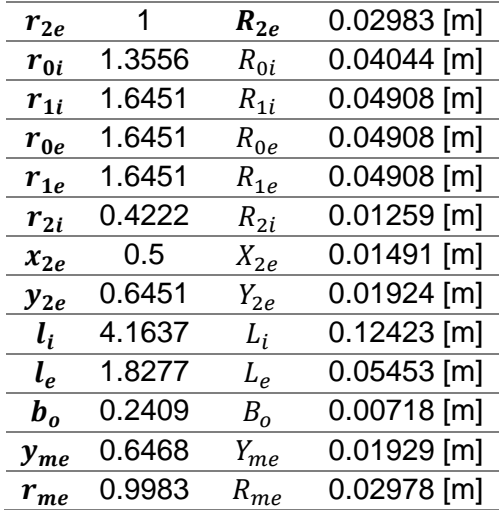

Con estos cálculos ya es posible determinar la geometría del canal del rodete y del álabe. Utilizando SolidWorks, se realizó el dibujo resultante, el cual se muestra a continuación en la figura 2.6.

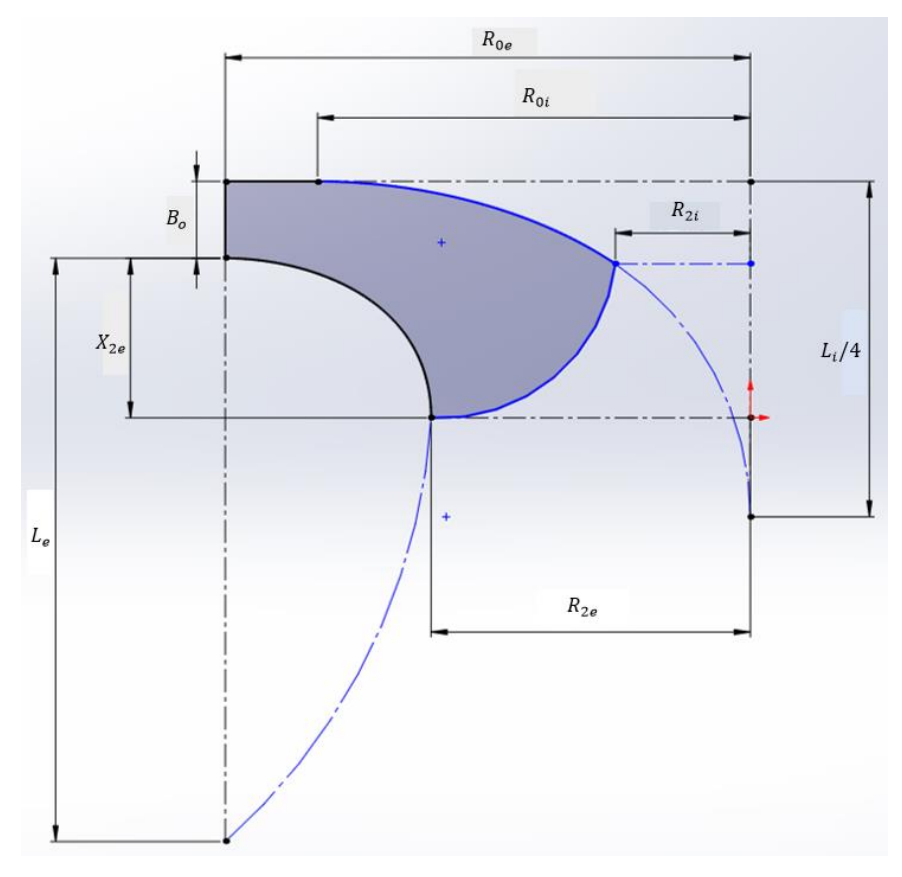

FIGURA 2.6 Dibujo resultante del canal del rodete.

Teniendo esto, ahora hay que calcular los ángulos del flujo a partir de los triángulos de velocidades a la entrada y a la salida de los álabes de la turbina, los cuales se muestran a continuación en la figura 2.7.

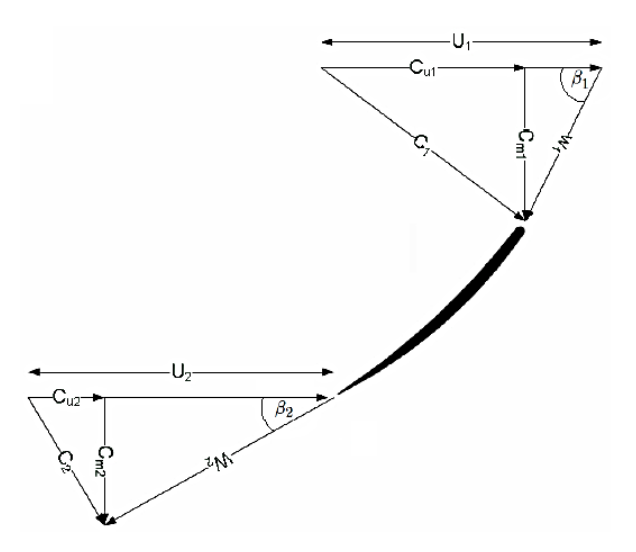

FIGURA 2.7 Triángulos de velocidades a la entrada y a la salida de los álabes de la turbin[a \[5\].](#page-34-0)

Sabiendo que la velocidad tangencial se calcula como sigue

$$
U = R\omega = RN_o \quad (2.23)
$$

y considerando que  $R_1 = R_{1e}$  y que  $R_2 = R_{2e}$ , entonces se tiene que

$$
U_1 = R_{1e}N_o = (0.04908 \text{ [m]}) \left(376.991 \frac{rad}{s}\right) = 18.5055 \frac{m}{s} \quad (2.24)
$$
  

$$
U_2 = R_{2e}N_o = (0.02983 \text{ [m]}) \left(376.991 \frac{rad}{s}\right) = 11.2486 \frac{m}{s} \quad (2.25)
$$

Además, sabiendo que el gasto volumétrico se puede expresar de la siguiente manera:

$$
Q = AC_m \quad (2.26)
$$

donde  $C_m$  es la velocidad meridional, ésta se puede calcular despejando la ecuación 2.26 de la siguiente manera:

$$
C_m = \frac{Q}{A} \qquad (2.27)
$$

Considerando que

$$
A_1 = 2\pi R_{1e} B_0 = (2\pi)(0.04908 \text{ [m]})(0.00718 \text{ [m]}) = 0.00221 \text{ [m}^2 \text{]}
$$
 (2.28)  

$$
A_2 = \pi R_{2e}^2 = \pi (0.02983 \text{ [m]})^2 = 0.00279 \text{ [m}^2 \text{]}
$$
 (2.29)

entonces se pueden calcular las velocidades meridionales:

$$
C_{m1} = \frac{Q}{A_1} = \frac{0.00849 \left[\frac{m^3}{s}\right]}{0.0022 \left[m^2\right]} = 3.831 \left[\frac{m}{s}\right] \quad (2.30)
$$

$$
C_{m2} = \frac{Q}{A_2} = \frac{0.00849 \left[\frac{m^3}{s}\right]}{0.00279 \left[m^2\right]} = 3.037 \left[\frac{m}{s}\right] \quad (2.31)
$$

Para calcular las componentes tangenciales  $C_u$  de la velocidad absoluta del fluido se puede utilizar la ecuación de Euler [\[6\]:](#page-34-1)

$$
gH\eta_h = U_1 C_{u1} - U_2 C_{u2} \quad (2.32)
$$

donde  $\eta_h$  es la eficiencia hidráulica, la cual se considerará que tiene un valor de 80 %.

Con el fin de optimizar el diseño del álabe de la turbina, el valor de  $C_{u2}$  debe ser lo más pequeño posible, por lo que se puede asumir que  $C_{u2} = 0$ , lo cual a su vez disminuirá la velocidad meridional  $C_{m2}$  y aumentará la velocidad tangencial  $U_2$  [\[4\]](#page-33-2)[\[6\].](#page-34-1) Por lo tanto, la ecuación de Euler queda como sigue:

$$
gH\eta_h = U_1 C_{u1} \quad (2.33)
$$

Entonces ya se puede calcular la componente tangencial  $C_{u1}$  despejando la ecuación 2.33 como sigue:

$$
C_{u1} = \frac{gH\eta_h}{U_1} = \frac{\left(9.81 \left[\frac{m}{s^2}\right]\right) (30 \left[m\right]) (0.8)}{18.5055 \left[\frac{m}{s}\right]} = 14.3129 \left[\frac{m}{s}\right] \quad (2.34)
$$

Ahora se pueden calcular los ángulos del flujo a la entrada y a la salida del álabe:

$$
\beta_1 = \tan^{-1}\left(\frac{C_{m1}}{U_1 - C_{u1}}\right) = 42.42^{\circ} \quad (2.35)
$$

$$
\beta_2 = \tan^{-1}\left(\frac{C_{m2}}{U_2}\right) = 15.11^{\circ} \quad (2.36)
$$

Se decidió que la turbina tuviera 13 álabes en total, pues se ha demostrado que cuando una turbina Francis tiene alcanza una mayor eficiencia y es menos vulnerable a la cavitación cuando tiene 13 álabes. Por el contrario, cuando el número de álabes es igual o mayor a 15 o cuando es igual o menor a 12, tanto la potencia como la eficiencia de la turbina se reducen severamente [\[7\].](#page-34-2) Considerando que el área trasversal del total de álabes de la turbina es equivalente al 5 % de  $A_1$ , y que el número de álabes es  $z = 13$ , se procede a calcular el espesor de los álabes de la turbina con la siguiente ecuación [\[8\]:](#page-34-3)

$$
w_b = \frac{0.05A_1}{zB_o} = 0.00118 \,[m] \quad (2.37)
$$

Con esta información se puede proceder a diseñar los álabes de la turbina en CAD, como se muestra en las figuras 2.8 y 2.9.

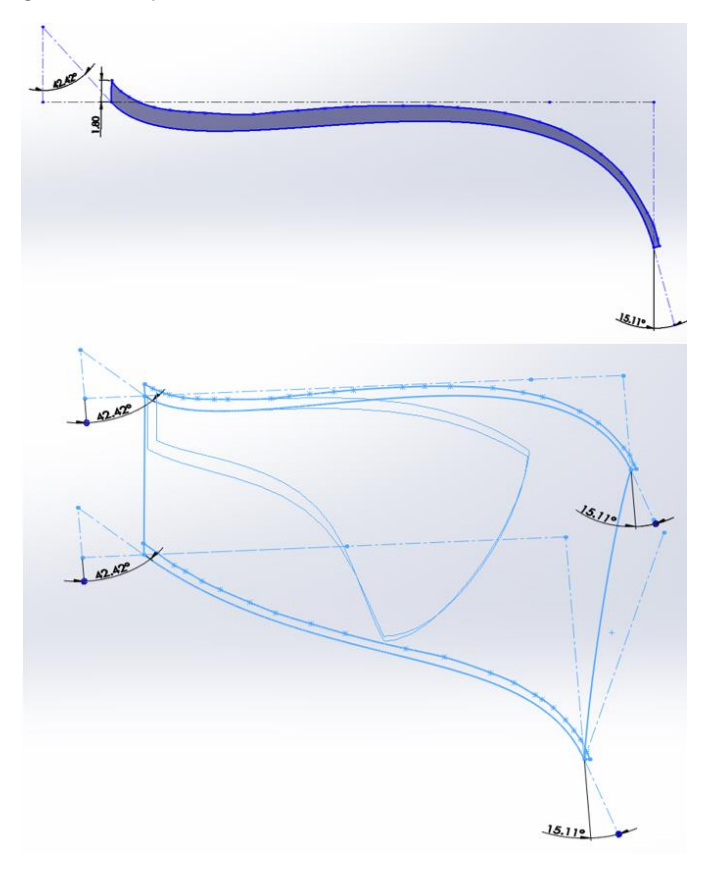

FIGURA 2.8 Croquis utilizados para la construcción de los álabes de la turbina.

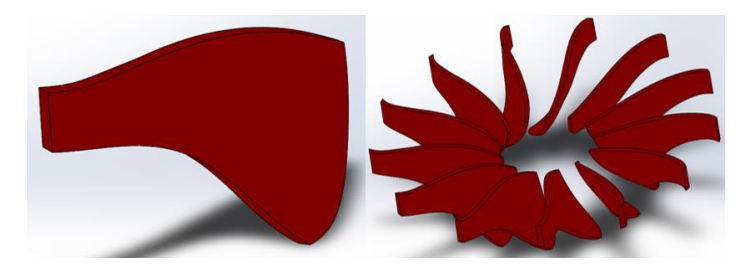

FIGURA 2.9 Diseño en CAD de los álabes de la turbina Francis.

En la figura 2.10 se muestra el diseño en CAD de la turbina Francis.

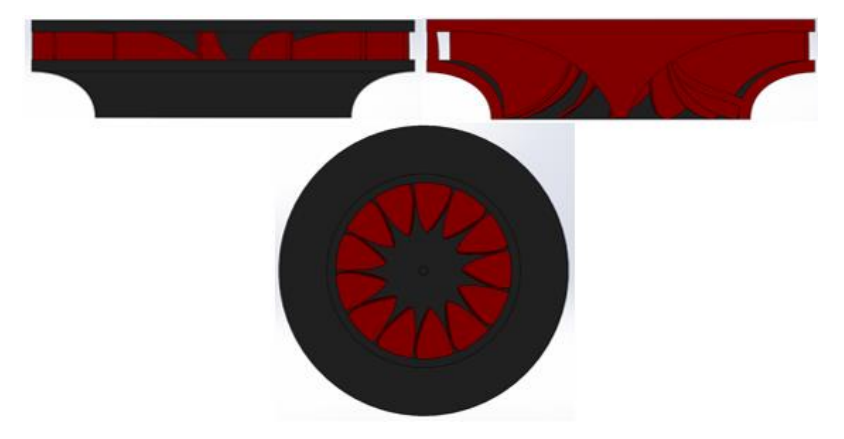

FIGURA 2.10 Vista lateral, corte transversal, y vista inferior del diseño en CAD de la turbina Francis.

## **2.3 DISEÑO DEL DISTRIBUIDOR DE LA TURBINA FRANCIS**

Para diseñar los álabes directrices fijos que se encontrarán en el distribuidor, el cual es un canal estrecho que conduce el agua desde la cámara espiral hacia el rodete, primero hay que determinar el ángulo  $\alpha_1$  del flujo:

$$
\alpha_1 = \tan^{-1}\left(\frac{C_{m1}}{C_{u1}}\right) = 14.98^{\circ} \quad (2.38)
$$

La posición y localización del ángulo  $\alpha_1$  en el distribuidor se muestra en la figura 2.11.

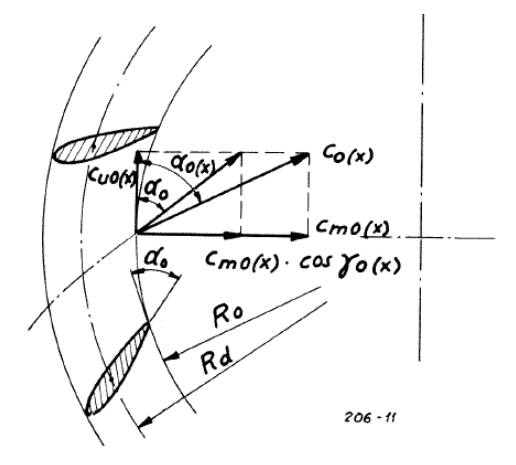

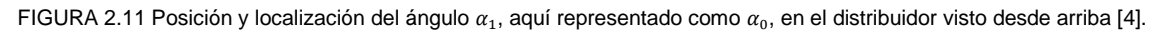

El número de álabes directrices no debe ser igual al número de álabes de la turbina [\[9\],](#page-34-4) por lo que se decidió que el distribuidor cuente con 17 álabes directrices.

Luego se calcula la longitud del álabe directriz con la siguiente ecuación [\[10\] :](#page-34-5)

$$
L_d = \frac{2\pi R_{1i}}{z_d} = \frac{2\pi (0.04908 \, [\text{m}])}{17} = 0.01814 \, [\text{m}] \quad (2.39)
$$

La altura de los álabes directrices es igual a la de los álabes del rotor, es decir,  $B<sub>o</sub> = 0.00718$  [m]. Con esta información, ya se pueden diseñar en CAD los álabes directrices del distribuidor, como se muestra en la figura 2.12.

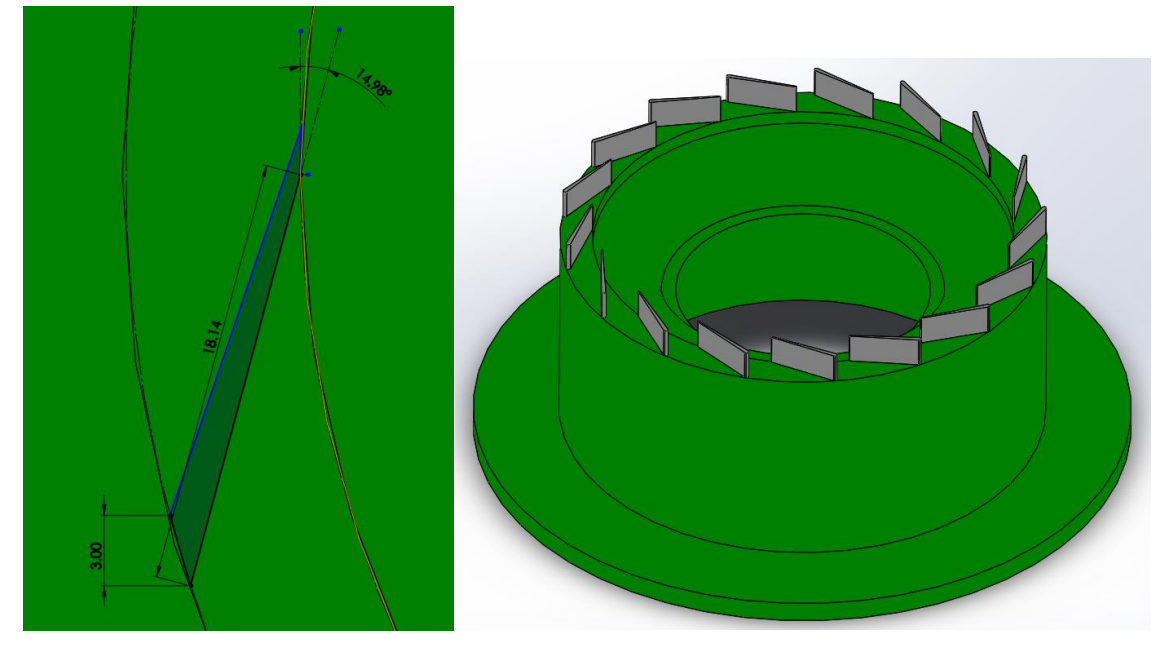

FIGURA 2.12 Diseño en CAD de los álabes directrices del distribuidor de la turbina Francis.

## **2.4 DISEÑO DE LA CÁMARA ESPIRAL DE LA TURBINA FRANCIS**

Para diseñar la cámara espiral, la cual tiene como objetivo dirigir el flujo de agua hacia el distribuidor, se supondrá que será de sección circular. Su forma es tal que la velocidad media del agua tiene que ser la misma en cualquier punto de la voluta [\[11\] .](#page-34-6)

Para calcular la velocidad media del agua, cuando la cámara espiral está hecha de metal, se utiliza la siguiente fórmula [\[11\] :](#page-34-6)

$$
c_e = 0.18 + 0.28\sqrt{2gH} = 6.9731 \left[\frac{m}{s}\right] \quad (2.40)
$$

Para calcular el diámetro del canal de la voluta, éste se dividió en 8 secciones, cada una a 45°, como se muestra a continuación en la figura 2.13.

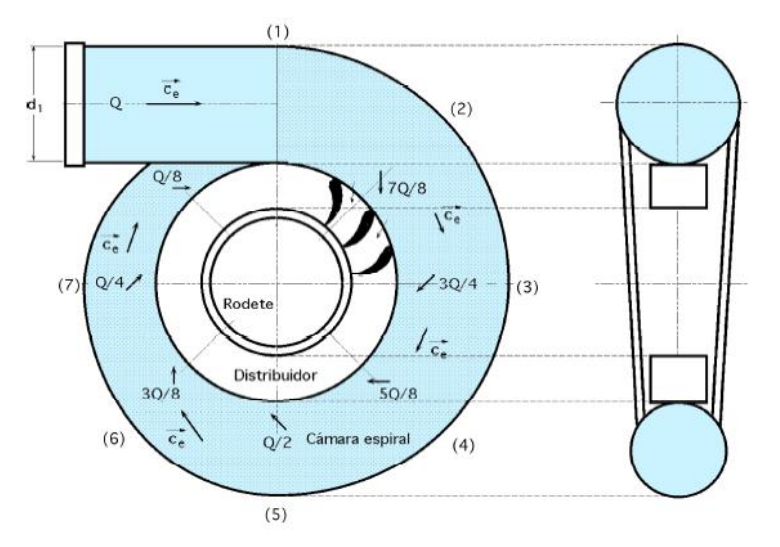

FIGURA 2.13 Cámara espiral de una turbina Francis [\[10\]](#page-34-5) .

Ahora bien, para determinar el diámetro de la espiral en cada una de las 8 secciones se utilizan las siguientes fórmulas [\[11\] :](#page-34-6)

$$
d_1 = \sqrt{\frac{4Q}{\pi c_e}} = 0.0393 \, [m] \quad (2.41)
$$
\n
$$
d_2 = \sqrt{\frac{7}{8}} d_1 = 0.0368 \, [m] \quad (2.42)
$$
\n
$$
d_3 = \sqrt{\frac{6}{8}} d_1 = 0.0341 \, [m] \quad (2.43)
$$
\n
$$
d_4 = \sqrt{\frac{5}{8}} d_1 = 0.0311 \, [m] \quad (2.44)
$$
\n
$$
d_5 = \sqrt{\frac{4}{8}} d_1 = 0.0278 \, [m] \quad (2.45)
$$
\n
$$
d_6 = \sqrt{\frac{3}{8}} d_1 = 0.0241 \, [m] \quad (2.46)
$$
\n
$$
d_7 = \sqrt{\frac{2}{8}} d_1 = 0.0196 \, [m] \quad (2.47)
$$
\n
$$
d_8 = \sqrt{\frac{1}{8}} d_1 = 0.0139 \, [m] \quad (2.48)
$$

Con esta información ya se puede diseñar en CAD la cámara espiral para la turbina Francis, como se observa en la figura 2.14.

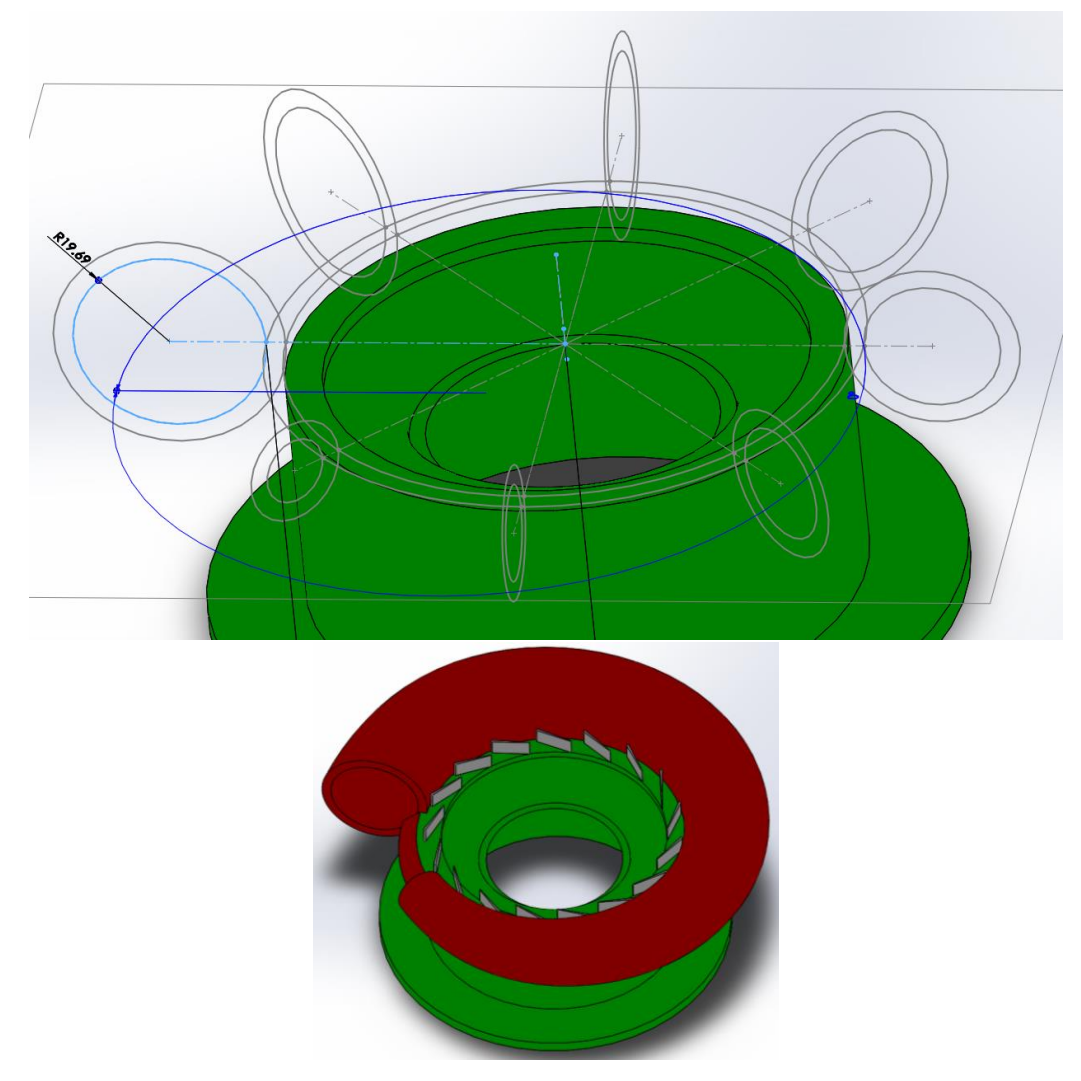

FIGURA 2.14 Diseño en CAD de la cámara espiral de la turbina.

Como se muestra en la figura 2.15, para el tubo de ingreso de la voluta se diseñó un tubo calibre 40 con 1 ½'' de diámetro, el cual tiene como conector una imitación de un adaptador macho de rosca NPT cónica del mismo diámetro nominal, con el fin de roscarlo a una tuerca unión roscada de PVC comercial de 1 ½''.

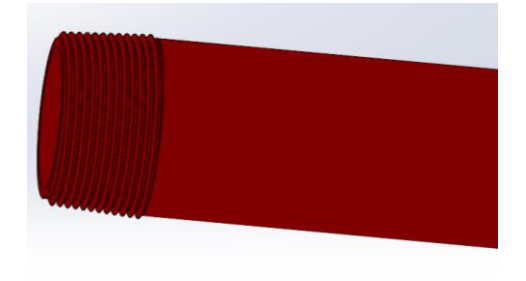

FIGURA 2.15 Diseño en CAD del tubo de ingreso de la voluta.

Además, como se muestra en la figura 2.16, en la parte superior de la voluta, justo sobre los álabes directrices, se encuentra un canal rectangular en el cual se colocará un sello de hule neopreno.

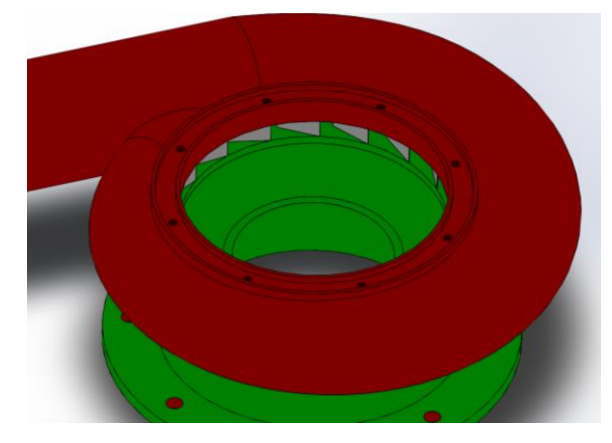

FIGURA 2.16 Canal en parte superior de la voluta para sello de hule neopreno.

A continuación, en la figura 2.17, se muestra un corte transversal de la voluta diseñada. En dicha imagen se observa la forma cónica de la descarga de la voluta, la cual va desde la punta inferior de los álabes hasta el extremo de la línea formada por el parámetro  $L_e$ , calculado en la sección 2.2 del presente capítulo.

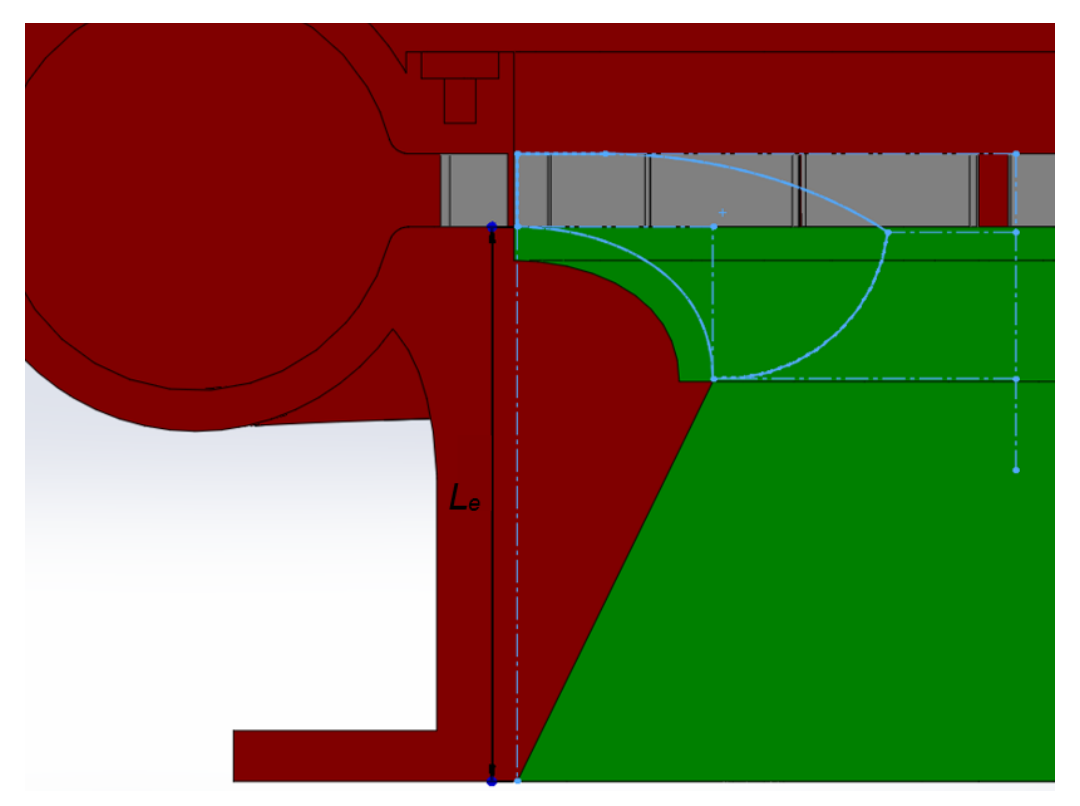

FIGURA 2.17 Corte transversal del CAD de la voluta.

## **2.5 DISEÑO DE LAS PIEZAS PARA LAS PRUEBAS DE LA TURBINA FRANCIS**

En el banco de pruebas que se desarrollará como parte de esta tesis se utilizará como generador eléctrico un motor Turnigy Rotomax 50cc, mostrado en la figura 2.18. Este generador alcanza a generar 2 kW a su máxima velocidad, de aproximadamente 8000 rpm. La ventaja de este generador es que trabaja a frecuencia variable, es decir, que funciona sin importar las rpm de la turbina. Para un prototipo final sí se tendría que utilizar un generador que genere 2 kW a una frecuencia constante de 60 Hz, además de que el distribuidor tendría que contar con un mecanismo de álabes directrices móviles para regular el flujo de agua, puesto que si la turbina no gira a la frecuencia indicada, el generador puede dañarse. Sin embargo, dado que el presupuesto para el banco de pruebas es limitado y dado que ya se contaba con el motor Turnigy, se decidió utilizar dicho equipo.

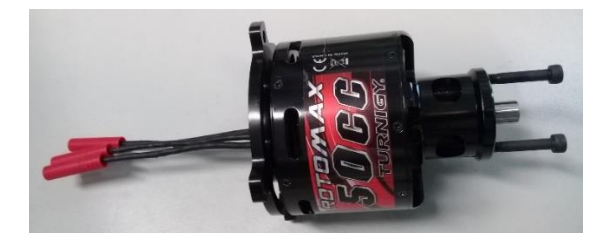

FIGURA 2.18 Motor eléctrico Turnigy Rotomax 50cc.

Con el fin de acoplar el motor a la turbina Francis se diseñó la pieza mostrada en la figura 2.19.

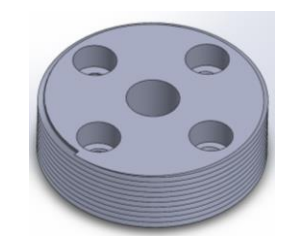

FIGURA 2.19 Diseño en CAD del cople motor-turbina.

Esta pieza se fijará al motor mediante unos tornillos Allen DIN 912 M5 y se colocará en la parte inferior, donde se encuentra el eje, para luego roscarse en la turbina, como se ve en la figura 2.20.

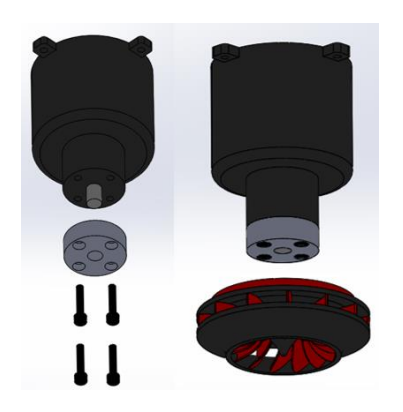

FIGURA 2.20 Colocación del cople motor-turbina.

La parte superior de la turbina Francis diseñada, mostrada en la figura 2.21, cuenta con un sello de laberinto muy sencillo de dos etapas de 7 mm de altura, y en el centro cuenta con un hueco roscado, para colocar el cople motor-turbina.

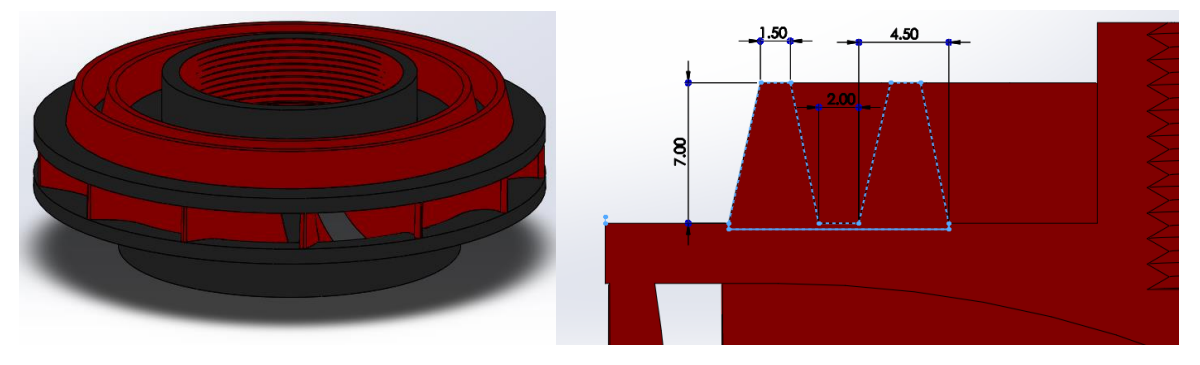

FIGURA 2.21 Vista isométrica del CAD de la turbina Francis (izquierda) y corte transversal de la misma pieza con dimensiones en milímetros (derecha).

Para evitar que el motor se moje en caso de fuga se diseñó una especie de funda que lo envolverá, la cual se muestra en la figura 2.22.

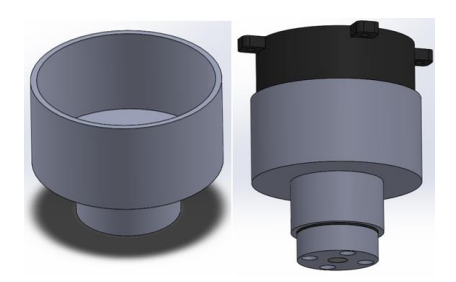

FIGURA 2.22 Funda para el motor Turnigy.

Para tapar la voluta, se diseñó la pieza observada en la figura 2.23, la cual cuenta también con la parte superior del canal para el sello de neopreno, y con la parte superior del sello de laberinto de la turbina. Esta pieza se atornillará a la voluta con tornillos de 1/8''. Además, cuenta con cuatro columnas que servirán para colocar la pieza observada en las figuras 2.24, la cual servirá como soporte para el motor Turnigy y que se atornillará con tornillos de  $1/4$ ".

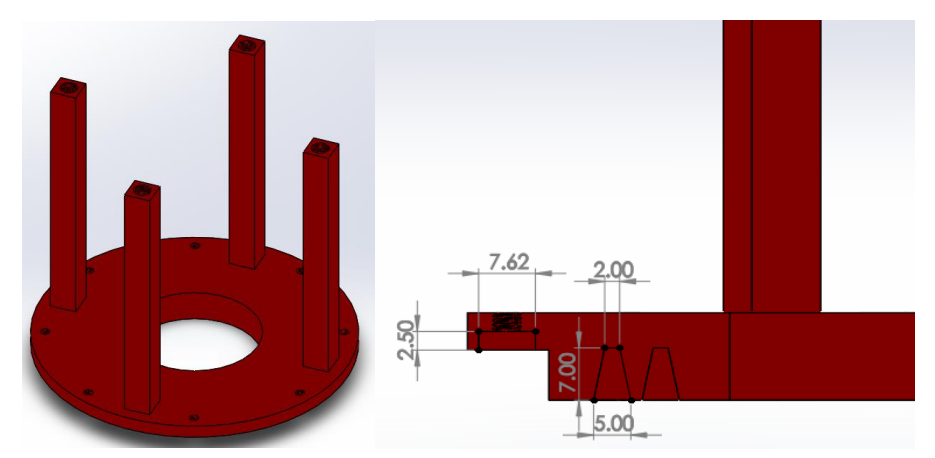

FIGURA 2.23 Vista isométrica de la tapa de la voluta (izquierda) y corte transversal de la misma pieza con dimensiones en milímetros (derecha).

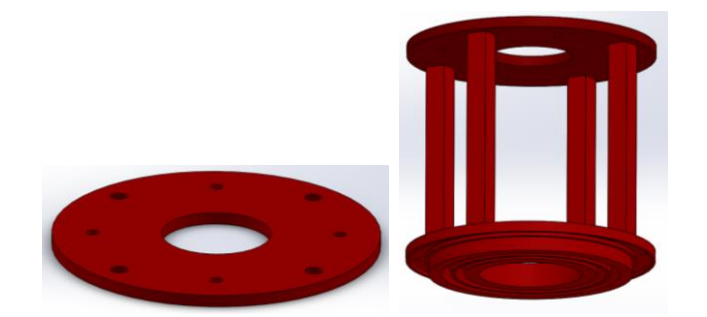

FIGURA 2.24 Vista isométrica de placa circular de soporte para el motor Turnigy (izquierda), y la misma pieza ya ensamblada sobre la tapa de la voluta (derecha).

Además, se diseñó una pieza de soporte para el tubo de ingreso a la voluta, con la cual se pretende minimizar las vibraciones en dicha tubería. Dicha pieza se muestra a continuación en la figura 2.25.

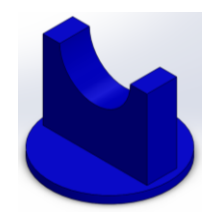

FIGURA 2.25 Soporte para el tubo de ingreso de la voluta.

Para que el peso del motor no sea soportado solamente por las piezas anteriormente mencionadas, se diseñó un soporte adicional que será fabricado con una placa de acero al carbono de 3/16'' de espesor y con perfil PTR de ¾'' x ¾'' calibre 18.

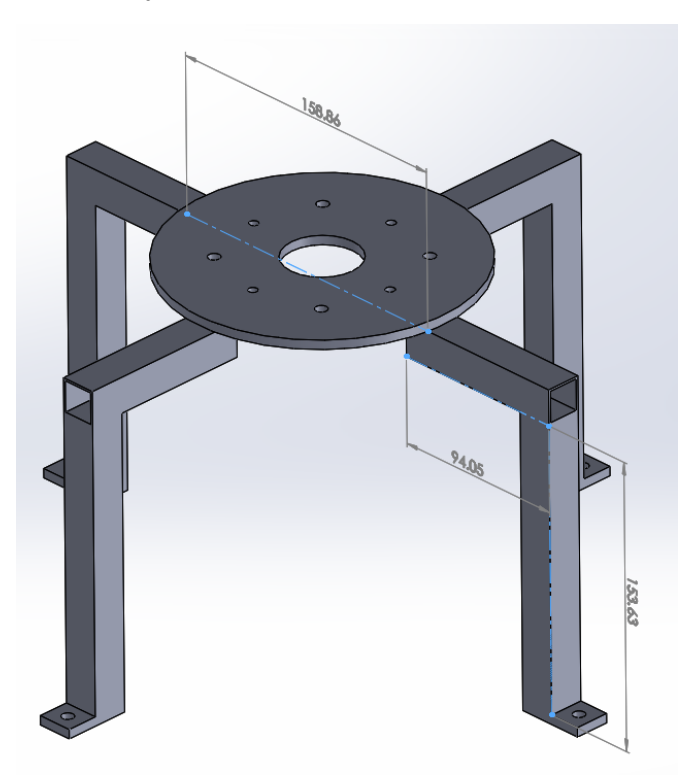

FIGURA 2.26 Soporte de cuatro patas, con dimensiones en milímetros.

Las patas de este soporte se atornillarán con tornillos de 1/4'' a la placa de 3/16'' de espesor mostrada en la figura 2.27, la cual servirá como base para la voluta y además se colocará sobre una cisterna de 2500 litros como la mostrada en la figura 2.28, en lugar de su tapa, pues toda el agua utilizada por el prototipo será almacenada en y bombeada desde dicha cisterna.

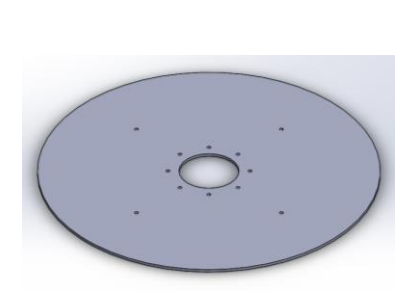

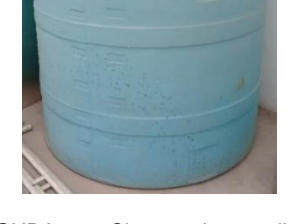

FIGURA 2.27 Base de voluta. FIGURA 2.28 Cisterna de 2500 litros.

Finalmente, el ensamble de todas las piezas en CAD queda como se muestra en la figura 2.29.

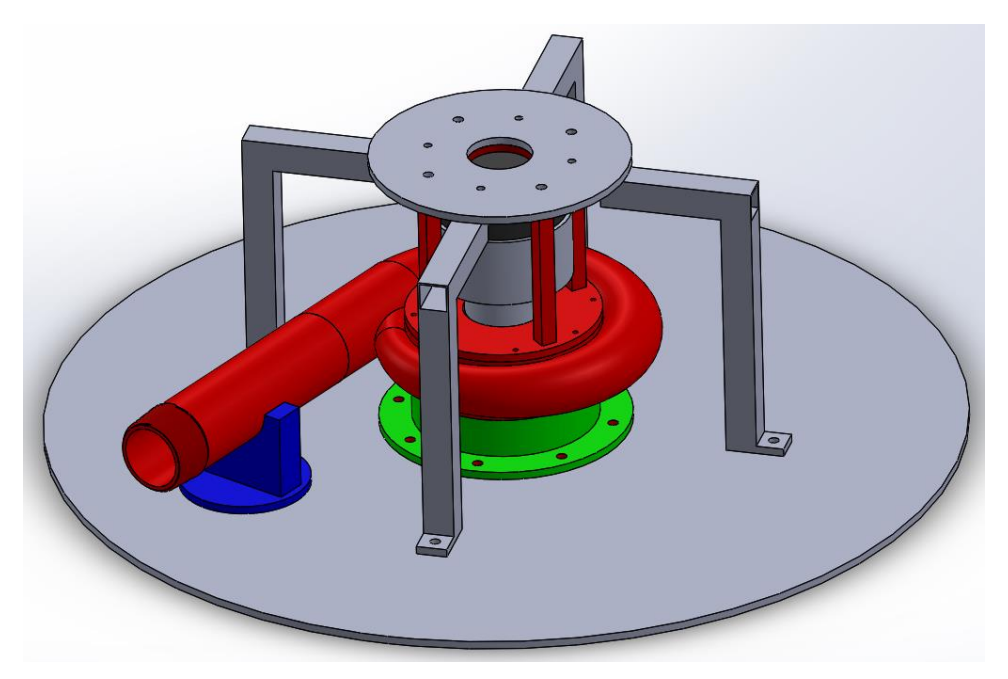

FIGURA 2.29 Ensamble de todas las piezas en CAD.

Aparte del soporte de cuatro patas y de la base de la voluta, los cuales se fabricaron con acero al carbono, y del motor generador Turnigy, todos los componentes del prototipo fueron fabricados mediante manufactura aditiva, es decir, impresión 3D, como se verá en el próximo capítulo. Una vez que se terminó de manufacturar todas las piezas diseñadas, así como cuando ya se hubieron adquirido otros accesorios importantes tales como la tubería y una bomba, se procedió a construir el prototipo y finalmente a someterlo a pruebas con agua.

#### **2.6 ANÁLISIS FUERA DE DISEÑO**

Como se mencionó al principio del capítulo, con el fin de mantener constante la velocidad angular de la turbina y, en consecuencia, mantener constantes la frecuencia, el voltaje y la corriente eléctrica del generador, comúnmente se implementa en las turbinas Francis un sistema de álabes directrices móviles, los cuales se cierran o abren si el gasto volumétrico de agua disminuye o aumenta, cambiando el ángulo de entrada del flujo  $(\alpha_1)$  y preservando los valores del triángulo de velocidades.

Para calcular el ángulo  $\alpha_1$  para distintos valores de gasto volumétrico se utilizan exactamente las mismas ecuaciones utilizadas en la sección 2.2. Tómese la ecuación 2.24:

$$
U_1 = R_{1e} N_o
$$

El valor de  $R_{1e}$  no se puede cambiar puesto que es un parámetro geométrico definido y las dimensiones de la turbina deben permanecer iguales. Y dado que el valor de la velocidad angular  $N<sub>o</sub>$  se desea mantener constante, el de la velocidad tangencial  $U<sub>1</sub>$  tampoco debe cambiar.

Véase la ecuación 2.34, correspondiente a la componente tangencial de la velocidad:

$$
C_{u1} = \frac{gH\eta_h}{U_1}
$$

Dado que los valores de la gravedad, la carga hidráulica  $H$  y la eficiencia  $\eta_h$  permanecen iguales,  $C_{u1}$  tampoco cambia.

Ahora véase la ecuación 2.30, correspondiente a la velocidad meridional:

$$
C_{m1} = \frac{Q}{A_1}
$$

El valor del área  $A_1$  tampoco puede cambiar, sin embargo,  $C_{m1}$  depende del gasto volumétrico  $Q$ , por lo que si éste cambia, también lo hace la velocidad meridional.

Por último, tómese la ecuación 2.38:

$$
\alpha_1 = \tan^{-1}\left(\frac{C_{m1}}{C_{u1}}\right)
$$

Variando el gasto  $Q$ , cambia el valor de  $C_{m1}$  y, como consecuencia, cambia también el ángulo  $\alpha_1$ , lo que indica cómo deben cerrarse o abrirse los álabes directrices.

Tomando como base el gasto calculado en la ecuación 2.3 y variándolo desde 50% hasta 200% de su valor, se calculó el ángulo que los álabes directrices deben tomar con el fin de que la velocidad angular de la turbina sea siempre de 3600 rpm.

A continuación, se presenta una gráfica de la variación del ángulo  $\alpha_1$  respecto al porcentaje de gasto volumétrico.

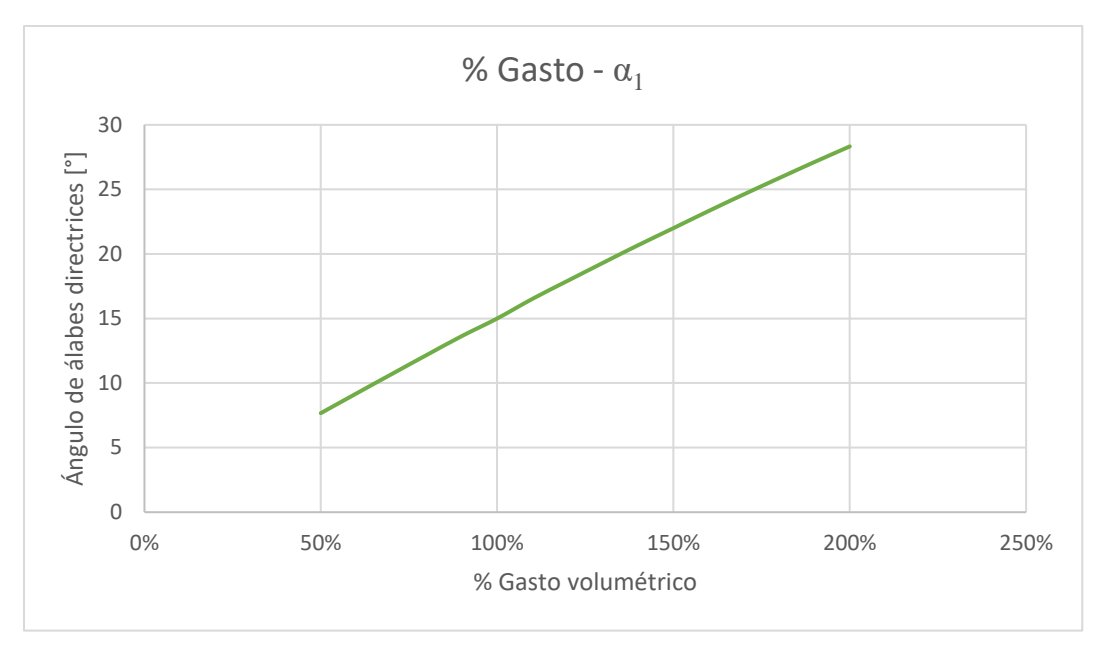

FIGURA 2.30 Curva de porcentaje de gasto volumétrico contra ángulo de álabes directrices.

Como se puede observar en la gráfica, el ángulo  $\alpha_1$  se hace más pequeño conforme el gasto volumétrico disminuye, y se hace más grande cuando el gasto aumenta. Por consiguiente, se entiende que cuando el flujo de agua es menor, los álabes directrices se deben cerrar y, al contrario, se deben abrir cuando hay un exceso de agua llegando a la voluta.

Para implementar este sistema de álabes directrices móviles se debería colocar un medidor digital de flujo a la entrada de la voluta, el cual activaría un mecanismo de bielas, como el observado en la figura 2.31, que abrirían o cerrarían los álabes según sea necesario.

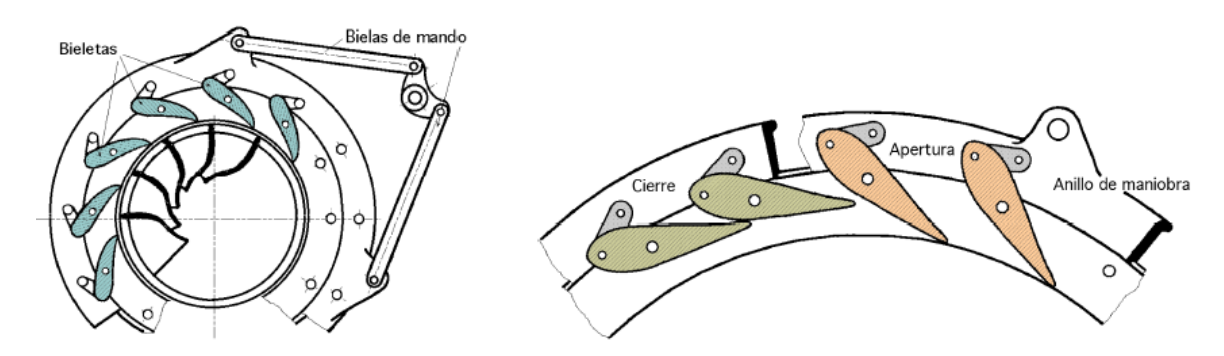

FIGURA 2.31 Sistema de bielas para apertura y cierre de álabes directrices móviles [\[11\]](#page-34-6) 

En el presente trabajo no se va a implementar dicho sistema puesto que, además de que va más allá de los alcances de la tesis, sería difícil de diseñar y fabricar tomando en cuenta que se cuenta con recursos limitados.

## **2.7 CONCLUSIONES DEL CAPÍTULO**

En una planta de Almacenamiento de Energía Hidroeléctrica por Bombeo, la turbina es quizás el componente más importante, pues de ella depende la generación de energía eléctrica. Como se vio en este capítulo, la potencia generada por la turbina, así como la geometría y dimensiones de sus álabes, dependen por completo de la carga hidráulica y del gasto volumétrico de agua de los que se disponga, pues a partir de estos datos se pudo diseñar la totalidad de una turbina Francis, así como su voluta.

El primer paso, de suma importancia, en el diseño de un sistema de PHES, es la correcta elección del tipo de turbina a utilizarse. Las tres turbinas principalmente utilizadas en la industria, Pelton, Kaplan y Francis, tienen cada una sus ventajas y desventajas. Unas tienen mayor eficiencia que otras, unas son más fáciles de diseñar que otras, etc. Sin embargo, las condiciones de carga hidráulica, gasto volumétrico y potencia deseadas dictarán qué tipo de turbina es la más adecuada para utilizarse.

Para el presente trabajo, el tipo de turbina más adecuado resultó ser la Francis. Gracias a las ecuaciones de Bovet, fue relativamente sencillo determinar la geometría y dimensiones de los álabes que darían mejores resultados y mayor eficiencia. Es fundamental que tanto los álabes de la turbina, así como los álabes directrices del distribuidor tengan las dimensiones y, sobre todo, los ángulos correctos, con el fin de producir un triángulo de velocidades en el flujo de agua que garantice que el rotor gire a la velocidad deseada.

Dado a los recursos limitados de los que se disponía para construir un prototipo funcional, se optó por omitir ciertos elementos del diseño, por ejemplo, los álabes directrices móviles, además del hecho de que se utilizará un motor que no cumple con las especificaciones y requerimientos de potencia demandados por la turbina diseñada. Por ahora, como ya se mencionó, dicho prototipo fue manufacturado mediante impresión 3D, lo cual impone diversas limitaciones. En primer lugar, una impresora 3D no es tan precisa como una máquina de CNC, por lo cual las dimensiones y tolerancias del diseño se verán afectadas. Además, el plástico utilizado para imprimir obviamente no tiene las mismas propiedades mecánicas que un metal, por lo que los álabes impresos podrían no resistir la presión ejercida por el flujo de agua.

Sin embargo, para el futuro, una vez acabada esta tesis, se tiene la intención de seguir trabajando en este proyecto, hacerlo más completo, implementándole un sistema de control de gasto volumétrico, un sistema de álabes directrices móviles, y un generador eléctrico con las características adecuadas de potencia, además de ahora sí manufacturar el prototipo en algún metal como acero inoxidable o aluminio.

## **2.8 REFERENCIAS DEL CAPÍTULO**

[1] Paish, O. (2002). Small hydro power: technology and current status. *Renewable and Sustainable Energy Reviews*, 6, 537–556.

[2] Dixon, S. L. (1966). *Fluid Mechanics, Thermodynamics of Turbomachinery*, Elsevier.

[3] Bovet, M. T. (1961). Contribution à l'étude du tracé d'aubage d'une turbine à reaction du type Francis, *Informations Techniques Charmilles No. 9*, 47-70.

[4] Muñoz Espinosa, F. O. (2014). *Estudio de antecedentes científicos de optimización de álabes de turbinas Francis para el aumento de rendimiento* (Tesis de licenciatura)*.* Universidad de Chile, Santiago de Chile, Chile.

[5] Brekke, H. (2015). *Hydraulic turbines: Design, Erection and Operation*. Norwegian University of Science and Technology, Noruega.

[6] Wang, Y., Shang, S. & Chen, G. (2012). Optimal Selection of Blade Number of Hydraulic Turbine Based on Computational Fluid Dynamics. *IEEE 7th International Power Electronics and Motion Control Conference.* Harbin, China.

[7] Nagpurwala, Q. H. (Sin fecha). *Design of Hydraulic Turbines*. Ramaiah School of Advanced Studies, Bangalore, India. Recuperado el 10 de febrero de 2019, de http://164.100.133.129:81/econtent/Uploads/15-Hydraulic%20Turbinesnew031211%20%5BCompatibility%20Mode%5D.pdf

[8] Subbarao, P. M. V. (Sin fecha). *Design Analysis of Parts of Francis Turbine*. Indian Institute of Technology Dehli, India. Recuperado el 10 de febrero de 2019, de web.iitd.ac.in/~pmvs/courses/mel346/mel346-21&22.ppt

[9] Alnaga, A. & Kueny, J. L. (2008). Optimal Design of Hydraulic Turbine Distributor. *WSEAS Transactions on Fluid Mechanics*, 2, 175-185.

[10] Fernández Díez, P. (2015). *Turbinas Hidráulicas*. Universidad de Cantabria, España.

# **3. MANUFACTURA Y CONSTRUCCIÓN DEL PROTOTIPO DE LA TURBINA FRANCIS Y BANCO DE PRUEBAS**

#### **3.1 MANUFACTURA DE LA TURBINA FRANCIS Y SUS ACCESORIOS**

Las piezas diseñadas en el capítulo 2 se enlistan a continuación con el fin de identificarlas con mayor facilidad.

- 1. Rotor (turbina Francis)
- 2. Voluta (cámara espiral)
- 3. Tapa de voluta con columnas de soporte
- 4. Placa circular de soporte
- 5. Funda para motor/generador
- 6. Cople motor rotor
- 7. Soporte para tubo de ingreso de voluta
- 8. Soporte de cuatro patas
- 9. Base de voluta / tapa de cisterna

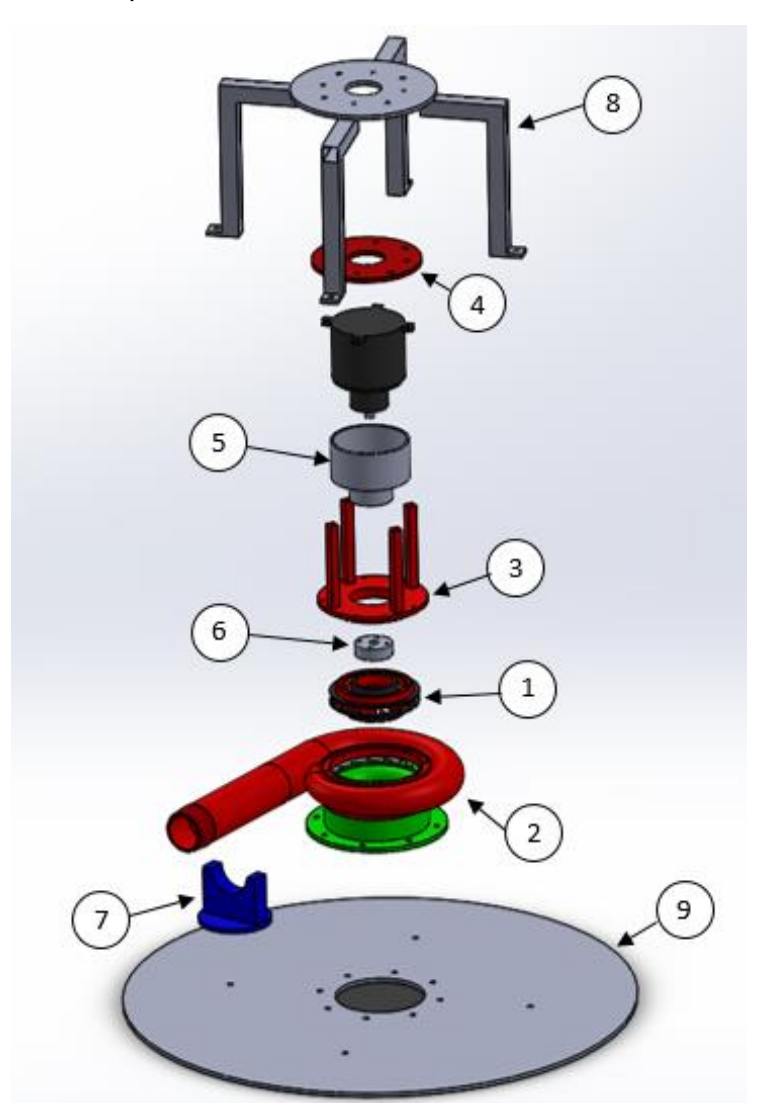

FIGURA 3.1 Explosivo del ensamble en CAD.

Para manufacturar las demás piezas de la 1 a la 7 se utilizó una impresora 3D modelo Raise3D N2 Plus, la cual se muestra a continuación en la figura 3.2.

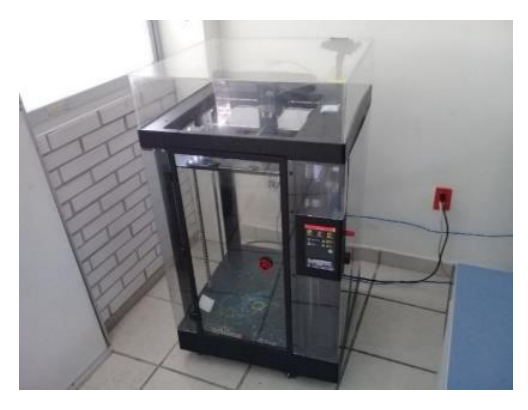

FIGURA 3.2 Impresora Raise3D N2 Plus.

Para imprimir las piezas se contaba con dos filamentos diferentes: uno de ABS (acrilonitrilo butadieno estireno) y uno de PLA (ácido poliláctico). Se decidió utilizar el filamento de ABS dado que este material es más dúctil y más resistente a impactos, a diferencia del PLA, que en general es más frágil y puede romperse ante grandes esfuerzo[s \[1\].](#page-74-0) El software utilizado para configurar la impresión de las piezas fue ideaMaker versión 3.1.7, el cual puede ser descargado gratuitamente en línea. Para imprimir una pieza, primero se debe convertir su CAD al formato .stl, el cual se puede introducir al software. Una vez que se haya configurado la posición en que se imprimirá la pieza, se procede a modificar diversos parámetros. El software permite elegir la densidad del relleno interno de la pieza; para las impresiones llevadas a cabo se seleccionó una densidad de 25 %, esto debido a que se observó que si se elegía una densidad mayor, el acabado de la pieza se veía afectado y además la boquilla de extrusión de la impresora tendía a taparse. Además, en el software se encuentra un apartado llamado *Shells*, que se refiere al número de perímetros o capas de la superficie de la pieza; se seleccionó la opción de 6 capas, con el fin de que las piezas impresas tuvieran un exterior grueso y resistente. Adicionalmente, se configuró que se imprimieran columnas de soporte en caso de que la pieza lo requiriese. Finalmente se configuró que antes de imprimir cada pieza se imprimiera una delgada plataforma que sirve como base. Se eligieron estos parámetros con el fin de evitar el *warping*, un fenómeno que comúnmente aqueja a las impresiones con ABS, debido al cual el material no se pega adecuadamente a la cama de impresión, por lo que la pieza se deforma y se arruina. La presencia de la plataforma de base, así como imprimir con una densidad de 30 % o menos, minimiza el *warping*. Adicionalmente, se recomienda usar un adhesivo para asegurar que la pieza no se despegue. Para las impresiones de este trabajo se utilizó como adhesivo un spray para cabello a base de queratina, el cual se aplicaba sobre la cama de impresión justo antes de que la pieza empezara a imprimirse. Por último, se configuró que la temperatura de la cama de impresión fuera de 90 °C, mientras que la temperatura de la boquilla de extrusión fuera de 245 °C. Estas temperaturas se encuentran dentro de un rango recomendado por el fabricante del filamento, y se encontró que daban mejores resultados mediante prueba y error, puesto que si la temperatura de extrusión es muy baja o muy alta, el extrusor puede taparse, mientras que si la temperatura de la cama de impresión es muy baja, la pieza no se pega adecuadamente.

Una vez que todos los parámetros importantes han sido configurados, se exporta el código g de la impresión a una memoria USB, la cual se introduce en la impresora para así iniciar la impresión.

La pieza 1, el rotor, tardó alrededor de 14 horas y necesitó de 118 gramos de material para imprimirse.

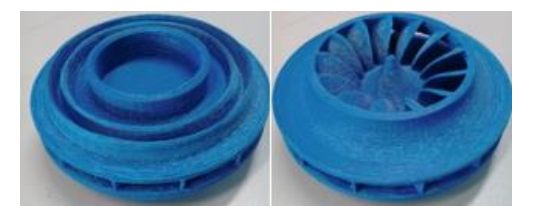

FIGURA 3.3 El rotor ya impreso.

La pieza 2, la voluta, tuvo que ser dividida en cuatro partes, con el fin de facilitar su impresión. Dichas partes se enlistan a continuación:

- 2.1 Mitad superior de la voluta
- 2.2 Mitad inferior de la voluta
- 2.3 Descarga de la voluta
- 2.4 Tubo de ingreso de la voluta

Estas cuatro partes se imprimieron por separado y al final fueron adheridas con cemento negro para ABS.

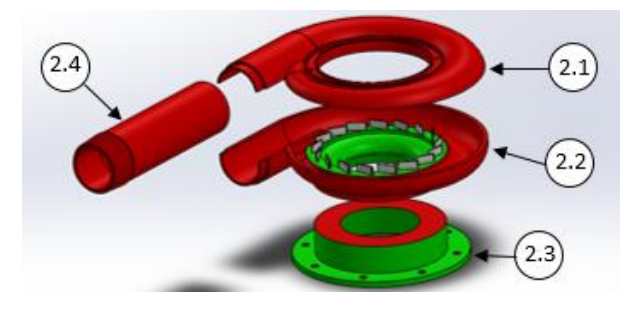

FIGURA 3.4 Voluta dividida en cuatro partes.

La pieza 2.1, la mitad superior de la voluta, tardó alrededor de 21 horas y ocupó 195 gramos de material para imprimirse.

La pieza 2.2, la mitad inferior de la voluta, tardó alrededor de 30 horas y ocupó 274 gramos de material para imprimirse.

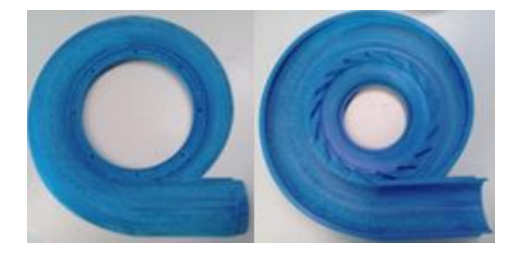

FIGURA 3.5 La mitad superior y la mitad inferior de la voluta ya impresas.

La pieza 2.3, la descarga de la voluta, tardó alrededor de 14 horas y ocupó 139 gramos de material para imprimirse.

La pieza 2.4, el tubo de ingreso de la voluta, tardó alrededor de 14 horas y ocupó 103 gramos de material para imprimirse.

La pieza 3, la tapa de voluta con columnas de soporte, tardó alrededor de 14 horas y ocupó 119 gramos de material para imprimirse.

La pieza 4, la placa circular de soporte, tardó alrededor de 4 horas y ocupó 52 gramos de material para imprimirse.

La pieza 5, la funda para motor/generador, tardó alrededor de 12 horas y ocupó 103 gramos de material para imprimirse.

La pieza 6, el cople motor-rotor, tardó alrededor de 2 horas y ocupó 16 gramos de material para imprimirse.

La pieza 7, el soporte para el tubo de ingreso de la voluta, tardó alrededor de 6 horas y ocupó 57 gramos de material para imprimirse.

Las piezas 8 y 9, es decir, el soporte de cuatro patas y la base de la voluta, se mandaron a manufacturar en un servicio externo, con placas de acero 36 de 3/16'' de espesor, y perfil PTR de  $\frac{3}{4}$ " x  $\frac{3}{4}$ " de calibre 18.

#### **3.2 PROCEDIMIENTO DE ENSAMBLAJE DEL PROTOTIPO DE LA TURBINA**

A continuación, se presenta el procedimiento que se siguió para ensamblar las piezas especificadas en la primera sección del presente capítulo.

1. Primero, se colocó la funda para el motor / generador (pieza 5) en el motor Turnigy, como se observa en la figura 3.6. Dado que el ajuste entre la funda y el motor era muy estrecho, fue necesario aplicar un poco de aceite.

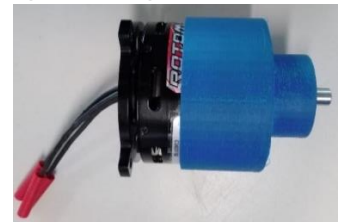

FIGURA 3.6 Paso 1 del procedimiento de ensamblaje del prototipo.

2. Luego, se fijó el cople motor – rotor (pieza 6) mediante cuatro tornillos Allen DIN 912 M5 de 1'' de longitud y cuerda fina, como se observa en la figura 3.7.

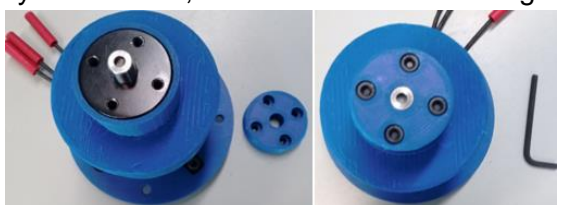

FIGURA 3.7 Paso 2 del procedimiento de ensamblaje del prototipo.

3. Después, se fijó el motor Turnigy a la placa circular del soporte (pieza 4) mediante otros cuatro tornillos Allen DIN 912 M5 de 1'' de longitud y cuerda fina. A su vez, con los mismos tornillos, y aparte con tuercas y rondanas de presión del mismo diámetro, se fijó la pieza 4 al soporte de cuatro patas (pieza 8), como se muestra en la figura 3.8.

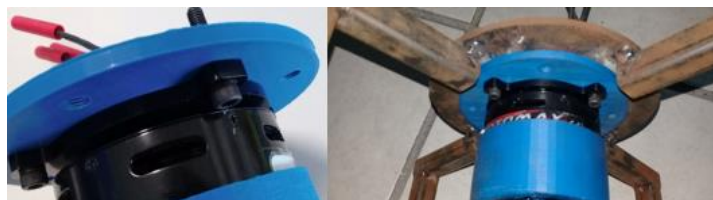

FIGURA 3.8 Paso 3 del procedimiento de ensamblaje del prototipo.

4. Después, se cortó un aro de hule neopreno, con un diámetro interior de 101.76 mm y un diámetro exterior de 117 mm, a partir de un rollo de 3/16'' de espesor que se compró. A este aro se le hicieron ocho orificios equidistantes, con el fin de fijarlo en el canal en la parte inferior de la tapa de la voluta con columnas de soporte (pieza 3) mediante ocho tornillos de 1/8'' UNF 32 de ½'' de longitud.

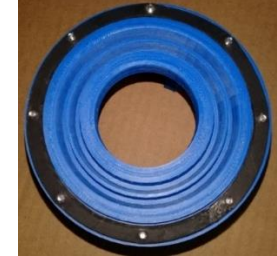

FIGURA 3.9 Paso 4 del procedimiento de ensamblaje del prototipo.

5. Luego, se fijó la pieza 3 a las piezas 4 y 8 mediante cuatro tornillos de 1/4'', UNF 32, de 1'' de longitud.

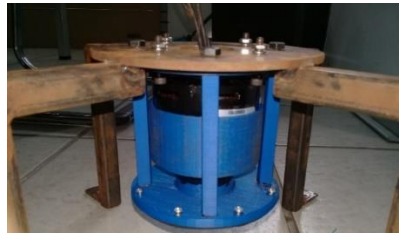

FIGURA 3.10 Paso 5 del procedimiento de ensamblaje del prototipo.

6. Después se enroscó el rotor (pieza1) al cople motor – rotor (pieza 6).

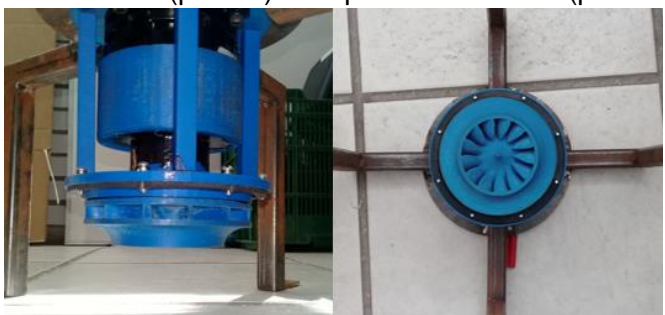

FIGURA 3.11 Paso 6 del procedimiento de ensamblaje del prototipo.

7. Después, se fijó la pieza 3 a la parte superior de la voluta (pieza 2.1) mediante unos tornillos de 1/8'' utilizados en el paso 4, colocando además una rondana de presión en cada tornillo, y cuidando que el anillo de hule quede bien contenido entre las piezas 2 y 3.

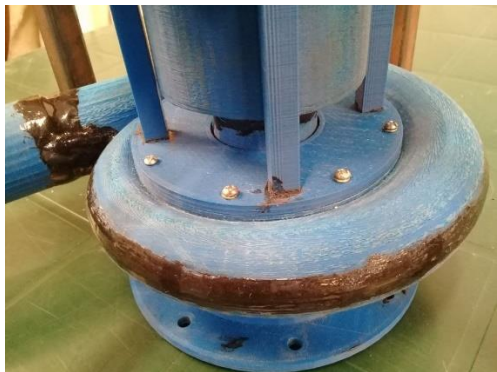

FIGURA 3.12 Paso 7 del procedimiento de ensamblaje del prototipo.

8. Por último, se fijaron la parte de descarga de la voluta (pieza 2.3) y el soporte de cuatro patas (pieza 8) a la base de la voluta / tapa de la cisterna (pieza 9) mediante 12 tornillos de 1/4'', cada uno con una tuerca del mismo diámetro. Además, se colocó el soporte para el tubo de ingreso de la voluta (pieza 7) bajo el tubo de ingreso (pieza 2.4), como se observa en la figura 3.13.

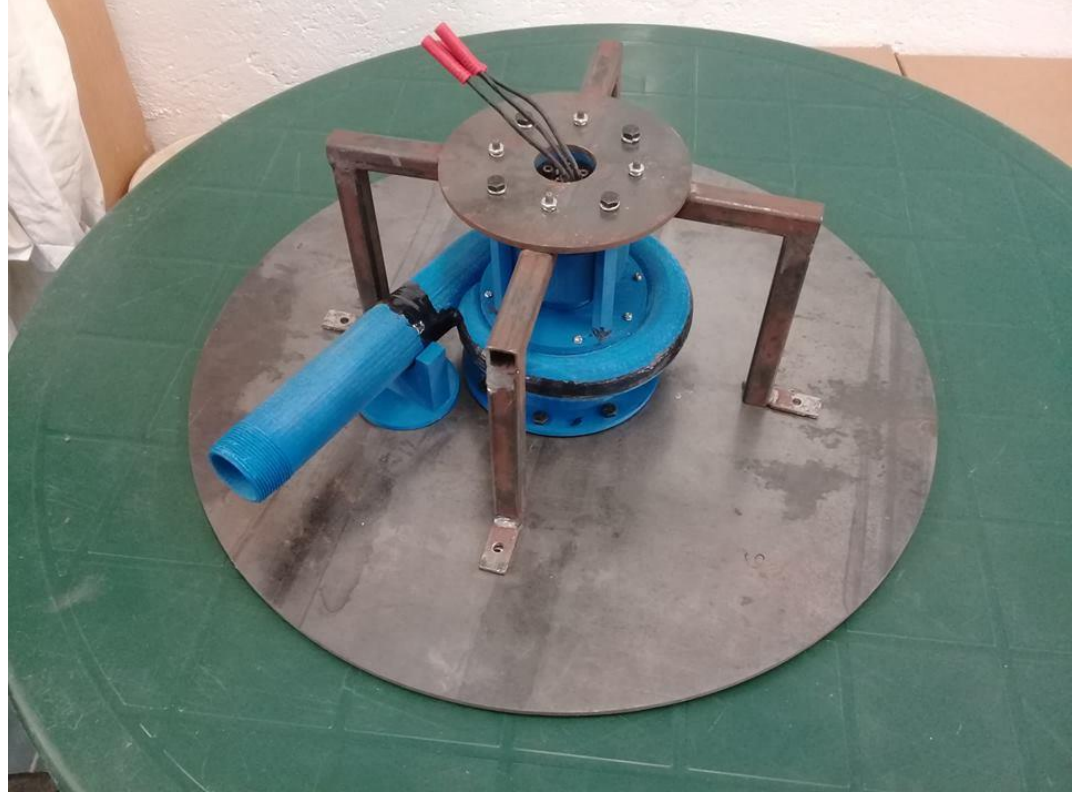

FIGURA 3.13 Paso 8 del procedimiento de ensamblaje del prototipo.

Una vez armado el prototipo, se procedió a ensamblar el banco de pruebas.

### **3.3 BANCO DE PRUEBAS**

Lo primero que se definió para el diseño del banco de pruebas fue cómo simular el flujo de agua que se necesita para que la turbina Francis gire a 3600 rpm. Como no se contaba con la posibilidad de probar el prototipo en campo, es decir, en un cerro o elevación geográfica que permitiese aprovechar la carga hidráulica dada por la diferencia de alturas, se optó por utilizar una bomba que pudiese proporcionar condiciones similares de gasto y presión a las definidas previamente.

La elección de la bomba se basó en el gasto volumétrico requerido por la turbina Francis diseñada para generar 2 kW. Como se calculó en la sección 2.1 del capítulo 2, el gasto volumétrico requerido por la turbina es  $Q = 0.00849 \left[ \frac{m^3}{\epsilon} \right]$  $\left[\frac{n^3}{s}\right]$  = 509.4  $\left[\frac{l}{min}\right]$ . Se hizo una búsqueda para encontrar una bomba que manejara dicha cantidad de litros por minuto, y lo más cercano que se encontró fue una bomba marca IUSA, monofásica y reversible, modelo XKP2204, de 2200 W de potencia, y que maneja un gasto de 500 l/min. Dicha bomba se muestra en la figura 3.14.

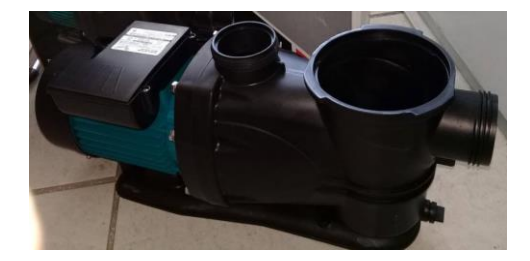

FIGURA 3.14 Bomba marca IUSA modelo XKP2204.

En la figura 3.15 se muestra un CAD de cómo se pretendía armar el banco de pruebas. En la imagen se observa una representación gráfica de las escaleras que se utilizaron como soporte para la bomba, además de cómo se colocó sobre la cisterna el prototipo armado previamente. Además, también se puede apreciar la presencia de un tinaco, el cual fue utilizado para medir el flujo volumétrico que pasaba por las tuberías. La cisterna, el tinaco y las escaleras no fueron comprados; ya se contaba con dichos artículos.

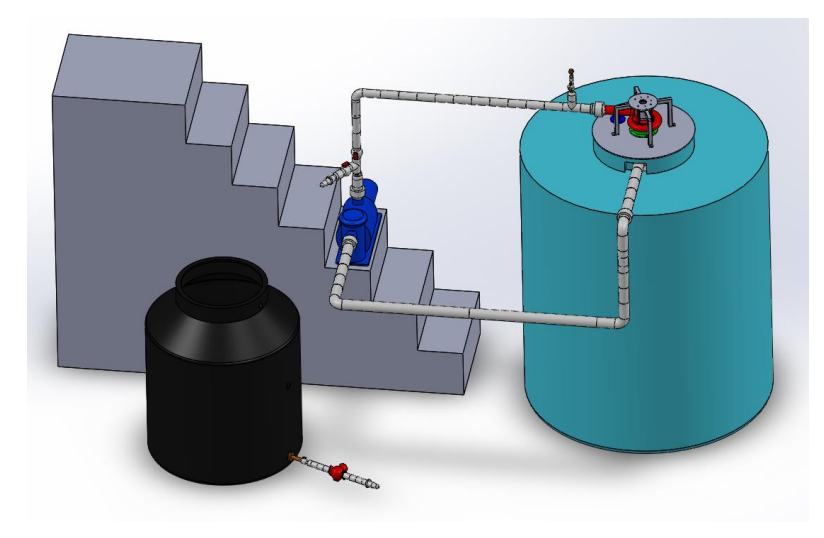

FIGURA 3.15 CAD del banco de pruebas.

La bomba está colocada en el tercer escalón de las escaleras, y se provee del agua contenida en la cisterna de 2500 litros, mediante una tubería de 2'' de diámetro, la cual tiene una válvula de pie o pichancha en el fondo.

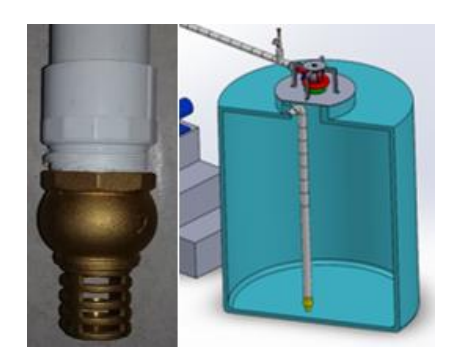

FIGURA 3.16 Succión de la bomba, con pichancha de 2''.

A la salida de la bomba hay una bifurcación, realizada mediante una conexión TEE de 1  $\frac{1}{2}$ , la cual conduce a una válvula del mismo diámetro, la cual lleva a una espiga de 1", en la cual se conecta una manguera de plástico de 1''. Esta manguera desemboca en el tinaco de 450 litros, con el fin de registrar el tiempo que tarda en llenarse y así conocer el flujo volumétrico que pasa por la tubería.

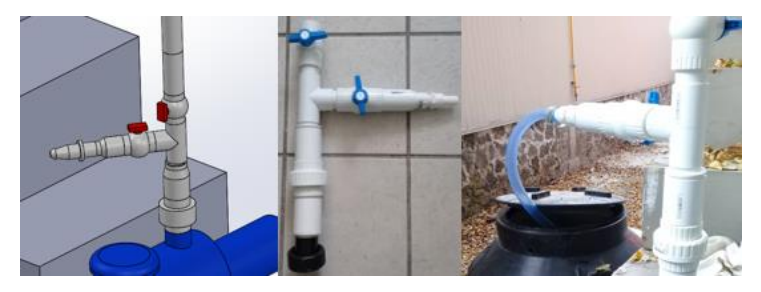

FIGURA 3.17 Salida del agua para medir flujo.

Por otra parte, el agua descargada en el tinaco de 450 litros es regresada a la cisterna mediante una bomba marca Grundfos modelo UP26-99F de 245 W de potencia, la cual se conecta en la parte inferior del tinaco y conduce a una manguera tramada de 1", con la cual el agua regresa a la cisterna.

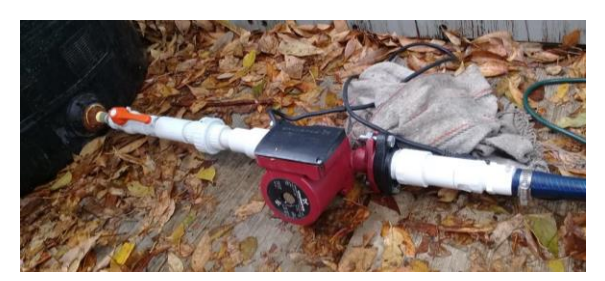

FIGURA 3.18 Bomba Grundfos UP26-99F 245 W.

Después de la bifurcación ya descrita, continúa la tubería de 1 ½'', la cual se dirige hacia la voluta. Sin embargo, antes de que el agua ingrese a la cámara espiral, se encuentra otra conexión TEE de 1 ½'' que conduce hacia un manómetro, con el fin de medir la presión del agua al ingresar a la voluta. Antes de que el agua llegue al manómetro, pasa por dos válvulas de 1/2'', una que regula el flujo y otra que sirve para drenar la tubería.

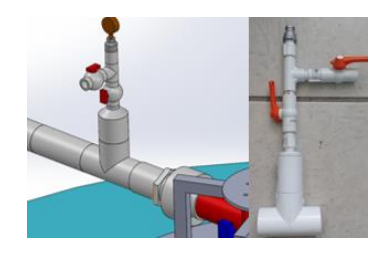

FIGURA 3.19 Arreglo de válvulas y manómetro.

Posteriormente, la tubería de 1 ½'' se conecta al tubo de ingreso de la voluta mediante un adaptador macho y una tuerca unión roscada del mismo diámetro.

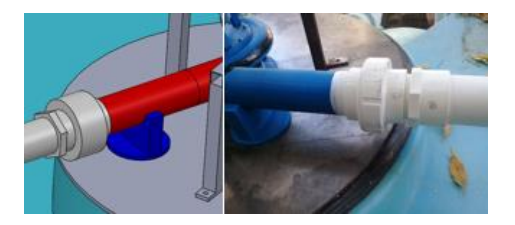

FIGURA 3.20 Conexión de la tubería de 1 ½'' con la voluta.

Finalmente, una vez que el agua pasa el rotor es descargada de nuevo hacia la cisterna, cerrando así el ciclo.

Al final, el banco de pruebas ya ensamblado quedó como se observa en la figura 3.21.

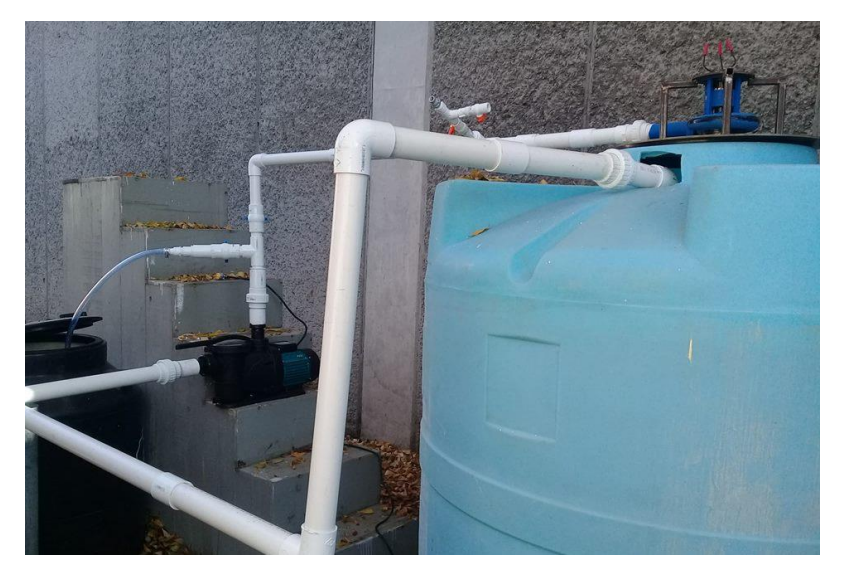

FIGURA 3.21 Banco de pruebas ya ensamblado.

Para comprobar que el motor Turnigy genera energía eléctrica una vez que la turbina empieza a girar, las tres terminales de dicho motor serán conectadas mediante cables calibre 16 a un puente rectificador trifásico modelo 6RI75E-080, el cual se muestra en la figura 3.22. Esto con el fin de convertir la corriente eléctrica generada por el motor, la cual es alterna, en corriente directa. Este puente rectificador soporta hasta 75 [A] de corriente, y un voltaje de hasta 800 [v]. A la salida del módulo regulador se conectarán en paralelo varios focos de 6.6 [v], los cuales se encenderán una vez que la turbina empiece a girar.

# **3.4 COMPORTAMIENTO DEL GENERADOR ELÉCTRICO UTILIZADO**

Antes de la realización del presente trabajo, el grupo iiDEA<sup>2</sup> del Instituto de Ingeniería de la UNAM elaboró un documento que registra las curvas características del motor/generador Turnigy Rotomax 50cc.

Para la caracterización se conectó el motor Turnigy mediante un sistema de bandas y poleas a otro motor, marca General Electric y de 5 HP de potencia, el cual fue utilizado como unidad motriz y que fue alimentado por un inversor marca Hitachi. Por otra parte, también se conectó a unos bancos de resistencias, cada uno de los cuales consistía de 16 resistencias de 100 watts de potencia, organizadas en arreglos delta de tres resistencias, para así tener cinco deltas de 300 watts en cada módulo resistivo, dejando libre una terminal de las resistencias con el fin de poder conectar varios módulos entre sí.

Para las pruebas, se comenzó con una sola delta de resistencias de un módulo resistivo, y se midió el voltaje entre fases, la corriente de línea y las revoluciones por minuto del motor Turnigy, cambiando la frecuencia de giro del motor General Electric mediante el inversor Hitachi. Después de cada prueba se conectó una delta adicional, así hasta tener las cinco deltas del módulo conectadas. Posteriormente se conectaron dos módulos resistivos entre sí, teniendo así 10 deltas de resistencias conectadas y una carga de 3000 watts en total. Finalmente, se conectaron tres módulos resistivos entre sí, teniendo así 15 deltas de resistencias conectadas y una carga de 4500 watts en total.

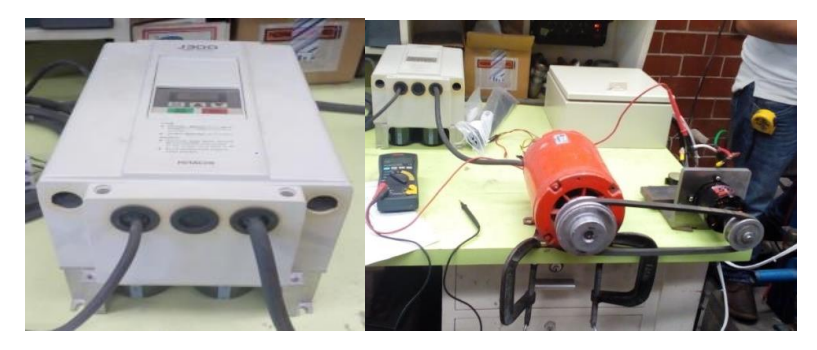

FIGURA 3.22 Inversor Hitachi J300-075LGFU, motor Turnigy conectado al otro motor mediante un sistema de bandas y polea[s \[1\].](#page-33-0)

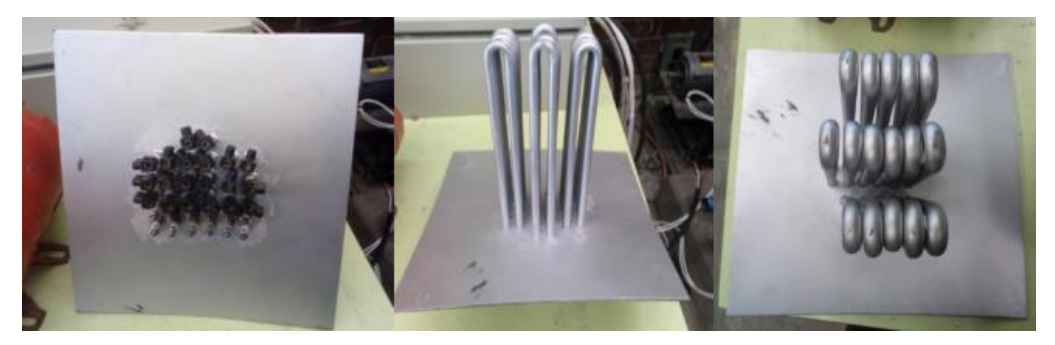

FIGURA 3.23 Módulo resistiv[o \[1\].](#page-33-0)

 $\overline{a}$ 

<sup>2</sup> Acrónimo: Instituto de Ingeniería - Desalación y Energías Alternas. Grupo fundado en el año 2013, dedicado al estudio de técnicas de desalación de agua de mar y agua salobre empleando energías renovables, así como al aprovechamiento de energías limpias como la energía solar, la eólica y la geotérmica.

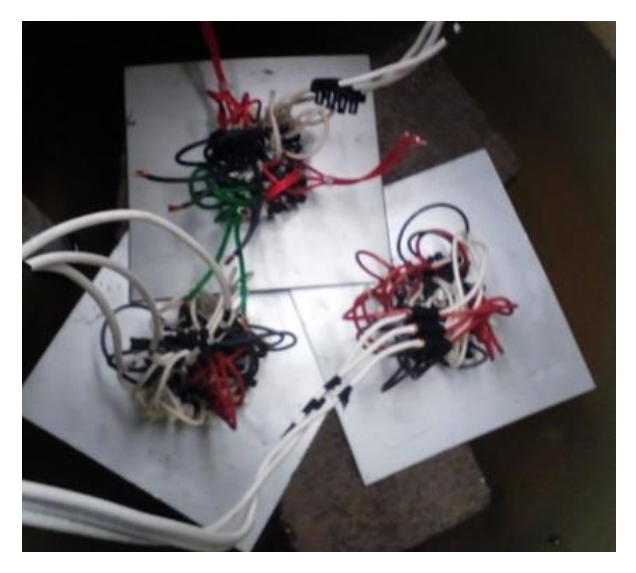

FIGURA 3.24 Tres módulos resistivos conectados entre s[í \[1\].](#page-33-0)

A continuación, se presentan las gráficas registradas en el documento citado correspondientes a la primera etapa de pruebas:

*a) Para un arreglo delta, 300 watts de carga.*

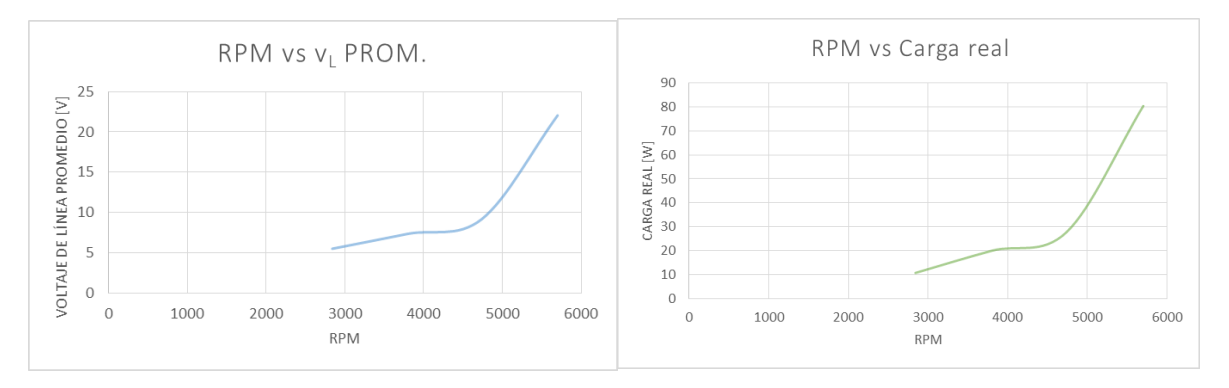

FIGURA 3.25 Curva de velocidad en rpm contra voltaje de línea promedio en volts (izquierda) y curva de velocidad de giro en rpm contra carga real en watts (derecha), para 300 watts de carg[a \[1\].](#page-33-0)

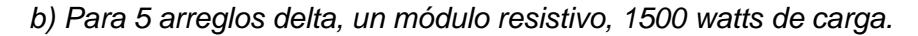

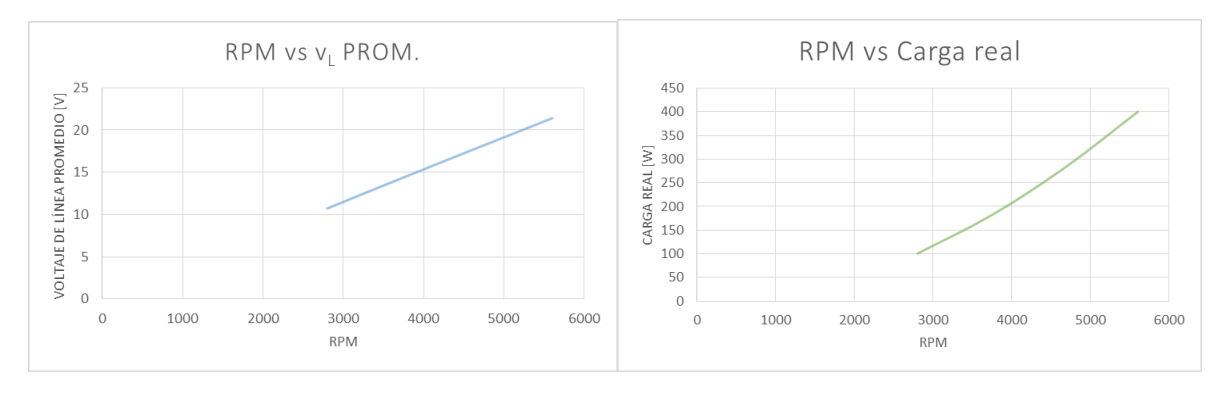

FIGURA 3.26 Curva de velocidad en rpm contra voltaje de línea promedio en volts (izquierda) y curva de velocidad de giro en rpm contra carga real en watts (derecha), para 1500 watts de carg[a \[1\].](#page-33-0)

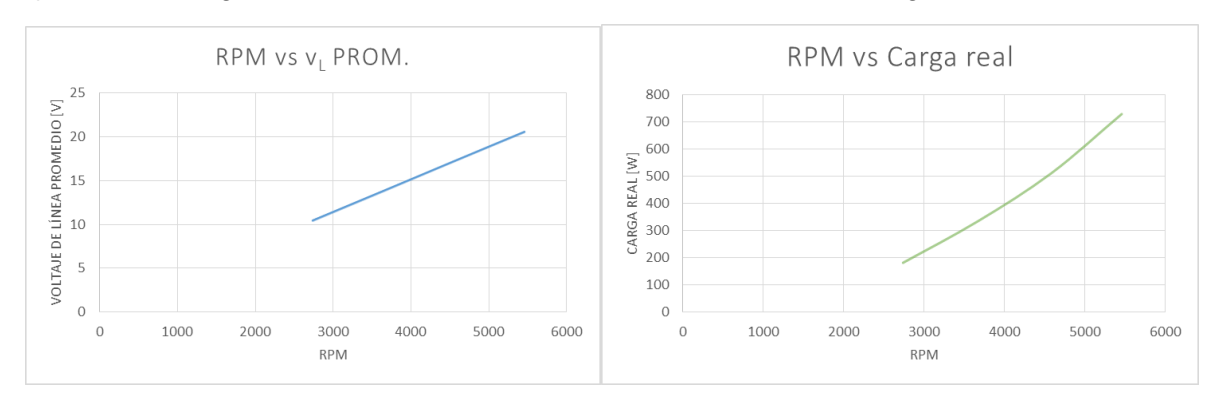

*c) Para 10 arreglos delta, dos módulos resistivos, 3000 watts de carga.*

FIGURA 3.27 Curva de velocidad en rpm contra voltaje de línea promedio en volts (izquierda) y curva de velocidad de giro en rpm contra carga real en watts (derecha) [\[1\].](#page-33-0)

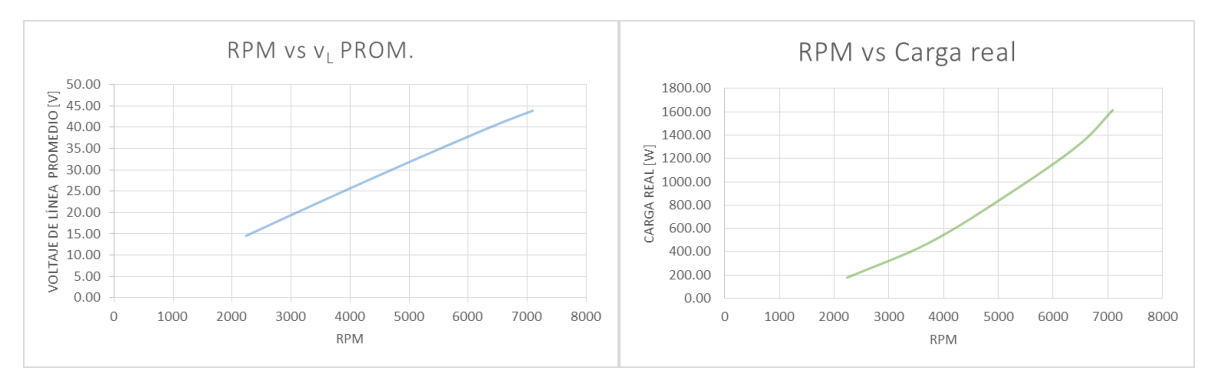

*d) Para 15 arreglos delta, tres módulos resistivos, 4500 watts de carga.*

FIGURA 3.28 Curva de velocidad en rpm contra voltaje de línea promedio en volts (izquierda) y curva de velocidad de giro en rpm contra carga real en watts (derecha) [\[1\].](#page-33-0)

#### *3.4.1 Arreglos resistivos en delta*

Existen circuitos resistivos eléctricos que no se pueden analizar de manera tan sencilla como circuitos en serie o en paralelo convencionales. Para esos casos más complejos, se puede recurrir a técnicas que permiten simplificar el circuito y, por consiguiente su análisis. Un ejemplo de estas técnicas es la *conversión delta-estrella.*

Considérense los circuitos mostrados en la figura 3.29. No hay combinaciones en serie o paralelo que ayuden a simplificarlos, pero es posible realizar una conversión entre estos tipos de redes.

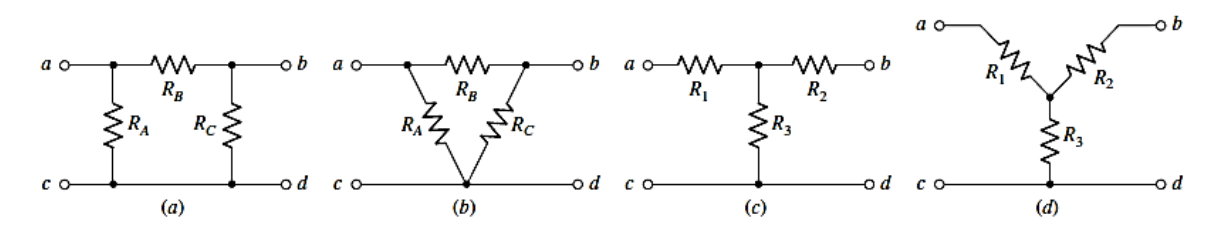

FIGURA 3.29 (a) Red  $\pi$  con tres resistencias y tres conexiones únicas. (b) Misma red dibujada como una red Δ. (c) Red T de tres resistencias. (*d*) Misma red dibujada como una red [Y \[3\].](#page-33-3)

Primero se definen dos voltajes  $v_{ac}$  y  $v_{bc}$ , y tres corrientes  $i_1$ ,  $i_2$  y  $i_3$ , como se muestra en la figura 3.30.

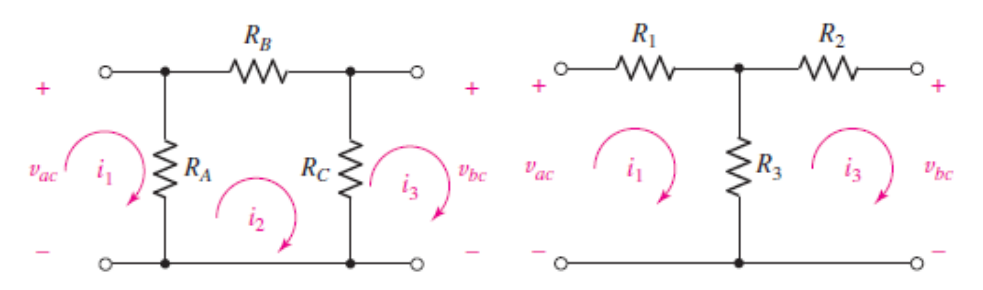

FIGURA 3.30 Red  $\pi$  y red T marcadas [\[3\].](#page-33-3)

Si los dos circuitos son equivalentes, entonces los voltajes y las corrientes en las terminales son iguales. Realizando un análisis de malla se pueden definir un conjunto de relaciones entre  $R_A$ ,  $R_B$ ,  $R_C$ ,  $R_1$ ,  $R_2$  y  $R_3$ , como se detalla a continuación [\[3\].](#page-33-3)

Para la red  $\pi$  de la figura 3.30:

$$
R_A i_1 - R_A i_2 = v_{ac} \quad (3.1)
$$

$$
-R_A i_1 + (R_A + R_B + R_C) i_2 - R_C i_3 = 0 \quad (3.2)
$$

$$
R_C (i_3 - i_2) = -v_{bc} \quad (3.3)
$$

Para la red T de la figura 3.30:

$$
(R_1 + R_3)i_1 - R_3i_3 = v_{ac} \quad (3.4)
$$
  

$$
(R_3 + R_2)i_3 - R_3i_1 = -v_{bc} \quad (3.5)
$$

Se elimina  $i_2$  de las ecuaciones 3.1 y 3.3 utilizando la ecuación 3.2, lo que produce:

$$
\left(R_A - \frac{R_A^2}{R_A + R_B + R_C}\right)i_1 - \frac{R_A R_C}{R_A + R_B + R_C}i_3 = v_{ac} \quad (3.6)
$$

y

$$
\left(R_C - \frac{R_C^2}{R_A + R_B + R_C}\right) i_3 - \frac{R_A R_C}{R_A + R_B + R_C} i_1 = -\nu_{bc} \quad (3.7)
$$

Igualando las ecuaciones 3.4 y 3.6 se obtiene que:

$$
R_3 = \frac{R_A R_C}{R_A + R_B + R_C}
$$

De manera similar se encuentran expresiones de  $R_1$  y  $R_2$  en términos de  $R_A$ ,  $R_B$  y  $R_C$ , y viceversa.

Por lo tanto, para convertir una red Δ en una red Y, los valores de las resistencias se calculan como sigue [\[3\]:](#page-33-3)

$$
R_1 = \frac{R_A R_B}{R_A + R_B + R_C} \qquad (3.8)
$$
$$
R_2 = \frac{R_B R_C}{R_A + R_B + R_C}
$$
 (3.9)  

$$
R_3 = \frac{R_A R_C}{R_A + R_B + R_C}
$$
 (3.10)

Y para convertir una red Y en una Δ, se utilizan las siguientes fórmulas [\[3\]:](#page-33-0)

$$
R_A = \frac{R_1 R_2 + R_2 R_3 + R_1 R_3}{R_2}
$$
 (3.11)  

$$
R_B = \frac{R_1 R_2 + R_2 R_3 + R_1 R_3}{R_3}
$$
 (3.12)  

$$
R_C = \frac{R_1 R_2 + R_2 R_3 + R_1 R_3}{R_1}
$$
 (3.13)

Los arreglos Δ y Y pueden aplicarse también en redes de fuentes de voltaje. Considérese el circuito observado en la figura 3.31.

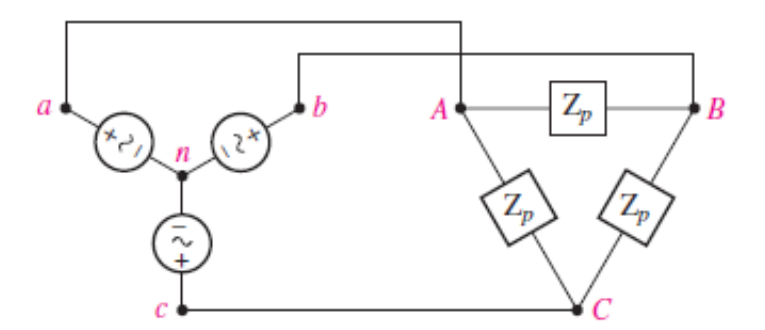

FIGURA 3.31 Fuente en arreglo Y conectada a una carga balanceada en arreglo Δ, que se presenta en un sistema trifásico de tres hilos [\[3\].](#page-33-0)

Considérese una carga balanceada conectada en Δ que está compuesta por una impedancia  $Z_p$  insertada entre cada par de líneas. En dicho arreglo Δ, el cual está alimentado por una fuente conectada en Y, los voltajes entre cada fase de la alimentación son iguales en su valor absoluto; a esto se le llama voltaje de línea, es decir [\[3\]:](#page-33-0)

$$
V_L = |V_{ab}| = |V_{bc}| = |V_{ac}| \quad (3.14)
$$

Además, los voltajes en cada línea de alimentación son iguales en su valor absoluto; esto es el voltaje de fase [\[3\]:](#page-33-0)

$$
V_P = |V_{an}| = |V_{bn}| = |V_{cn}| \quad (3.15)
$$

El voltaje de línea y el de fase están relacionados mediante la siguiente ecuación [\[3\]:](#page-33-0)

$$
V_L = \sqrt{3}V_P \quad (3.16)
$$

Dado que se conoce el voltaje en cada rama de la Δ, las corrientes de fase se obtienen como sigue [\[3\]:](#page-33-0)

$$
I_{AB} = \frac{V_{ab}}{Z_P} \quad (3.17)
$$

$$
I_{BC} = \frac{V_{bc}}{Z_P}
$$
 (3.18)  

$$
I_{AC} = \frac{V_{ac}}{Z_P}
$$
 (3.19)

Y sus diferencias determinan las corrientes de línea de la siguiente forma [\[3\]:](#page-33-0)

$$
I_{aA} = I_{AB} - I_{AC} \qquad (3.20)
$$

En este circuito, las tres corrientes de fase son de igual amplitud [\[3\]:](#page-33-0)

$$
I_P = |I_{AB}| = |I_{BC}| = |I_{AC}| \quad (3.21)
$$

Las corrientes de línea también tienen la misma amplitud [\[3\]:](#page-33-0)

$$
I_L = |I_{aA}| = |I_{bB}| = |I_{cC}| \quad (3.22)
$$

La corriente de fase y la de línea se relacionan con la siguiente ecuación [\[3\]:](#page-33-0)

$$
I_L = \sqrt{3}I_P \qquad (3.23)
$$

La potencia activa entregada en cada fase de la carga se calcula de la siguiente manera [\[3\]:](#page-33-0)

$$
W_P = V_L I_P = V_P \frac{I_L}{\sqrt{3}} \quad (3.24)
$$

Y la potencia activa total es, por lo tanto, igual a [\[3\]:](#page-33-0)

$$
W = 3W_P = \sqrt{3}V_L I_L F_P \quad (3.25)
$$

donde  $F_p$  es el factor de potencia, que en el caso del motor Turnigy, tiene un valor igual a 0.89.

### **3.5 CONCLUSIONES DEL CAPÍTULO**

Esta etapa del proyecto fue definitivamente la más difícil y la qué más tiempo tomó en llevar a cabo. Durante la impresión 3D de las piezas del prototipo se presentó un gran problema: por alguna razón el extrusor de la impresora se tapaba después de tres o cuatro horas de trabajo continuo, lo cual ocasionaba que ya no saliera material, por lo que las piezas quedaban inconclusas y, por ende, inútiles.

Después de un tiempo se concluyó que este problema se debía la combinación de distintos factores. Por un lado, la impresora no estaba debidamente calibrada: el extrusor estaba muy pegado a la cama de impresión, la cual, a su vez, no estaba perfectamente horizontal. Por otro lado, la configuración de la temperatura, realizada con el software ideaMaker, no estaba bien hecha: al principio se estaba eligiendo temperaturas de extrusión o muy elevadas o no lo suficientemente calientes, lo cual propiciaba que el filamento se quemara o no se fundiera perfectamente, propiciando así que el extrusor se tapara. Resolviendo estos problemas, la impresora funcionó adecuadamente y finalmente se pudo imprimir las piezas.

Sin embargo, hubo otro problema que enfrentar: el *warping*, fenómeno que, como ya se mencionó a principios del capítulo, se presenta al imprimir con ABS y ocasiona que la pieza impresa no se pegue por completo a la cama de impresión y, como consecuencia, se deforme. Esto también estropeó muchas piezas, y solo se solucionó aplicando un adhesivo en la cama, previo a la impresión.

En resumen, para poder trabajar adecuadamente con una impresora 3D se necesita encontrar un delicado equilibrio entre la calibración del hardware y la configuración del software, algo que solo con experiencia y probando una y otra vez se puede lograr.

Una vez que se imprimieron las piezas y que se armó el prototipo se procedió a adquirir todo lo necesario para armar el banco de pruebas, lo cual fue relativamente rápido y sencillo.

Ahora bien, como se puede observar en la sección 3.4, los datos registrados por el grupo iiDEA muestran que el comportamiento del motor Turnigy es, como ya se había supuesto, inadecuado para los fines de esta tesis. La curva de velocidad de giro contra carga real de la figura 3.41 indica que el motor apenas genera 1.6 kW a 7000 rpm, mientras que para este proyecto se requiere generar 2 kW a 3600 rpm a plena carga, algo que simplemente será imposible con este motor. Como se ha mencionado en repetidas ocasiones, se decidió utilizar el motor Turnigy porque ya se contaba con él, y los recursos con los que se contaba eran limitados, por lo que no fue posible adquirir el equipo más adecuado para los objetivos de la presente tesis. Sin embargo, en el futuro sí se tendrá que adquirir un generador o un alternador trifásico que genere la potencia requerida e implementarlo en un prototipo más completo.

## **3.6 REFERENCIAS DEL CAPÍTULO**

<span id="page-74-0"></span>[1] Giang, K. (2016). PLA vs. ABS: What's the difference. *3D Hubs*. Recuperado el 10 de febrero de 2019, de https://www.3dhubs.com/knowledge-base/pla-vs-abs-whats-difference

[2] Grupo iiDEA (2018). *Pruebas de caracterización del generador Turnigy modelo 50cc con capacidad de 50 kWe.* Instituto de Ingeniería, Universidad Nacional Autónoma de México.

[3] Hayt, W. H., Kemmerly, J. E. & Durbin, S. M. (1993) *Análisis de circuitos en ingeniería*. McGraw Hill.

## **4. EXPERIMENTOS CON EL BANCO DE PRUEBAS**

## **4.1 PROTOCOLO DE OPERACIÓN DEL BANCO DE PRUEBAS**

Antes de explicar el protocolo es necesario clasificar las diversas válvulas presentes en el banco de pruebas, con el fin de identificarlas más fácilmente.

Las válvulas #1 y #2 son las que se encuentran en la descarga de la bomba, siendo la #1 la que permite el paso del agua hacia la turbina, y la #2 la que permite el flujo hacia la manguera con la que se midió el gasto.

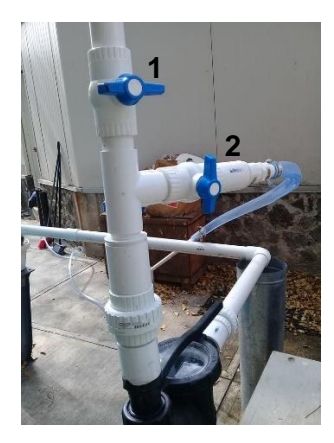

FIGURA 4.1 Válvulas #1 y #2.

La válvula #3 es la que está conectada en la parte inferior del tinaco, y que permite el flujo de agua hacia la bomba Grundfos.

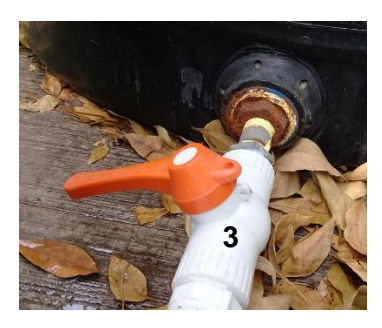

FIGURA 4.2 Válvula #3.

La válvula #4 es la que permite el flujo de agua hacia el manómetro, mientras que la #5 es la que funciona para drenar.

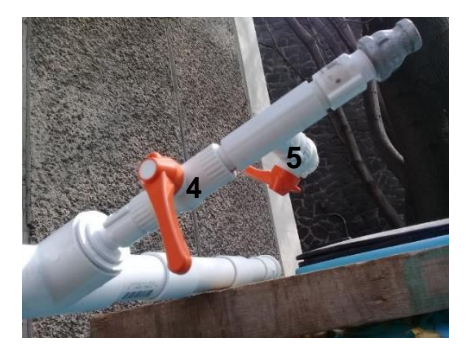

FIGURA 4.3 Válvulas #4 y #5.

A continuación, se detalla el protocolo de operación del banco de pruebas:

- 1. Llenar completamente de agua la cisterna de 2500 litros.
- 2. Cebar la tubería y la bomba IUSA, llenándolas por completo de agua mediante una manguera conectada a la válvula #2, y abriendo las válvulas #1 y #2.
- 3. Una vez cebada la tubería, cerrar por completo la válvula #1.
- 4. Abrir la válvula #2 a 1/4 de apertura.
- 5. Cerrar por completo válvula #3.
- 6. Encender la bomba IUSA.
- 7. Medir el gasto, vaciando el agua con la manguera de 1'' conectada a la válvula #2 en el tinaco de 450 litros, y registrando el tiempo en que éste tarda en llenarse.
- 8. Apagar la bomba IUSA.
- 9. Abrir por completo válvula #3.
- 10. Encender la bomba Grundfos y regresar el agua del tinaco a la cisterna mediante una manguera de 1'' conectada a dicha bomba.
- 11. Una vez que se haya vaciado el tinaco, apagar la bomba Grundfos y cerrar por completo válvula #3.
- 12. Repetir procedimiento de pasos 4, 5, 6, 7, 8, 9, 10, y 11 pero con 1/2, 3/4 de apertura de la válvula #2, así como con dicha válvula totalmente abierta.
- 13. Una vez medido el gasto, cerrar por completo válvula #2.
- 14. Abrir válvula #1 a 1/4 de apertura.
- 15. Encender la bomba IUSA.
- 16. Abrir completamente la válvula #4.
- 17. Medir presión del agua con el manómetro, abriendo también la válvula #5 de ser necesario.
- 18. Medir revoluciones por minuto de la turbina con tacómetro.
- 19. Repetir procedimiento de pasos 17, y 18 con 1/2, 3/4 de apertura de la válvula #1, así como con dicha válvula totalmente abierta.
- 20. Una vez medida la presión, cerrar la válvula #4.
- 21. Apagar la bomba IUSA.
- 22. Conectar mediante cables calibre 16 las tres terminales del motor Turnigy al puente rectificador trifásico.
- 23. Encender la bomba IUSA
- 24. Con un multímetro medir el voltaje y la corriente a la salida del puente rectificador trifásico.
- 25. Conectar mediante cables caimán-caimán las terminales de salida del puente rectificador a las terminales de entrada del módulo regulador de voltaje.
- 26. Conectar mediante cables caimán-caimán las terminales de salida del módulo regulador a un foco de 6.6 [v].
- 27. Conectar varios focos en paralelo.
- 28. Con un multímetro medir el voltaje y la corriente en los focos.
- 29. Apagar la bomba IUSA.

### **4.2 RESULTADOS OBTENIDOS EN LOS PRIMEROS EXPERIMENTOS**

Una vez que se echó a andar el banco de pruebas, se observó que la voluta presentaba grandes fugas, las cuales resultaron en una caída de presión, lo que a su vez provocó que la turbina no girara tan rápido.

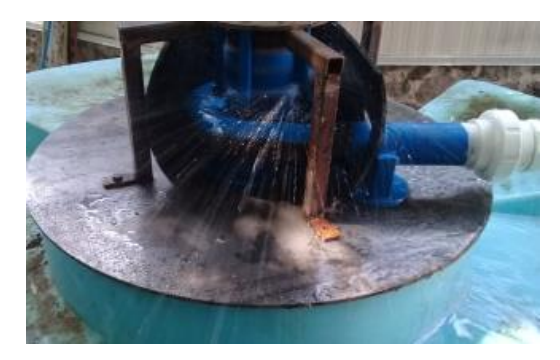

FIGURA 4.4 Fugas de agua durante la operación del banco de pruebas.

Para medir el gasto de la bomba, una vez que ya se había cebado la tubería, se cerró la válvula #1, para impedir el paso del agua hacia la turbina y, en cambio, se abrió la válvula #2 para dirigir toda el agua hacia el tinaco de 450 litros. Entonces, con el cronómetro de un teléfono celular se midió el tiempo en que la bomba IUSA tardó en llenar el tinaco. Los tiempos registrados, así como el gasto volumétrico ya calculado, se muestran a continuación en la tabla 4.1.

#### *Tabla 4.1*

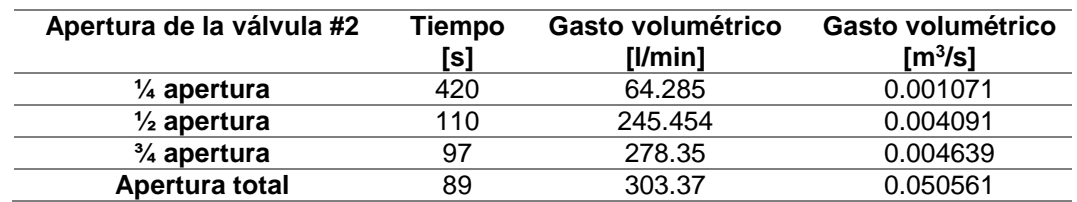

*Gasto volumétrico de la bomba IUSA conforme a la apertura de la válvula #2.*

Para medir la presión del agua antes de entrar a la voluta se utilizó un manómetro de glicerina, con un rango de hasta 400 kPa o de hasta 60 psi, y con una conexión axial de ¼''. Dicho manómetro se colocó a la salida de la válvula #4, tal como se muestra en la figura 4.5. Las mediciones de presión se muestran a continuación en la tabla 4.2.

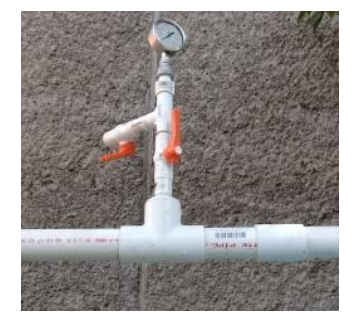

FIGURA 4.5 Manómetro de glicerina, ya conectado a la tubería.

*Tabla 4.2*

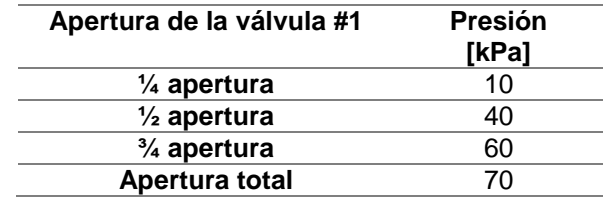

*Presión del agua antes de entrar a la voluta, respecto a la apertura de la válvula #1.*

Para medir las revoluciones por minuto alcanzadas por el motor se utilizó un tacómetro de contacto marca Amprobe modelo TACH20, y cuya punta se colocó en la parte superior del motor Turnigy, en una tuerca que se encuentra junto a los cables de salida, como se muestra en la figura 4.6.

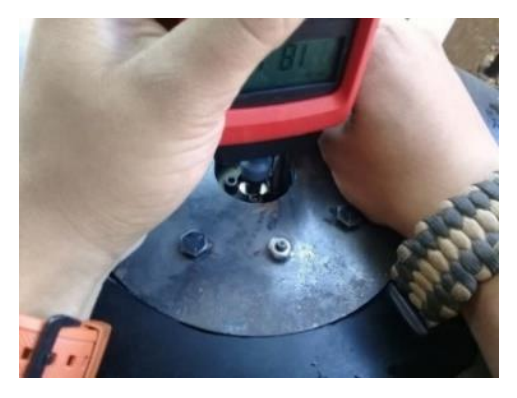

FIGURA 4.6 Medición de las revoluciones por minuto de la turbina.

Las revoluciones por minuto registradas se muestran a continuación en la tabla 4.3.

#### *Tabla 4.3*

*Revoluciones por minuto de la turbina conforme a la apertura de la válvula #1.*

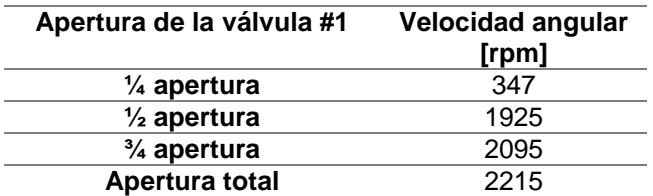

Para medir el voltaje y la corriente que generaba el motor Turnigy al girar se utilizó un multímetro marca Fluke modelo 117. Primero se conectó un cable de calibre 16 de cinco metros de largo a cada una de las tres terminales de salida del motor. Dado que éste es una fuente trifásica, se requirió conectar estos cables a un puente rectificador trifásico, con el fin de convertir la corriente alterna proporcionada por el motor en corriente directa. Entonces se conectó el multímetro en corto circuito para medir el voltaje y la corriente máxima generados por el motor. Los valores de voltaje registrados se muestran a continuación en la tabla 4.4.

*Tabla 4.4*

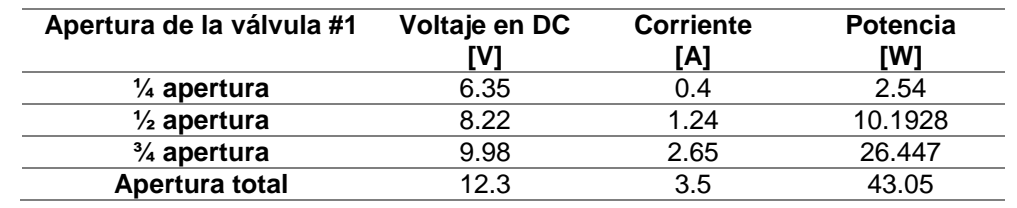

*Voltaje, corriente y potencia generados por el motor Turnigy en corto circuito conforme a la apertura de la válvula #1.*

Posteriormente, se conectaron los focos de 6.6 volts que se adquirieron. Primero se conectó uno solo, como se muestra en la figura 4.7, y luego se conectaron 5 focos en paralelo. Finalmente, se conectaron un foco de 12 [v] y un pequeño ventilador de alrededor de 10 watts, como se ve en la figura 4.8, los cuales encendieron adecuadamente una vez que se abrió por completo la válvula #1. Dado que el foco y el ventilador no constituían una carga grande, no se percibió más que una pequeña disminución en las revoluciones de la turbina: con la válvula totalmente abierta, la turbina giró a 2215 rpm al vacío, es decir, sin carga alguna, mientras que giró a 2190 rpm cuando se conectaron el foco y el ventilador.

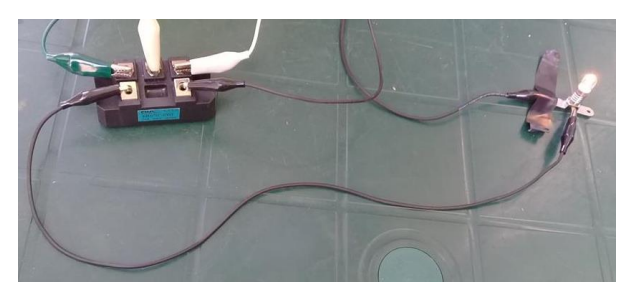

FIGURA 4.7 Un foco de 6.6 [v] conectado al puente rectificador trifásico.

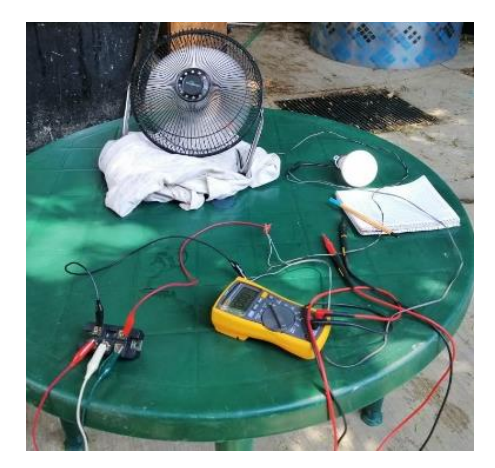

FIGURA 4.8 Foco de 12 [v] y ventilador conectados al puente rectificador trifásico.

Posteriormente, se conectó una delta de resistencias de uno de los bancos resistivos descritos en la sección 3.4 del capítulo 3. Se registraron las rpm del motor con carga, el voltaje de línea, la corriente de línea, y se calculó la potencia generada con las fórmulas mencionadas en la sección 3.4.1. Estos resultados se encuentran en la siguiente tabla.

#### *Tabla 4.5*

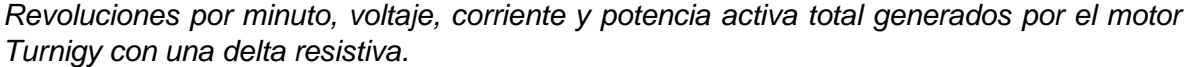

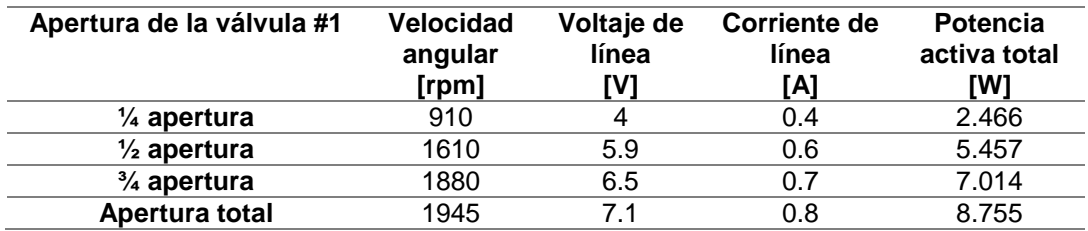

A continuación, en las figuras 4.9 y 4.10 se muestran unas gráficas: en la primera se relaciona el gasto volumétrico proporcionado por la bomba con las revoluciones por minuto alcanzadas por la turbina, y en la segunda se relacionan las rpm con la potencia activa total generada por el motor Turnigy conectado a la delta.

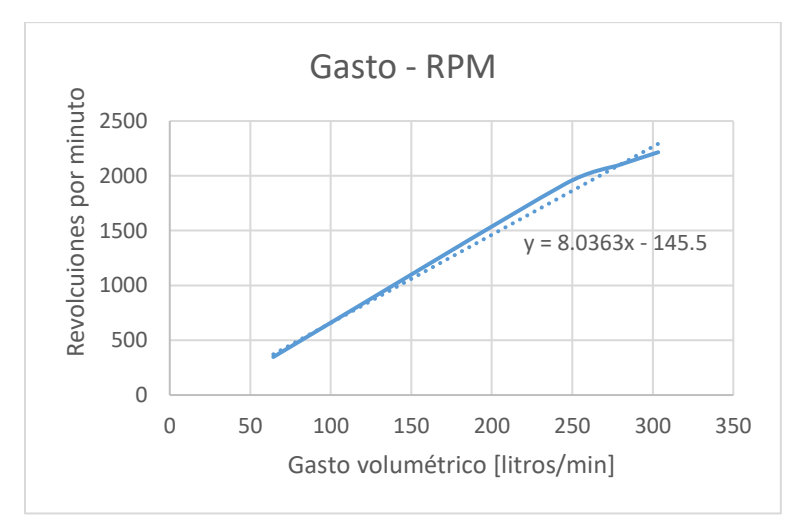

FIGURA 4.9 Gráfica de gasto volumétrico contra rpm sin carga.

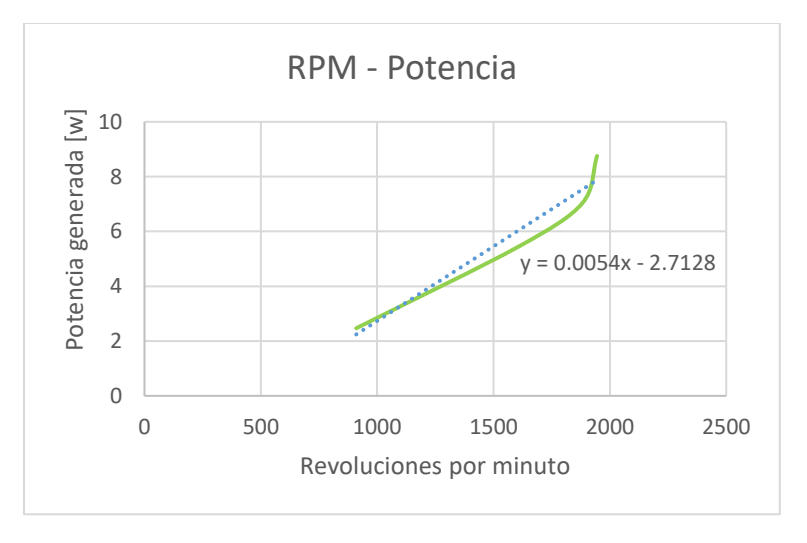

FIGURA 4.10 Gráfica de rpm contra potencia total activa con una delta resistiva.

### **4.3 NUEVO SELLO DE LABERINTO**

La mayoría de las fugas observadas en los experimentos provenía del espacio existente entre el motor y la tapa de la voluta, lo que indicaba que el sello de laberinto en la parte superior de la turbina no detenía el agua de manera adecuada. Por esta razón, se diseñó y se mandó a imprimir con un servicio externo un rotor con un nuevo sello de laberinto de 10 pasos de 10 mm de altura, a diferencia del original, que solo tenía dos.

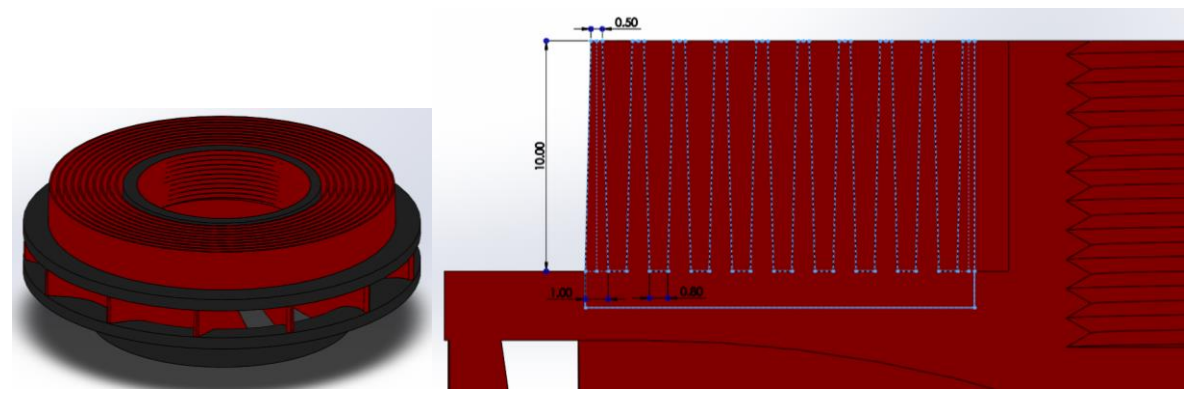

FIGURA 4.11 Vista isométrica del nuevo sello de laberinto (izquierda) y corte transversal de la pieza con dimensiones en milímetros (derecha).

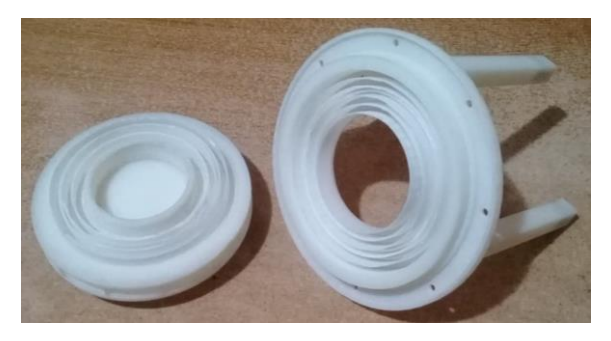

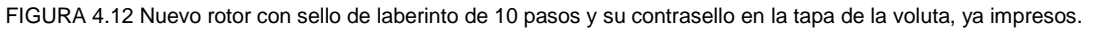

Una vez impreso el nuevo sello de laberinto, se reemplazó el rotor original por el nuevo en el prototipo y se realizaron los mismos experimentos llevados a cabo anteriormente, con el fin de averiguar si el nuevo sello ayudaba a mitigar las fugas y, en consecuencia, a mejorar el desempeño de la turbina.

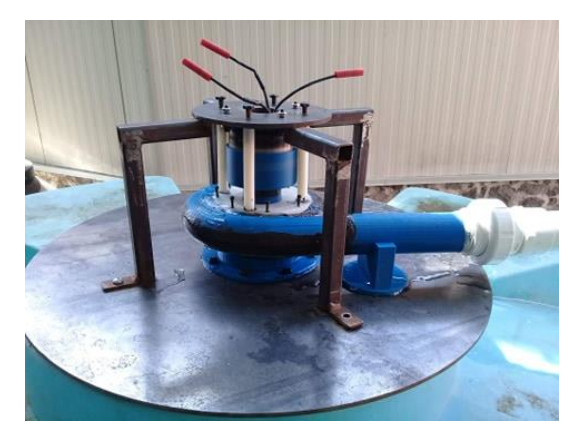

FIGURA 4.13 Reducción de las fugas durante la operación del banco de pruebas.

En efecto, las fugas se redujeron de manera notoria, sin embargo, dada la poca precisión de la manufactura por impresión 3D, las tolerancias y, por ende, la separación entre los dientes del sello de laberinto y los dientes del contrasello en la tapa de la voluta no fue la adecuada, pues estaban muy juntos los unos de los otros, lo que ocasionó fricción y, en consecuencia, provocó que a la turbina a veces le costara trabajo girar.

A continuación, se muestran diversas tablas y gráficas que presentan los resultados obtenidos en los experimentos llevados a cabo con el nuevo sello de laberinto.

#### *Tabla 4.6*

*Revoluciones por minuto de la turbina conforme a la apertura de la válvula #1 (con nuevo sello de laberinto).*

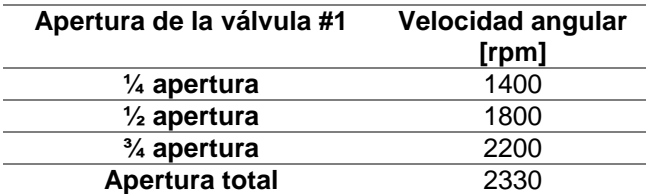

#### *Tabla 4.7*

*Voltaje, corriente y potencia generados por el motor Turnigy en corto circuito conforme a la apertura de la válvula #1 (con nuevo sello de laberinto).*

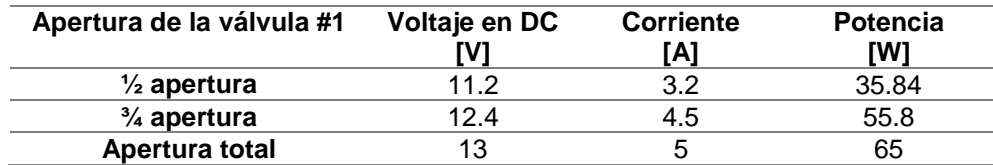

#### *Tabla 4.8*

*Revoluciones por minuto, voltaje, corriente y potencia activa total generados por el motor Turnigy con una delta resistiva (con nuevo sello de laberinto).*

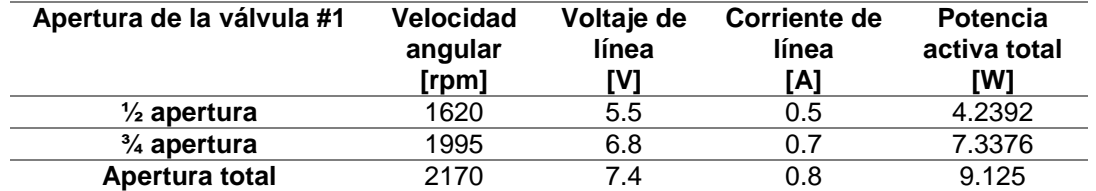

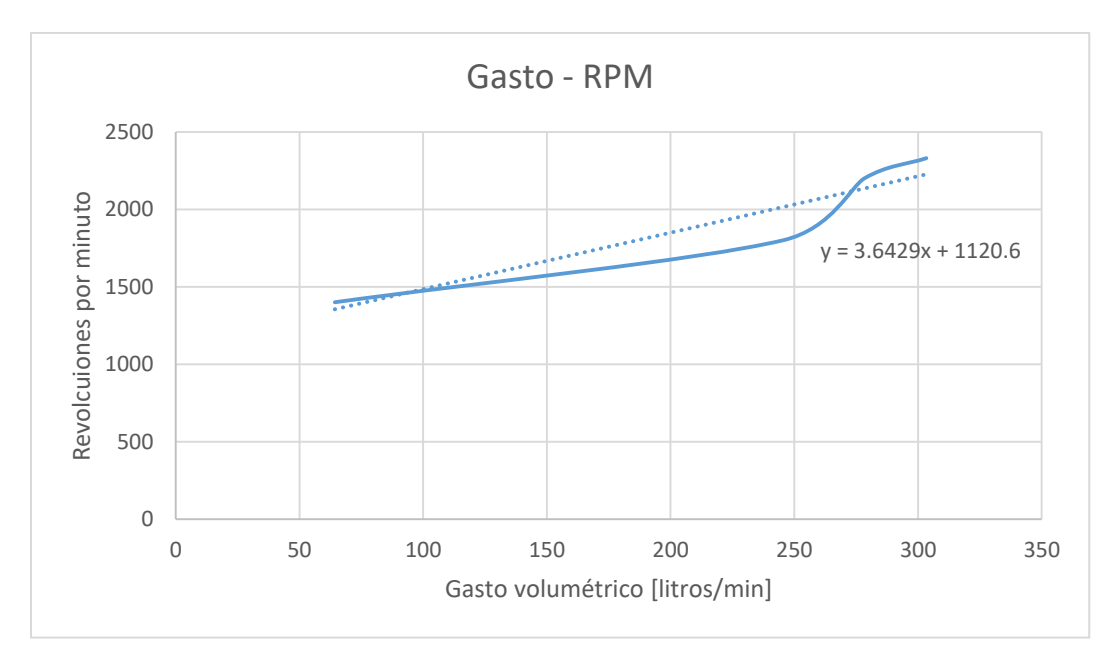

FIGURA 4.14 Gráfica de gasto volumétrico contra rpm (con nuevo sello de laberinto).

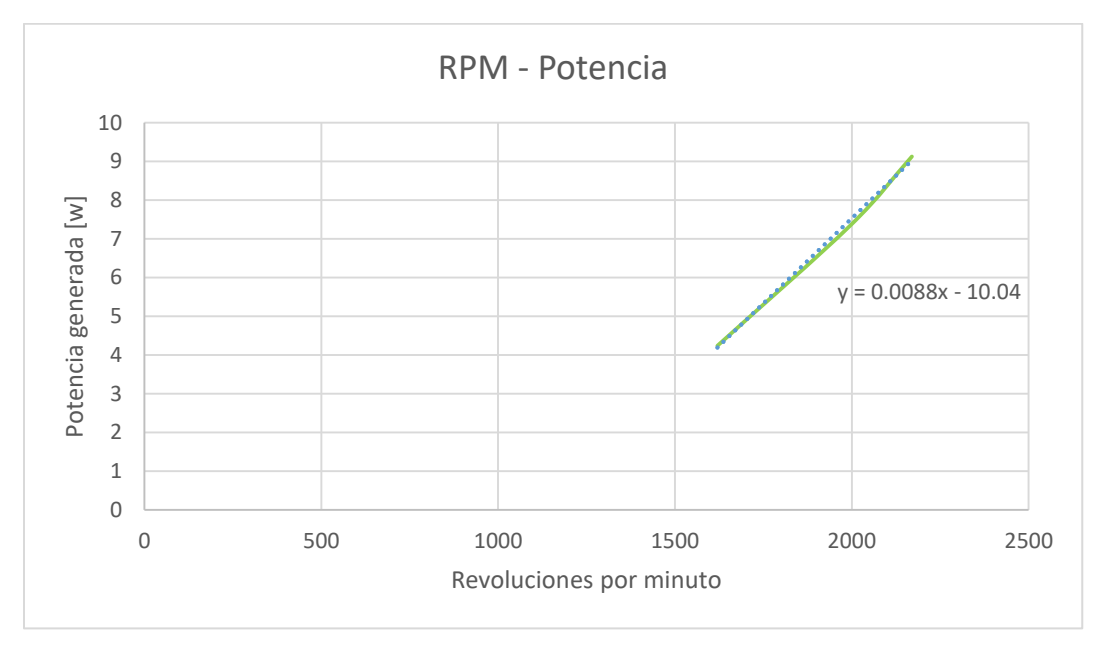

FIGURA 4.15 Gráfica de rpm contra potencia total activa con una delta resistiva (con nuevo sello de laberinto).

# **4.4 CONCLUSIONES DEL CAPÍTULO**

A partir de los resultados presentados en este capítulo se puede decir que uno de los objetivos de esta tesis, crear un prototipo de una turbina Francis completamente funcional a partir de polímeros, no se cumplió. Debido a que la impresión en 3D no es muy precisa cuando se trata de piezas pequeñas con detalles finos, partes como el sello de laberinto del rotor no quedaron exactamente de las dimensiones diseñadas, lo que ocasionó problemas al momento de acoplar las diferentes piezas. Esto a su vez provocó dos problemas: fugas en diversas partes del prototipo, y fricción entre el rotor y el contrasello.

Dicha fricción, sumada a la pérdida de presión ocasionada por las fugas tuvo como consecuencia que el rotor no alcanzara las 3600 rpm para las cuales fue diseñado. Esto también se debió a que la bomba IUSA utilizada en el banco de pruebas no proporcionó el gasto volumétrico requerido para que la turbina alcanzara su velocidad de diseño; se suponía que dicha bomba maneja un gasto de 500 litros por minuto, mientras que en los experimentos se observó que el flujo más grande alcanzado fue de aproximadamente 303 litros por minuto. Esta reducción en el gasto probablemente se debió a que el cable utilizado para alimentar a la bomba era de un calibre insuficiente, el cual soportaba máximo 10 [A] de corriente, 125 [v] y 1250 [W] de potencia. En consecuencia, dicho cable no proporcionaba la potencia suficiente para que la bomba suministrara 500 litros por minuto.

Además, la presión máxima alcanzada en las pruebas fue de 70 kPa, mientras que en el diseño se consideró una presión de 290 kPa, producida por una carga hidráulica de 30 metros, es decir, sólo se alcanzó un cuarto de la presión requerida. Esta caída de presión se puede atribuir a dos razones. En primer lugar, a las fugas presentes en el rotor, y en segundo lugar, al mismo problema ya mencionado en el párrafo anterior: el calibre insuficiente de la extensión utilizada para energizar la bomba, la cual, según su vendedor, puede alcanzar una presión máxima de 6 [bar].

Si bien se redujeron las fugas con el sello de laberinto de 10 pasos, aun había fricción entre el rotor y el contrasello, así que los resultados no mejoraron mucho respecto a los de los primeros experimentos llevados a cabo con el sello de dos pasos. En conclusión, el mayor problema presente en los experimentos fue que el flujo no fue el suficiente. Como se puede observar en las gráficas, la relación entre el gasto volumétrico y las revoluciones por minuto de la turbina es prácticamente lineal, por lo que es prudente predecir que de haberse alcanzado un flujo de 500 litros por minuto la turbina muy probablemente habría girado a una velocidad cercana a las 3600 rpm, tal vez incluso mayor.

Sin embargo, es importante reiterar que estos resultados corresponden al comportamiento de la turbina sin carga, puesto que si se le agrega una carga al motor, las revoluciones del rotor disminuyen aún más. Si se quiere que la turbina gire a 3600 rpm a plena carga de 2 kW, entonces es necesario que gire a una velocidad por lo menos dos veces más alta cuando se encuentra sin carga. Y como se puede ver en los resultados obtenidos, la turbina apenas y gira a alrededor de 2300 rpm sin carga alguna.

Por lo tanto, es evidente que el prototipo impreso en 3D no cumple de ninguna manera con los objetivos del proyecto debido a las limitaciones de dicho tipo de manufactura, la mala selección de una bomba para suplir de agua a la turbina, así como también es posible que se hayan cometido errores en la etapa del diseño, o en algún cálculo.

Sin embargo, para saber con certeza si el prototipo funciona adecuadamente habría que manufacturarlo en algún metal como aluminio, mediante una máquina CNC. De esta manera se evitarían problemas como fugas y fricción entre piezas y, en consecuencia, la turbina tendría un desempeño más cercano a lo calculado.

## **5. PROPUESTA DE PLANTA DE PHES Y ANÁLISIS ECONÓMICO**

### **5.1 DISEÑO DE PROTOTIPO CON NUEVO GENERADOR ELÉCTRICO**

Para el prototipo final se tiene que elegir un generador eléctrico que sí cumpla con los requerimientos del proyecto, es decir, que genere una potencia de 2 kW a una velocidad de 3600 rpm. Se hizo una búsqueda y se encontró un equipo que cumple con las características deseadas: un generador eléctrico trifásico síncrono marca Baldor, modelo BDB2236, con una potencia de 2250 watts, voltaje de 120 volts, y corriente de 18.75 amperes. Dicho generador se encuentra en el catálogo BR2415 de Baldor (que se puede consultar en el anexo 5 del presente trabajo), en el cual se encuentran sus especificaciones y unos planos que sirvieron para realizar un CAD sencillo, que se muestra a continuación en la figura 5.1.

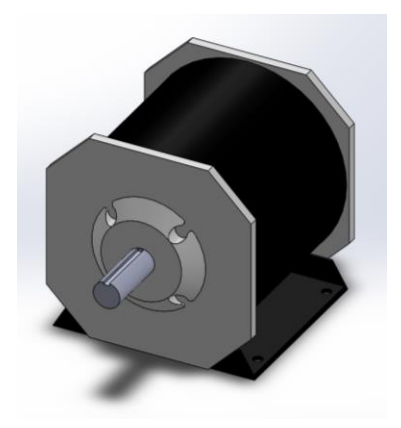

FIGURA 5.1 Diseño en CAD del generador eléctrico síncrono Baldor BDB2236.

Dado que la flecha del generador tiene un diámetro de 1 1/8'', con el fin de acoplarlo a la turbina Francis, a ésta se le tuvieron que hacer unas ligeras modificaciones, como se muestra a continuación en la figura 5.2.

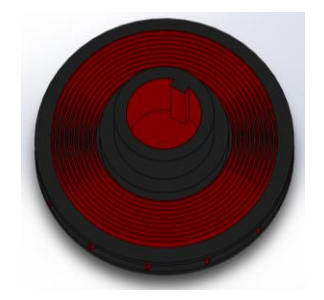

FIGURA 5.2 Diseño final de la turbina Francis.

Esta nueva versión del rotor cuenta con un barreno de 1 1/8'' de diámetro y 35 mm de profundidad, para ahí insertar la flecha del motor. Además, cuenta con una versión ligeramente diferente de sello de laberinto, el cual es de 10 pasos, como la versión anterior, pero con la diferencia de que sus dientes tienen una altura de 5 mm. Aparte de esos detalles, este nuevo rotor es exactamente igual a los mostrados en capítulos previos.

Además, se diseñó un nuevo soporte para el generador, el cual se fabricará con una placa de acero de 3/16'' de espesor y con perfil PTR de 1'' x 1'' calibre 18.

Como se recordará, en el capítulo 2 se diseñó una pieza, observada en la figura 2.23, que era una tapa para la voluta la cual contaba con el contrasello de laberinto y con cuatro columnas para mantener alineado al motor Turnigy. Para esta nueva versión del prototipo, dicha pieza es casi igual excepto por el hecho de que ya no cuenta con las columnas mencionadas y además cuenta con la nueva versión del contrasello de laberinto.

Además se diseñó una nueva base sobre el cual se colocará la voluta, y que consta de una placa cuadrada de acero con un espesor de 3/16''.

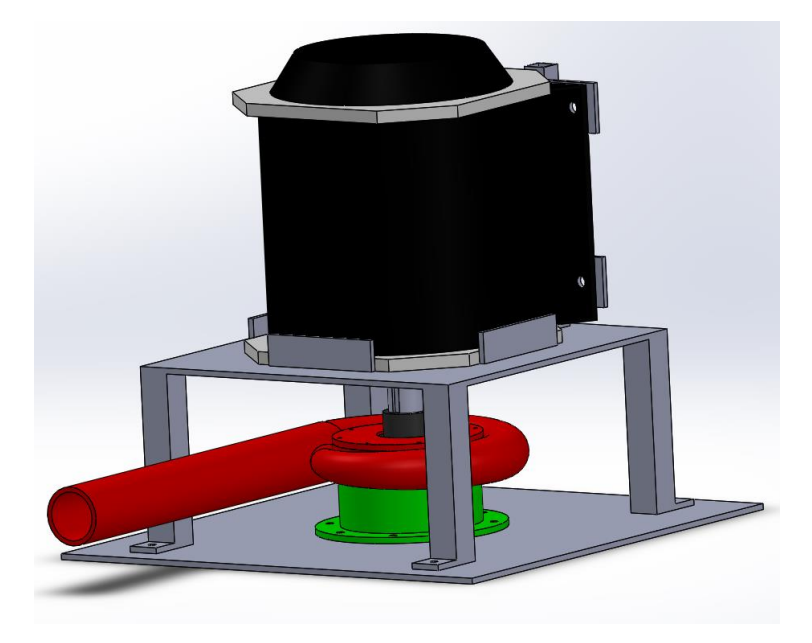

FIGURA 5.3 Ensamble del prototipo final.

## **5.2 PROPUESTA DE PLANTA DE PHES**

### *5.2.1 Volumen de los depósitos de agua y potencia de bombeo*

Habiendo diseñado lo que será el prototipo final, se procedió a realizar una propuesta de cómo podría establecerse una planta de almacenamiento de energía hidráulica por bombeo (PHES) utilizando el prototipo diseñado en el presente trabajo, bajo las condiciones ya especificadas en capítulos anteriores.

Si se considera que se dispone de un período de 3 horas para la generación de electricidad, entonces la energía disponible para que una turbina Francis genere 2 kW durante dicho tiempo es:

$$
E_d = \frac{W}{t_{gen}} = \frac{2000 \, [W]}{3 \, [hrs]} = \frac{2000 \, [W]}{10800 \, [s]} = 21600000 \, [J] \tag{5.1}
$$

Ahora bien, despejando la ecuación 1.1 expuesta en la sección 1.5 del capítulo 1, y considerando una densidad de 1000 kg/m<sup>3</sup>, una aceleración de la gravedad de 9.81 m/s<sup>2</sup>, una carga hidráulica de 30 metros y una eficiencia de 80 %, se puede obtener el volumen necesario de agua del que se debe disponer para producir la cantidad de energía calculada en la ecuación 5.1.

$$
V = \frac{E_d}{\rho g H \eta} = \frac{21600000 \, [J]}{\left(1000 \, \frac{kg}{m^3}\right) \left(9.81 \frac{m}{s^2}\right) \left(30 \, [m]\right) \left(0.8\right)} = 91.743 \, [m^3] \tag{5.2}
$$

Ahora bien, si se considera que se dispone de 4 horas para bombear el agua, entonces se calcula el gasto volumétrico que debe manejar la bomba:

$$
Q_{bombeo} = \frac{V}{t_{bombeo}} = \frac{61.162 \, [m^3]}{4 \, [hrs]} = \frac{61.162 \, [m^3]}{14400 \, [s]} = 0.00637 \left[ \frac{m^3}{s} \right] = 382.262 \left[ \frac{l}{min} \right] \tag{5.3}
$$

Sin embargo, para esta propuesta se planea que haya cinco turbinas Francis operando simultáneamente, por lo que el volumen total de agua que deben tener tanto el depósito superior como el inferior es de:

$$
V_T = 5V = 458.715 \,[m^3] \qquad (5.4)
$$

Por último, se calcula el gasto volumétrico total que se debe bombear para que toda el agua sea regresada desde el depósito inferior hasta el superior en las 4 horas que de las que se dispone paras el bombeo.

$$
Q_{bombeo\,T} = 5Q_{bombeo} = 0.03185 \left[ \frac{m^3}{s} \right] = 1911.314 \left[ \frac{l}{min} \right] \tag{5.5}
$$

A partir de estos datos, se deberá seleccionar una bomba que maneje dicha cantidad de gasto volumétrico y que soporte una columna de agua de al menos 30 metros. Y si no se encuentra una bomba que cumpla dichos requisitos, se pueden utilizar varias bombas que en conjunto sumen el flujo de agua requerido.

#### *5.2.2 Disposición del módulo de generación eléctrica*

El agua proveniente del depósito superior llegará al módulo de generación eléctrica mediante una tubería de polietileno de 4'' de diámetro, a través de la cual el agua caerá por una pendiente de 30 metros de altura hasta llegar a un tubo de metal de 4'' calibre 40 y detenerse ante una brida ciega.

Antes de dicha brida ciega, el tubo principal de 4'' cuenta con seis salidas de 1 ½'' de diámetro y calibre 40, cada una de las cuales cuenta con una válvula con conexión bridada, con el fin de regular el flujo de agua que llega a las turbinas conforme el nivel del depósito superior desciende. Las primeras cinco salidas de 1 ½'' conducen a las volutas de las turbinas Francis, mientras que la sexta salida es solamente para drenar agua que se haya quedado en la tubería una vez que el depósito superior se haya vaciado. Una vez que el agua ha pasado por las turbinas, es descargada hacia un canal de un metro de profundidad, el cual desemboca en el depósito inferior. Todos los tubos estarán soportados por bloques de concreto en los cuales se atornillarán abrazaderas.

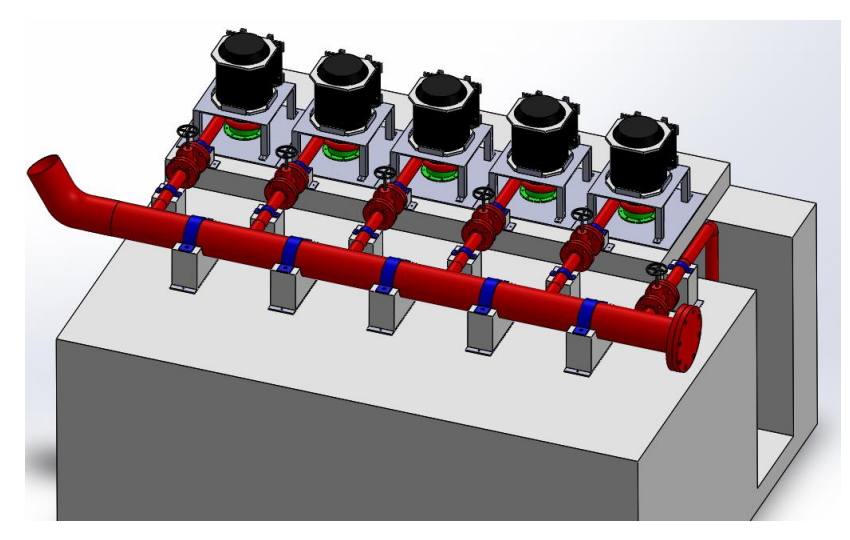

FIGURA 5.4 Disposición de las cinco turbinas Francis en el módulo de generación eléctrica.

Las turbinas deberán ser monitoreadas continuamente durante su operación, midiendo las rpm de cada una. Conforme el depósito superior se vacíe, la presión de la columna de agua disminuirá por lo que las turbinas girarán a menor velocidad. Por lo tanto, cuando se detecte que las rpm están por debajo de un rango definido se cerrará la válvula de una de las turbinas, de esta manera se aumentarán un poco la presión, el gasto y la velocidad en las turbinas restantes. Cuando el nivel del depósito descienda aún más, se cerrarán una por una las válvulas, hasta que quede solamente una turbina operando. Evidentemente, cuando el depósito se vacíe por completo, la última turbina dejará de girar. Dado que serán operadas de manera remota, las válvulas deberán ser motorizadas.

En el anexo 1 se puede consultar el Diagrama de Tuberías e Instrumentación de esta propuesta de planta de PHES.

# **5.3 ANÁLISIS ECONÓMICO**

## *5.3.1 Costos de la manufactura del prototipo de plástico y del banco de pruebas*

Como se mencionó en el capítulo 3, el soporte de cuatro patas y la base de la voluta del prototipo usado en el banco de pruebas se mandaron a manufacturar en un servicio externo. A continuación, se presenta una descripción de los materiales usados y su respectivo costo.

### *Tabla 5.1*

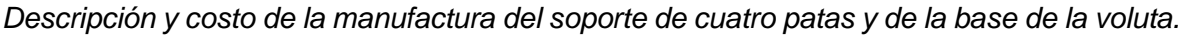

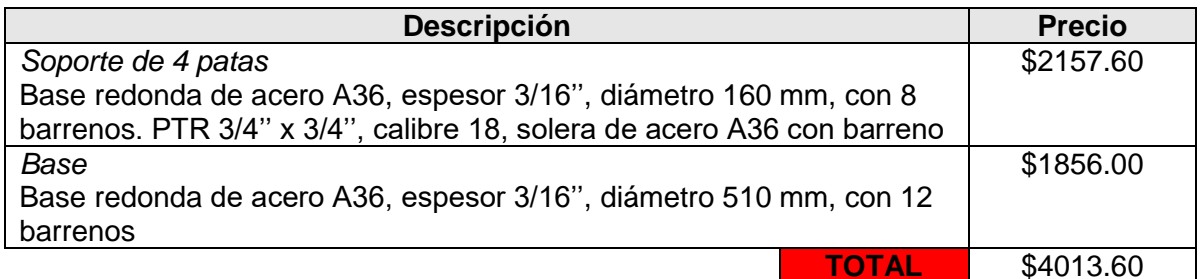

En cuanto al costo de la impresión 3D de las demás piezas, si se conoce el precio del filamento y la cantidad de material utilizado, y además sabiendo cuánto tiempo tardó en imprimirse cada pieza y la tarifa eléctrica en la ciudad de México, puede calcularse un estimado de cuánto costó la manufactura del prototipo en plástico. Para imprimir se utilizaron carretes de 1 kg de ABS Premium de 1.75 mm de diámetro color Blue Ocean de la Marca Color Plus, cuyo precio es de \$690 + IVA, es decir, \$800.40. Entonces, el costo por gramo de material sería de \$0.8004. Ahora bien, la tarifa doméstica en la CDMX es de \$0.793 por cada uno de los primeros 75 kWh [\[1\],](#page-74-0) mientras que la potencia consumida por la impresora es de 0.5 kW. A continuación, se presentan los costos de la impresión 3D de cada una de las piezas del prototipo.

### *Tabla 5.2*

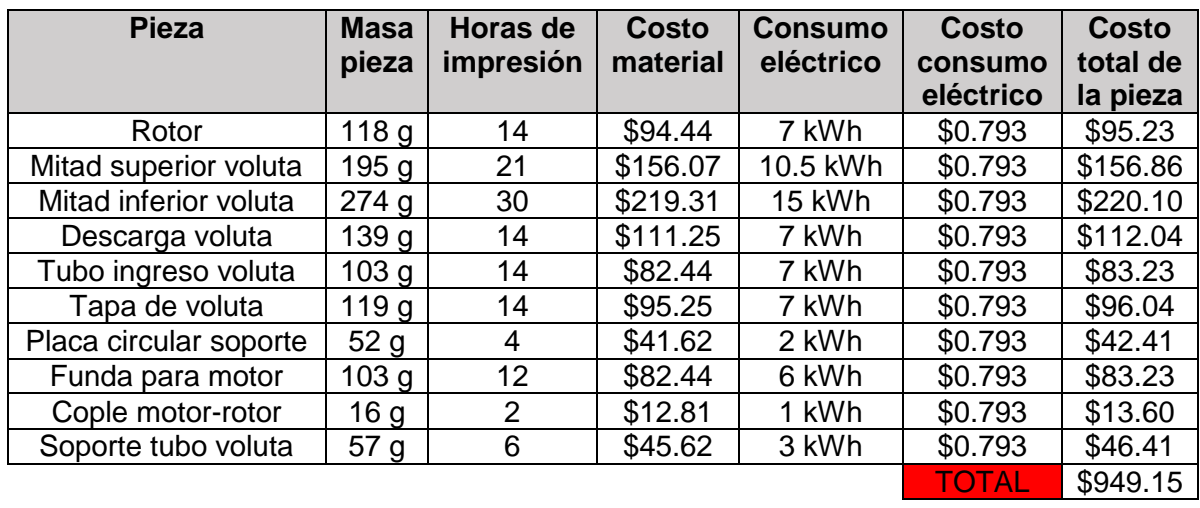

*Costos de la impresión 3D de las piezas del prototipo.*

En cuanto al banco de pruebas, el precio de los materiales usados para armarlo se detalla en la siguiente tabla.

### *Tabla 5.3*

*Costos de adquisición de materiales para el armado del banco de pruebas.*

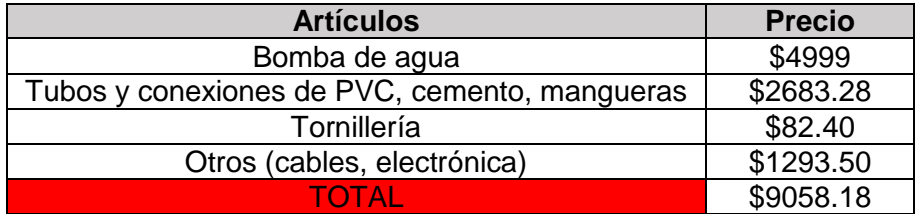

Además, como se vio en el capítulo 4, se mandaron a imprimir dos piezas adicionales con un servicio externo: un nuevo rotor y una nueva tapa para la voluta con nuevos sellos de laberinto. La impresión de estas piezas costó \$4,305. Por lo tanto, el costo total de la manufactura del prototipo y del banco de pruebas fue de \$18,325.93.

### *5.3.2 Costo de la planta de PHES*

Para saber cuánto costaría manufacturar el prototipo final de la turbina Francis en metal, se realizaron los planos del rotor, de la voluta y de la tapa de la voluta con selo de laberinto. Dichos planos (los cuales se pueden consultar en los anexos 2, 3 y 4) se enviaron a un servicio externo para que cotizara la fabricación de dichas piezas en aluminio 6061. Según dicha cotización, la manufactura de las tres piezas costaría \$28,128. Además, también se cotizaron el nuevo soporte para el generador eléctrico y la base cuadrada de la voluta, observadas en las figuras 5.3 y 5.5.

#### *Tabla 5.4*

*Descripción y costo de la manufactura del soporte del nuevo generador y de la base cuadrada de la voluta.*

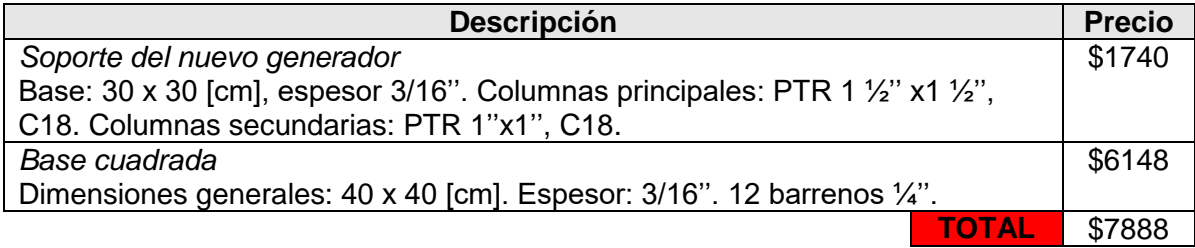

Por último, el generador Baldor cuesta USD\$645, lo que equivale a \$12,380.97.

Por lo tanto, el costo del prototipo final es de \$48,396.97, y como se necesitan cinco, entonces el costo total es de \$241,984.85.

A partir del DTI de la planta PHES, se puede saber qué equipo se necesitaría adquirir. Para empezar, se tienen que determinar qué bomba se utilizará para subir el agua del depósito inferior al superior. Se hizo una búsqueda y se encontró una que podría ser conveniente para la planta: una motobomba industrial monofásica marca EVANS modelo 5IME500, con motor de 5 HP, voltaje de 127/220 volts, succión de 2" y descarga de 1 ½", y con una altura óptima de 33 metros. La ficha técnica de esta bomba se puede consultar en el anexo 6. Considerando que para bombear el agua se dispone de 4 horas, el gasto volumétrico total de bombeo es de 1911.314 litros por minuto, y sabiendo que la bomba seleccionada maneja un gasto de 360 litros por minuto, entonces se calcula cuántas bombas se necesitaría adquirir.

$$
#bombas = \frac{1911.314 \left[ \frac{l}{min} \right]}{360 \left[ \frac{l}{min} \right]} = 5.31 \quad (5.6)
$$

Ahora bien, el precio de cada bomba es de \$21,608.00, por lo que comprar 5 bombas costaría \$108,040.00.

Dado que el bombeo consume mucha energía eléctrica en comparación con la energía que estarán generando las turbinas, el proyecto no sería rentable en lo absoluto. Por esto, se planea operar las bombas con paneles solares. Se hizo una búsqueda y se encontró un panel solar marca Solarever modelo SE-156\*156-M72, monocristalino y de 360 watts de potencia máxima, cuya ficha técnica se puede consultar en el anexo 7. Sabiendo que cada bomba tiene una potencia de 5 HP (3730 watts), entonces se calcula la cantidad de paneles solares que se necesita adquirir para cada bomba.

$$
\#paneles = \frac{3730 \, [W]}{360 \, [W]} = 10.36 \qquad (5.7)
$$

Por lo tanto, se tendrían que adquirir 11 paneles solares por cada bomba, para tener un total de 55 paneles solares. Sabiendo que el precio de cada panel solar es de \$4,800.00, entonces el costo total de los paneles sería de \$264,000.00.

Ahora bien, para conectar cada bomba a los paneles solares se necesita un inversor. Se realizó una búsqueda y se encontró uno marca SolaX Power modelo X1-4.2T, monofásico, con una potencia de salida de 4200 watts, un voltaje máximo de entrada de 600 volts y un voltaje de salida de 220/240 volts. Se tendría que adquirir un inversor por cada bomba. Y cada uno sería alimentado por 11 paneles solares conectados en serie. Dado que cada inversor tiene un precio de €783.81, lo que equivale a \$17,151.60 aproximadamente, entonces el costo de los 5 inversores sería de \$85,758.00. Para más detalles sobre este modelo de inversor, véase el anexo 8.

Por otro lado, se necesita adquirir seis válvulas motorizadas de 1 $\frac{1}{2}$ ". Se encontraron unas válvulas de esfera marca Dynaquip Controls modelo 4YM62, de acero inoxidable 316, alimentadas con un voltaje de 120 volts en AC, y cuyo costo unitario es de USD\$849.20, es decir, \$16,404.34 aproximadamente. Por lo tanto, el costo de comprar 6 de estas válvulas sería de \$98,426.02. Antes de cada turbina y después de cada bomba se necesitaría colocar un manómetro y un flujómetro. Se encontró un manómetro marca Instrutek, para una presión máxima de 60 psi, cuyo costo unitario es de \$190, por lo que comprar 10 manómetros costaría \$1,900. Por otro lado se encontró un flujómetro de turbina marca Blancett para flujo de hasta 180 gpm, de 1 ½'', cuyo costo unitario es de USD\$783.15, por lo que adquirir diez costaría USD\$7,831.50, es decir, \$151,778.39.

Luego, para cada bomba se necesitaría adquirir una pichancha o válvula de pie de 2'' y un filtro tipo T del mismo diámetro. Puesto que cada pichancha cuesta \$243.00, comprar 5 de estas válvulas costaría \$1,215.00. Por otra parte, se encontró un filtro tipo cesta simple T marca Hayward de 2'', de PVC, con un costo unitario de USD\$628.30, es decir, aproximadamente \$12,252.23, así que adquirir cinco de estos filtros costaría \$61,261.15. Para la tubería por la cual fluye el agua desde al depósito superior se necesitaría un filtro tipo T de 4''. Se encontró uno de marca Mueller Steam Specialty, de hierro fundido y bridado, cuyo costo es de USD\$1,287.65, es decir, \$25,111.11.

Por otro lado, considerando que la distancia entre los dos depósitos de agua es una pendiente de 30 metros de altura y una longitud de alrededor de 100 metros, entonces se necesitarían más o menos 105 metros de tubo de polietileno de 4'' para que el agua fluya hacia el depósito inferior. Considerando que 20 pies (6.096 metros) de tubo de 4'' cuestan \$261.00, entonces se tendrían que comprar 360 pies de tubería, lo que costaría \$4,648.00. Para la estación de generación eléctrica, se tendría que adquirir tubería de acero: un tubo principal de 4'' y 6 tubos de 1 ½'', para conducir el agua a las turbinas como se muestra en la figura 5.6. Se necesitarían 3 metros de tubo de 4'', por lo que se tendrían que adquirir 10 pies (3.048) de tubo de acero galvanizado de 4'' cuyo costo es de USD\$496.74, es decir, \$9,687.95. Por otro lado se necesitan 18 metros de tubería de 1  $\frac{1}{2}$ ", y considerando que

cada 10 pies de tubo de acero galvanizado de 1  $\frac{1}{2}$ " cuestan USD\$136.01, se tendrían que adquirir 60 pies de tubo, lo que costaría USD\$816.06, es decir, \$15,915.66.

Para estos tubos se necesitarán soportes: 5 soportes para el tubo de 4'' y 11 soportes para los tubos de 1 ½''. Si el costo unitario de un soporte es de \$2,284.00 entonces adquirir 16 costaría \$36,544.00.

Para acoplar el filtro de 4'' en la tubería se necesitaría adquirir 2 bridas de dicho diámetro de acero al carbono, cuyo costo unitario es de USD\$59.50, así que comprar dos costaría USD\$119.00, es decir \$2,320.67. Además, se necesitará comprar una brida ciega de 4'' para el final de la tubería, cuyo costo es de USD\$72.19, es decir, \$1,407.81.

Cada bomba necesitará una tubería de succión de 2'' de más o menos 6 metros de longitud, por lo que comprar 30 metros de tubo de PVC de dicho diámetro costaría \$1,965.00. Por otra parte, para la tubería de descarga de las bombas se necesitará adquirir alrededor de 105 metros de tubo de polietileno de 1 ½''. Si cada 155 pies (47.244 metros) cuestan \$2,274.45, entonces se tendrá que comprar 465 pies de tubo, lo que costaría \$6,823.35.

Cada depósito de agua deberá tener una capacidad de al menos 458 m<sup>3</sup>, así que se propone que los cárcamos tengan las siguientes dimensiones: 10 metros de largo, 10 metros de ancho y 4.65 metros de profundidad. El costo de la obra civil para hacer los dos cárcamos, que incluiría la adquisición de geomembrana, además de la mano de obra y la excavación, sería de aproximadamente \$836,840.00.

Por lo tanto, omitiendo la conexión de los generadores a la red eléctrica, y otros detalles como el cableado, niples y otras conexiones para la tubería, el costo total aproximado de la planta de PHES propuesta es de \$1,955,636.96.

## *5.3.3 Rentabilidad del proyecto*

A continuación, se analizarán distintos casos de cuánto le costaría al potencial cliente consumir 10 kW de energía eléctrica si no dispusiera de las turbinas Francis diseñadas. En primer lugar, se debe especificar que se planea instalar la planta de PHES propuesta en el estado de Querétaro, por lo cual las tarifas eléctricas que se aplican ahí corresponden a las de la región tarifaria sur de la Comisión Federal de electricidad.

Se plantearán varios escenarios con las siguientes tarifas del nuevo esquema tarifario (los costos corresponden al mes de febrero de 2019 en el municipio de Corregidora, Querétaro) [\[1\]:](#page-74-0)

- Pequeña demanda baja tensión hasta 25 kW-mes (PDBT):
	- $\circ$  Cargo fijo: \$45.10 / mes.
	- o Cargo variable: \$3.429 / kWh.
- Gran demanda baja tensión mayor a 25 kW-mes (GDBT):
	- $\circ$  Cargo fijo: \$451.04 / mes.
	- o Cargo variable: \$1.623 / kWh.
- Gran demanda en media tensión ordinaria hasta 100 kW-mes (GDMTO):
	- $\circ$  Cargo fijo: \$451.04 / mes.
	- o Cargo variable: \$1.351 / kWh.
- Gran demanda en media tensión horaria mayor a 100 kW-mes (GDMTH):
	- $\circ$  Cargo fijo: \$451.04 / mes.
	- o Cargo variable (base): \$0.931 / kWh.
	- o Cargo variable (intermedia): \$1.6442 / kWh.
	- o Cargo variable (punta): \$1.872 / kWh.

Como ya se ha dicho, en la planta propuesta de PHES se dispone de 3 horas para generar 10 kW con las cinco turbinas Francis operando en conjunto. Entonces la tasa de generación es de 30 kWh cada día. En donde se verá reflejado el ahorro de dinero para el cliente es en el cargo variable, por lo que para calcularlo se multiplicarán las tarifas variables (en el caso de GMTDH se utilizará la tarifa punta) por los 30 kWh generados cada día.

Considerando que la inversión inicial es de \$1,955,636.96, se calculó cuánto dinero ahorraría el cliente potencial anualmente gracias a la planta de PHES propuesta y el período de recuperación de la inversión, dependiendo de a qué tarifa esté inscrito. Los resultados se muestran en la siguiente tabla.

### *Tabla 5.5*

*Ahorro anual y período de recuperación de inversión del cliente según la tarifa eléctrica.*

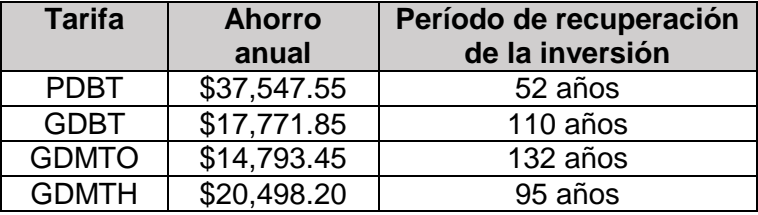

Es importante destacar que dado que se omitió el costo de los equipos necesarios para conectar los generadores a la red eléctrica de la CFE, así como el costo del mantenimiento del equipo, tomará más tiempo recuperar la inversión inicial, sin embargo, estos resultados sirven para tener una idea aproximada de qué tan rentable y conveniente sería el proyecto para el cliente potencial.

Adicionalmente se puede analizar la rentabilidad del proyecto con dos parámetros: el Valor Presente Neto y la Tasa Interna de Retorno. La fórmula del VPN se presenta a continuación [\[2\]:](#page-97-0)

$$
VPN = -I_o + \sum_{t=1}^{n} \frac{F_t}{(1 + TIR)^t}
$$
 (5.8)

donde

 $I<sub>o</sub>$  es la inversión inicial.

 $F_t$  son los flujos de dinero en cada período  $t$ .

TIR es la Tasa Interna de Retorno.

Si el VPN tiene un valor positivo el proyecto puede aceptarse, mientras que si tiene un valor negativo, el proyecto se debe rechazar. Por otro lado, si el VPN es igual a cero, la inversión no produce ni ganancias ni pérdidas.

Para determinar la TIR, se debe igualar el VPN a cero:

$$
-I_o + \sum_{t=1}^{n} \frac{F_t}{(1 + TIR)^t} = 0 \qquad (5.9)
$$

Sabiendo esto, se procedió a calcular, para cada uno de los casos analizados, a partir de qué año el valor presente neto tiene un valor positivo, y cuál es la TIR en dicho año. Dichos resultados se presentan en la siguiente tabla.

### *Tabla 5.6*

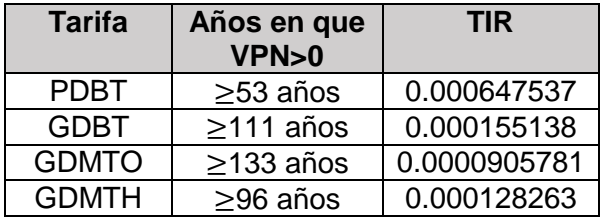

*Rentabilidad del proyecto según el Valor Presente Neto y la Tasa Interna de Retorno.*

Como se puede ver, el número de años a partir de los cuales el VPN es positivo y, por ende, el proyecto es rentable, coincide con el período de recuperación de inversión. El cliente para el cual la planta de PHES sería más conveniente es el inscrito a la tarifa PDBT, pues recupera su inversión en el menor tiempo. Por el contrario, el cliente inscrito a la tarifa GDMTO es al que menos le conviene, pues recupera su inversión en más de un siglo.

Dado que con la configuración actual la planta de PHES propuesta no es rentable en lo absoluto, se decidió modificarla un poco: si se genera electricidad con las turbinas durante 4 horas, si bien el volumen y el costo de los cárcamos aumenta, también el ahorro de dinero diario será mayor, y si se aumenta el tiempo de bombeo a 6 horas, serán necesarias cinco bombas. Con esta configuración, el costo de instalación de la planta sería de \$2,230,916.96. Si bien la inversión inicial aumentó, el ahorro anual también lo hizo, por lo que el tiempo de recuperación es menor, como se muestra en la siguiente tabla.

*Tabla 5.7*

*Ahorro anual y período de recuperación de inversión del cliente según la tarifa eléctrica, con nueva configuración de la planta.*

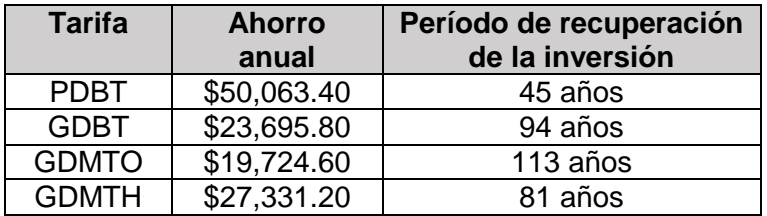

Aún con esta modificación, el proyecto no es rentable en lo absoluto, por lo que se decidió analizar distintos escenarios que lo podrían hacer más rentable:

*Escenario A:* Si ya se cuenta con los paneles solares suficientes, así como los inversores necesarios para su conexión a las bombas, entonces el costo de la planta sería de \$1,881,158.96 y el tiempo de recuperación de la inversión sería de:

*Tabla 5.8*

*Período de recuperación de inversión del cliente según la tarifa eléctrica (Escenario A).*

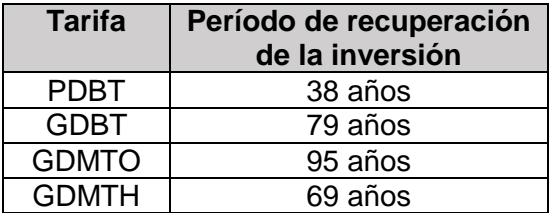

*Escenario B:* Si se cuenta con una laguna junto a un cerro con altura suficiente, se podría prescindir del cárcamo inferior, por lo que el costo de la planta sería de \$1,674,856.96 y el tiempo de recuperación de la inversión sería de:

### *Tabla 5.9*

*Período de recuperación de inversión del cliente según la tarifa eléctrica (Escenario B).*

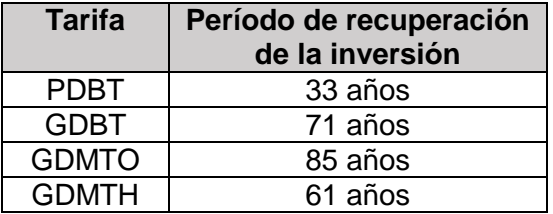

*Escenario C:* Si se cuenta con una laguna junto a un cerro con altura suficiente, prescindiendo así del cárcamo inferior, y si además ya se cuenta con los paneles solares e inversores necesarios, entonces el costo de la planta sería de \$1,325,098.96 y el tiempo de recuperación de la inversión sería de:

### *Tabla 5.10*

*Período de recuperación de inversión del cliente según la tarifa eléctrica (Escenario C).*

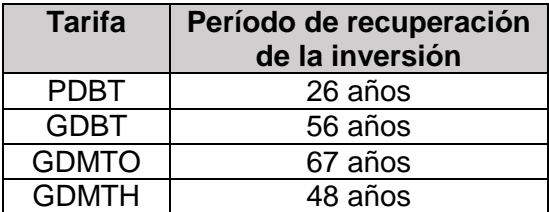

*Escenario D:* Si se utiliza una vieja planta hidroeléctrica, se podría prescindir de los dos cárcamos, por lo que el costo de la planta sería de \$1,118,796.96 y el tiempo de recuperación de la inversión sería de:

#### *Tabla 5.11*

*Período de recuperación de inversión del cliente según la tarifa eléctrica (Escenario D).*

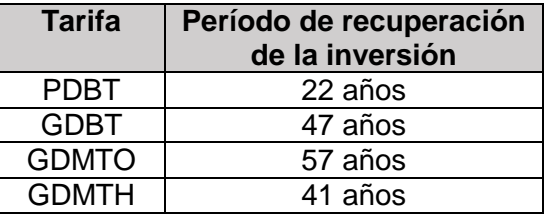

*Escenario E:* Si se utiliza una vieja planta hidroeléctrica, prescindiendo así de ambos cárcamos, y si además ya se cuenta con los paneles solares e inversores necesarios, entonces el costo de la planta sería de \$769,038.96 y el tiempo de recuperación de la inversión sería de:

#### *Tabla 5.12*

*Período de recuperación de inversión del cliente según la tarifa eléctrica (Escenario E).*

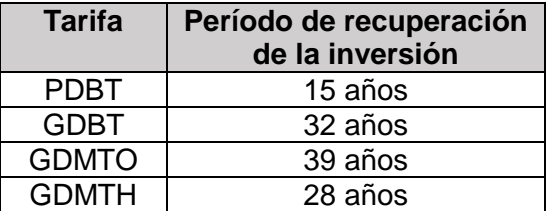

### **5.4 CONCLUSIONES DEL CAPÍTULO**

Como se puede ver en este capítulo, la inversión inicial de una planta PHES tan sencilla como la propuesta puede ser muy elevada. Pero en este caso, dicha inversión se ve severamente incrementada por la adquisición de los paneles solares y de su instalación, mientras que el ahorro derivado del proyecto es muy pequeño comparado con el costo de la planta. En consecuencia, el proyecto no es atractivo debido a que la inversión se recuperaría en más de 50 años, aunque esto depende mucho de la tarifa a la que está inscrito el cliente.

Sin embargo, si el cliente potencial del proyecto ya contara con una cantidad suficiente de paneles solares y con la infraestructura necesaria para conectarlos a las bombas, así como con cárcamos, como se analizó en los diversos escenarios mencionados entonces la planta costaría mucho menos. Además, seguramente se pueden encontrar válvulas, filtros y tubería más baratos que los propuestos. Por otra parte, el costo de la obra civil para los cárcamos de agua es solamente una estimación basada en el costo aproximado de la mano de obra y de los materiales necesarios. Es muy probable que en realidad dicha obra sea menos costosa.

Lo que se hizo en este capítulo fue simplemente dar opciones de cómo y con qué equipos se podría instalar la planta de PHES diseñada, con el fin de tener una referencia de cuánto costaría más o menos implementar la turbina Francis diseñada en una planta real, pero el cliente potencial del proyecto puede elegir cómo instalar su planta de la manera más conveniente y económica.

Debido a que la inversión inicial de las plantas de PHES es muy alta es comprensible que este tipo de proyectos no sean atractivos en lo absoluto para inversionistas y empresas, lo cual podría explicar su escasez en México. Sin embargo, el almacenamiento de energía hidroeléctrica por bombeo está cobrando actualmente mucha relevancia en países tales como Japón y China a pesar de que es una tecnología relativamente nueva. Además, como ya se ha visto, se puede combinar con otros tipos de energía limpia como la solar fotovoltaica o la eólica, sin mencionar que se están desarrollando nuevos tipos de plantas como las PHES subterráneo.

Esta tecnología podrá parecer poco rentable, pero es una importante fuente de energía limpia que debe estudiarse y desarrollarse más, con el fin de abandonar por completo la generación de electricidad a base de hidrocarburos y aprovechar las energías limpias de las que dispone el país, para así cuidar el medio ambiente y posiblemente mejorar la calidad de vida de los futuros mexicanos.

## **5.5 REFERENCIAS DEL CAPÍTULO**

[1] Comisión Federal de Electricidad. (Sin fecha). *Tarifas*. Recuperado el 18 de marzo de 2019, de https://app.cfe.mx/Aplicaciones/CCFE/Tarifas/TarifasCREIndustria/Industria.aspx

<span id="page-97-0"></span>[2] Sevilla Arias, A. (2017). Tasa Interna de Retorno. *Economipedia*. Recuperado el 18 de marzo de 2019, de https://economipedia.com/definiciones/tasa-interna-de-retorno-tir.html

### **6. CONCLUSIONES GENERALES**

El Almacenamiento de Energía Hidroeléctrica por Bombeo (PHES) es una tecnología con un potencial muy prometedor para el abastecimiento de energía para el futuro, y que puede utilizarse en conjunto con otras fuentes de energía renovable para hacer que su abastecimiento de energía sea más constante y confiable.

Si bien el PHES tiene la desventaja de que necesita de muy grandes cantidades de agua, tiene muchísimas posibilidades de aplicación en gran parte del mundo, tanto aprovechando el agua marina como aprovechando la energía solar y eólica. El impacto ambiental del PHES es relativamente menor y el número de incidentes graves es mínimo, y pueden ser evitados con un buen diseño y una adecuada operación.

El primer paso en el diseño de un sistema de PHES, es la correcta elección del tipo de turbina a utilizarse. Las tres turbinas principalmente utilizadas en la industria, Pelton, Kaplan y Francis, tienen cada una sus ventajas y desventajas. Unas tienen mayor eficiencia que otras, unas son más fáciles de diseñar que otras, etc. Sin embargo, las condiciones de carga hidráulica, gasto volumétrico y potencia deseadas dictarán qué tipo de turbina es la más adecuada para utilizarse.

Para el presente trabajo, el tipo de turbina más adecuado resultó ser la Francis, la cual se diseñó utilizando el método de las ecuaciones de Bovet, mediante el cual se determinaron la geometría y las dimensiones de los álabes que darían mejores resultados y mayor eficiencia. Dado a los recursos limitados de los que se disponía para construir un prototipo funcional, se optó por omitir ciertos elementos del diseño, como por ejemplo los álabes directrices móviles, además del hecho de que en las pruebas se utilizó un motor que no cumple con las especificaciones y requerimientos de potencia demandados por la turbina diseñada.

El prototipo de la turbina diseñada fue manufacturado mediante impresión 3D, lo cual impone diversas limitaciones. En primer lugar, una impresora 3D no es tan precisa como una máquina de CNC, por lo cual las dimensiones y tolerancias del diseño se vieron afectadas. Esto ocasionó que durante los experimentos llevados a cabo se presentaran fugas de agua en las juntas y sellos, y fricción entre piezas. Dicha fricción, sumada a la pérdida de presión ocasionada por las fugas tuvo como consecuencia que el rotor no alcanzara las 3600 rpm para las cuales fue diseñado, y por consiguiente, la generación de potencia fue mucho menor a la deseada. Si bien se redujeron las fugas una vez que se implementó en el prototipo un nuevo sello de laberinto de 10 pasos, aun había fricción entre el rotor y el contrasello, así que los resultados no mejoraron mucho respecto a los de los primeros experimentos llevados a cabo con el sello de dos pasos.

Por lo tanto, es evidente que el prototipo impreso en 3D no cumplió de ninguna manera con los objetivos del proyecto debido a las limitaciones de dicho tipo de manufactura, la mala selección de una bomba para suplir de agua a la turbina, así como también es posible que se hayan cometido errores en la etapa del diseño, o en algún cálculo.

Sin embargo, para saber con certeza si el prototipo funciona adecuadamente, como proyecto a futuro se planea manufacturarlo en algún metal como aluminio, mediante una máquina CNC. De esta manera se evitarían problemas como fugas y fricción entre piezas y, en consecuencia, la turbina tendría un desempeño más cercano a lo calculado. Además se implementaría un sistema de control de gasto volumétrico, un sistema de álabes directrices móviles, y un generador eléctrico con las características adecuadas de potencia.

Con esto en mente, se propuso una planta de PHES que utilizaría una versión más completa de la turbina diseñada. Se analizó la rentabilidad del proyecto, y se encontró que la inversión inicial es muy alta, debido al alto costo de construir dos cárcamos para contener el agua necesaria y a la gran cantidad de paneles solares necesarios para alimentar a las bombas de agua. Por otra parte, el ahorro derivado del proyecto es muy pequeño comparado con el costo de la planta. En consecuencia, el proyecto no es atractivo debido a que la inversión se recuperaría en más de 50 años, aunque esto depende mucho de la tarifa a la que está inscrito el cliente. Sin embargo, si el cliente potencial del proyecto ya contara con una cantidad suficiente de paneles solares y con la infraestructura necesaria para conectarlos a las bombas, así como con cárcamos, entonces la planta costaría mucho menos.

Debido a que la inversión inicial de las plantas de PHES es muy alta es comprensible que este tipo de proyectos no sean atractivos en lo absoluto para inversionistas y empresas, lo cual podría explicar su escasez en México. Sin embargo, el almacenamiento de energía hidroeléctrica por bombeo se puede hacer más atractivo combinándolo con sistemas de energía solar fotovoltaica y energía eólica, algo que es posible en lugares tales como la Venta, en Oaxaca.

Además, actualmente hay decenas de plantas hidroeléctricas que se encuentran abandonadas o trabajando a sólo una fracción de su capacidad, lo cual ocasiona que la CFE compre la electricidad con sobreprecios a las transnacionales generadoras, por lo que los usuarios tienen que pagar más cara la energía. El almacenamiento de energía hidroeléctrica por bombeo podría servir para "rescatar" dichas plantas, pues es posible desarrollar una planta de PHES a partir de una planta hidroeléctrica ya existente, con lo cual se puede generar más energía eléctrica y también de esta manera el proyecto tendría un tiempo de recuperación de inversión menor y una rentabilidad mayor.

En resumen, el almacenamiento de energía hidroeléctrica por bombeo representa una valiosa oportunidad para aumentar y optimizar la generación de electricidad y es una importante fuente de energía limpia que debe estudiarse y desarrollarse más, con el fin de abandonar por completo la generación de electricidad a base de hidrocarburos y aprovechar las energías limpias de las que dispone el país, para así cuidar el medio ambiente y posiblemente mejorar la calidad de vida de los futuros mexicanos.

### **BIBLIOGRAFÍA GENERAL**

Alnaga, A. & Kueny, J. L. (2008). Optimal Design of Hydraulic Turbine Distributor. *WSEAS Transactions on Fluid Mechanics*, 2, 175-185.

Ardizzon, G., Cavazzini, G. & Pavesi, G. (2014). A new generation of small hydro and pumped-hydro power plants: Advances and future challenges. *Renewable and Sustainable Energy Reviews*, 31, 746–761.

Barbour, E., Wilson, I. A., Radcliffe, J. et al (2016). A review of pumped hydro energy storage development in significant international electricity markets. *Renewable and Sustainable Energy Reviews*, 61, 421–432.

Bovet, M. T. (1961). Contribution à l'étude du tracé d'aubage d'une turbine à reaction du type Francis, *Informations Techniques Charmilles No. 9*, 47-70.

Brekke, H. (2015). *Hydraulic turbines: Design, Erection and Operation*. Norwegian University of Science and Technology, Noruega.

Connolly, D., Lund, H., Finn, P. et al (2011). Practical operation strategies for pumped hydroelectric energy storage (PHES) utilising electricity price arbitrage. *Energy Policy*, 39, 4189–4196.

Deane, J. P., Ó Gallachoir, B. P. & McKeogh, E. J. (2010). Techno-economic review of existing and new pumped hydro energy storage plant. *Renewable and Sustainable Energy Reviews*, 14, 1293–1302.

De las Heras Jiménez, S. (2011). *Fluidos, bombas e instalaciones hidráulicas*. Universitat Politècnica de Catalunya, España.

Dixon, S. L. (1966). *Fluid Mechanics, Thermodynamics of Turbomachinery*, Elsevier.

Dursun, B. & Alboyaci, B. (2010). The contribution of wind-hydro pumped storage systems in meeting Turkey's electric energy demand. *Renewable and Sustainable Energy Reviews*, 14, 1979–1988.

Evans, A., Strezov, V. & Evans, T. J. (2012). Assessment of utility energy storage options for increased renewable energy penetration. *Renewable and Sustainable Energy Reviews*, 16, 4141–4147.

Fernández Díez, P. (2015). *Turbinas Hidráulicas*. Universidad de Cantabria, España.

Hadjipaschalis, I., Poullikkas, A. & Efthimiou, V. (2009). Overview of current and future energy storage technologies for electric power applications. *Renewable and Sustainable Energy Reviews*, 13, 1513–1522.

Haque, A. & Rahman, M. A. (2012). Study of a Solar PV-powered Mini-grid Pumped Hydroelectric Storage & Its Comparison with Battery Storage. *7th International Conference on Electrical and Computer Engineering*, 626–629.

Ma, T., Yang, H. & Lu, L. (2014). Feasibility study and economic analysis of pumped hydro storage and battery storage for a renewable energy powered island. *Energy Conversion and Management,* 79, 387–397.

Mataix, C. (1982). *Mecánica de fluidos y máquinas hidráulicas*. Ediciones del Castillo, Madrid, España.

Muñoz Espinosa, F. O. (2014). *Estudio de antecedentes científicos de optimización de álabes de turbinas Francis para el aumento de rendimiento* (Tesis de licenciatura)*.* Universidad de Chile, Santiago de Chile, Chile.

Notton, G., Lazarov, V. D. & Stoyanov, L. (2011). Analysis of pumped hydroelectric storage for a wind/PV system for grid integration. Екологично инженерство и опазване на околната среда, 1, 64–74.

Paish, O. (2002). Small hydro power: technology and current status. *Renewable and Sustainable Energy Reviews*, 6, 537–556.

Perrig, A. (2007). *Hydrodynamics of the free surface flow in Pelton turbine buckets*. (Tesis doctoral). École Polytechnique Fédérale de Lausanne, Suiza.

Pickard, W. F. (2012). The History, Present State, and Future Prospects of Underground Pumped Hydro for Massive Energy Storage. *Proceedings of the IEEE*, 100, 473–483.

Rehman, S., Al-Hadhrami, L. & Alam, M. (2015). Pumped hydro energy storage system: A technological review. *Renewable and Sustainable Energy Reviews*, 44, 586–598.

Viejo Zubicaray, M. & Álvarez Fernández, J. (2005). *Bombas: teoría, diseño y aplicaciones*. Editorial Limusa.

Wang, Y., Shang, S. & Chen, G. (2012). Optimal Selection of Blade Number of Hydraulic Turbine Based on Computational Fluid Dynamics. *IEEE 7th International Power Electronics and Motion Control Conference.* Harbin, China.

Yang, C. (2016). Pumped Hydroelectric Storage. En Letcher, T. M. (Ed.), *Storing Energy*, (pp. 25–38), Elsevier.

#### **ANEXOS**

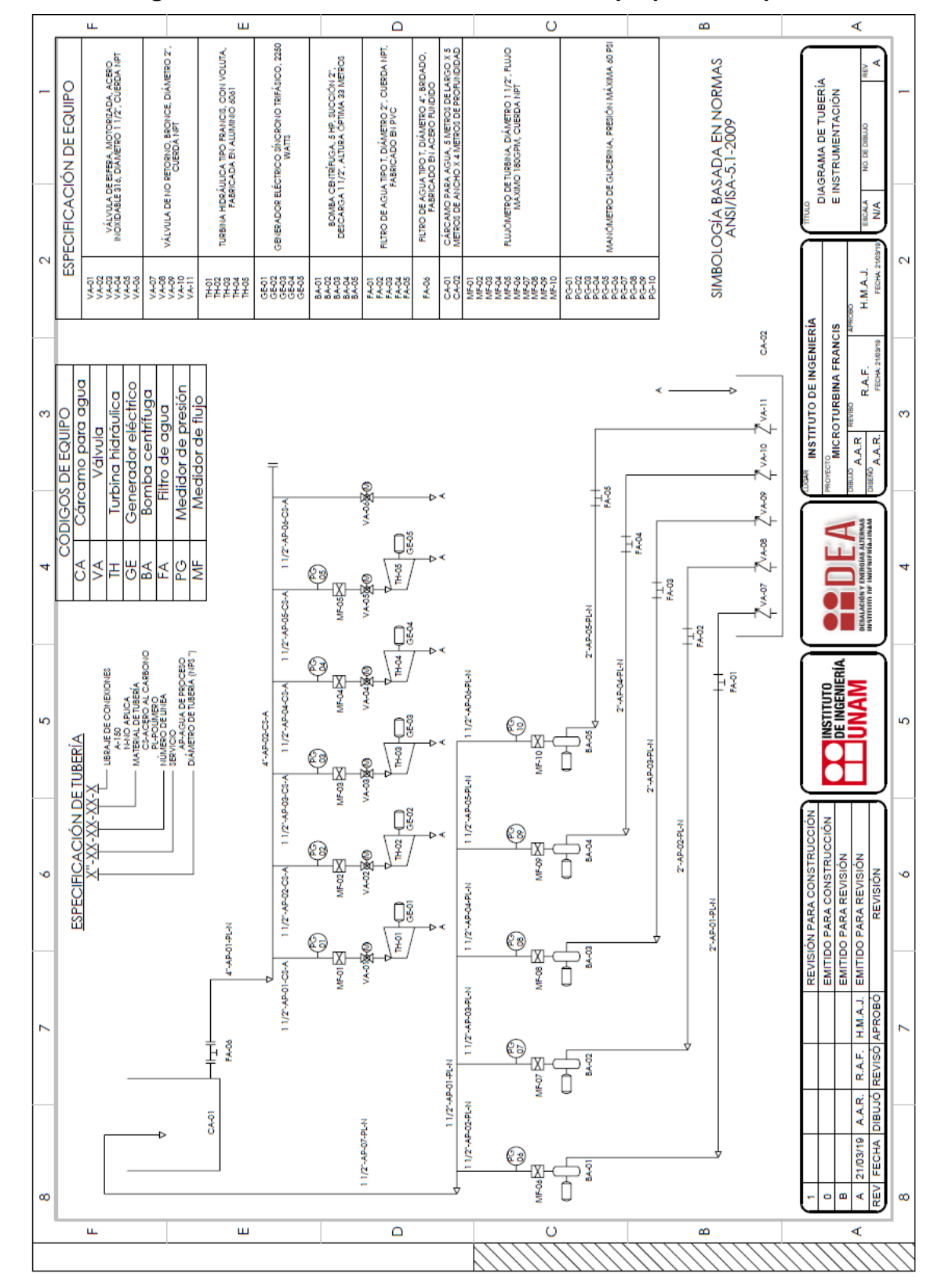

**Anexo 1: Diagrama de Tuberías e Instrumentación de la propuesta de planta de PHES.**

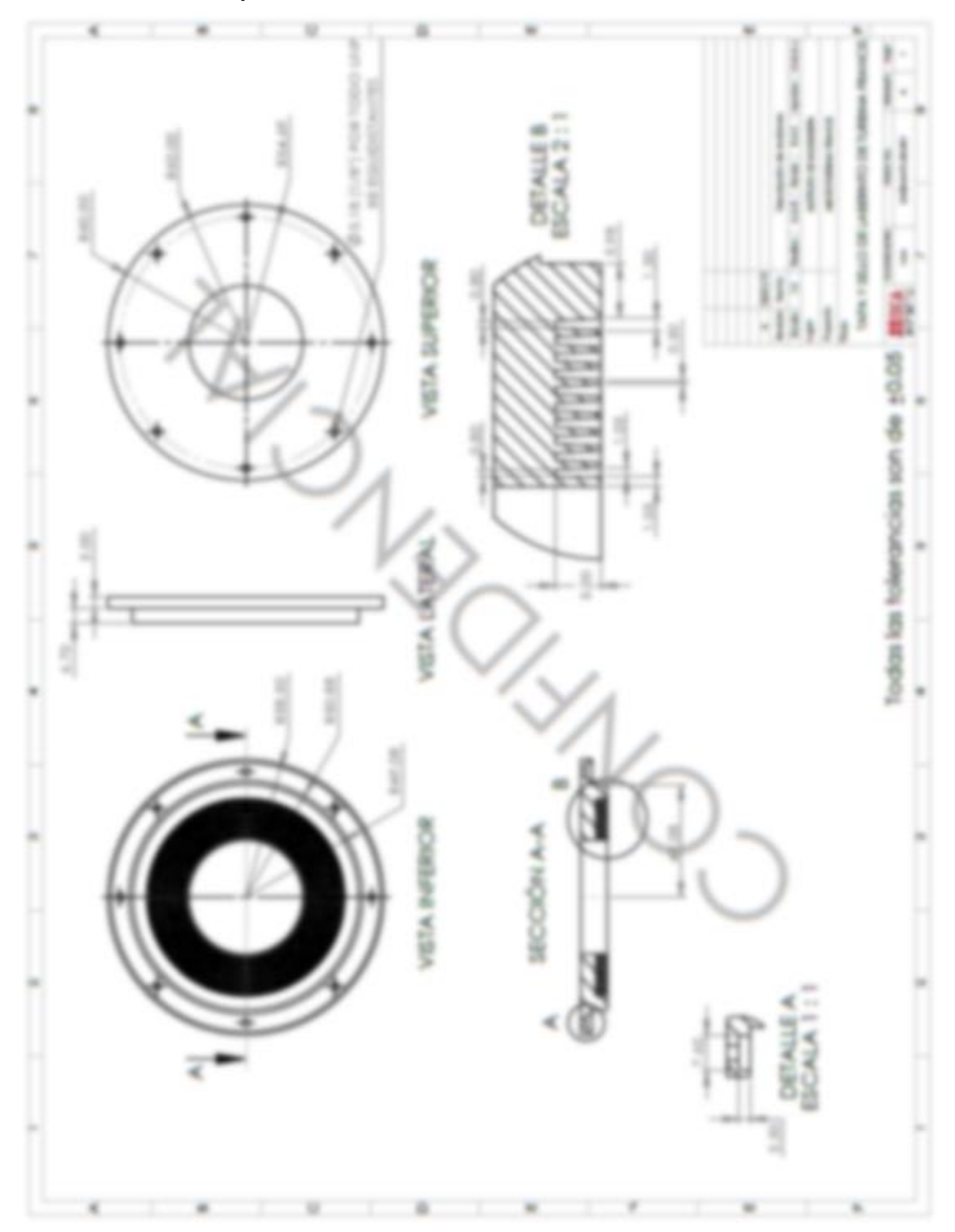

**Anexo 2: Plano de tapa con sello de laberinto de turbina Francis.**

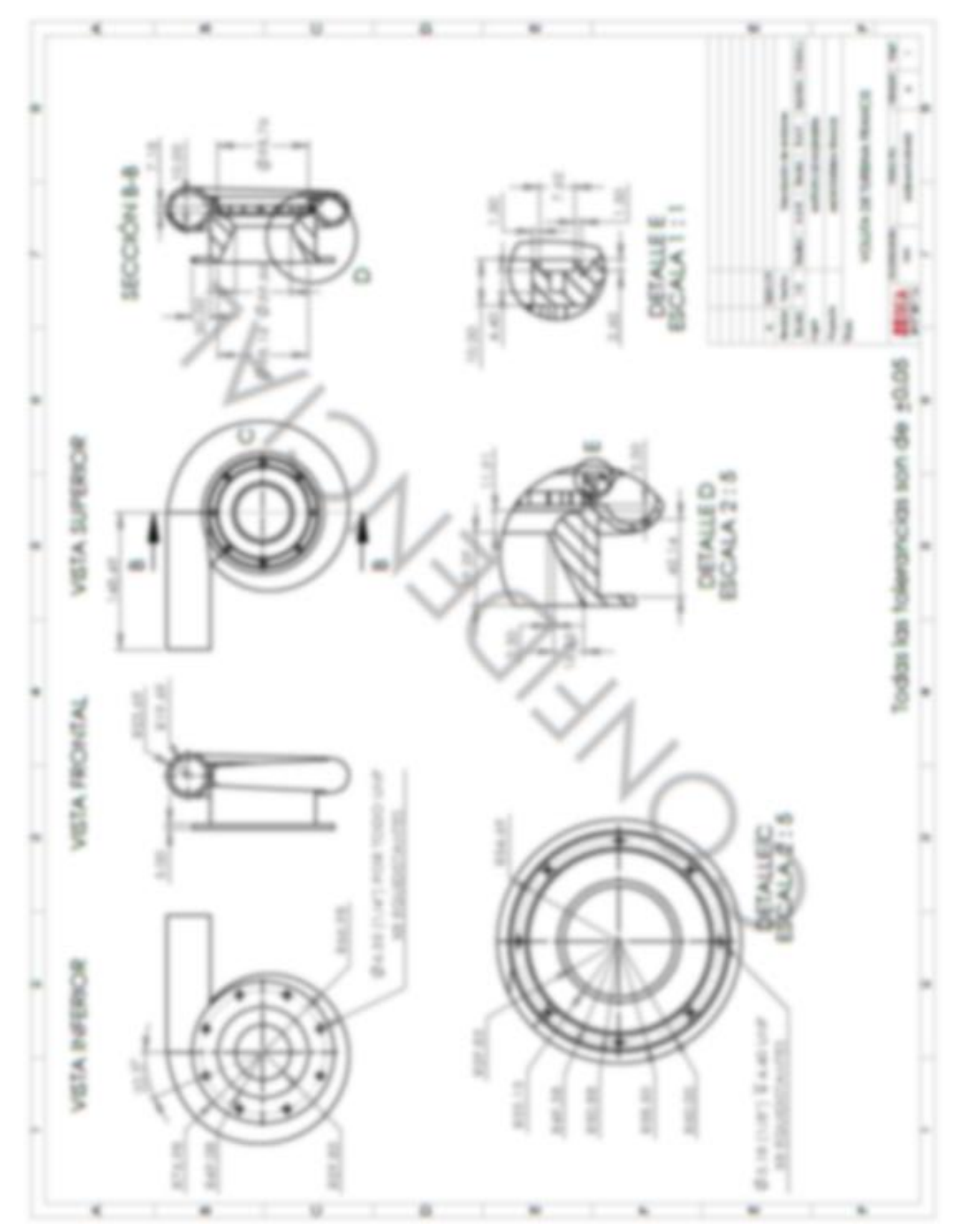

**Anexo 3: Planos de voluta de turbina Francis.**

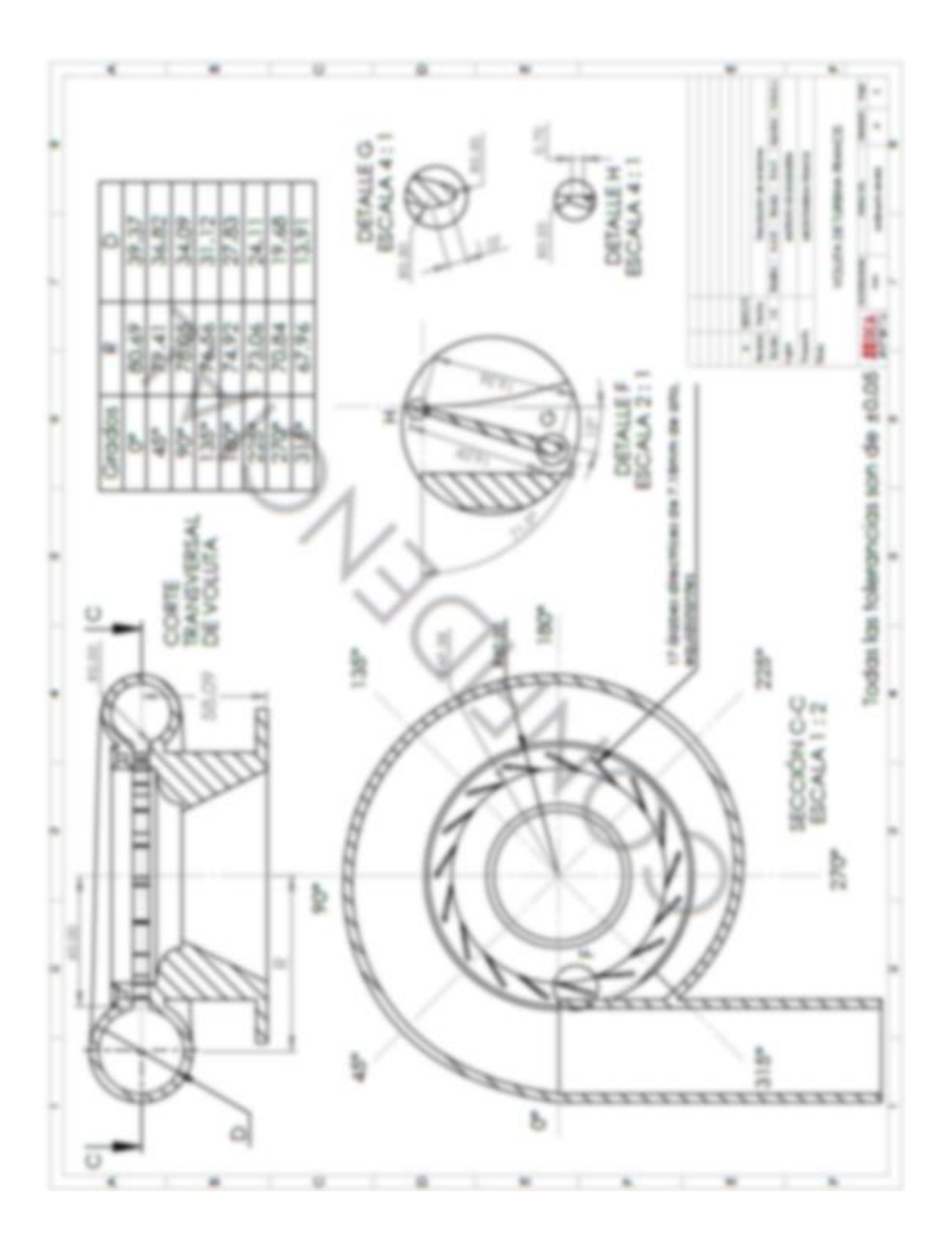

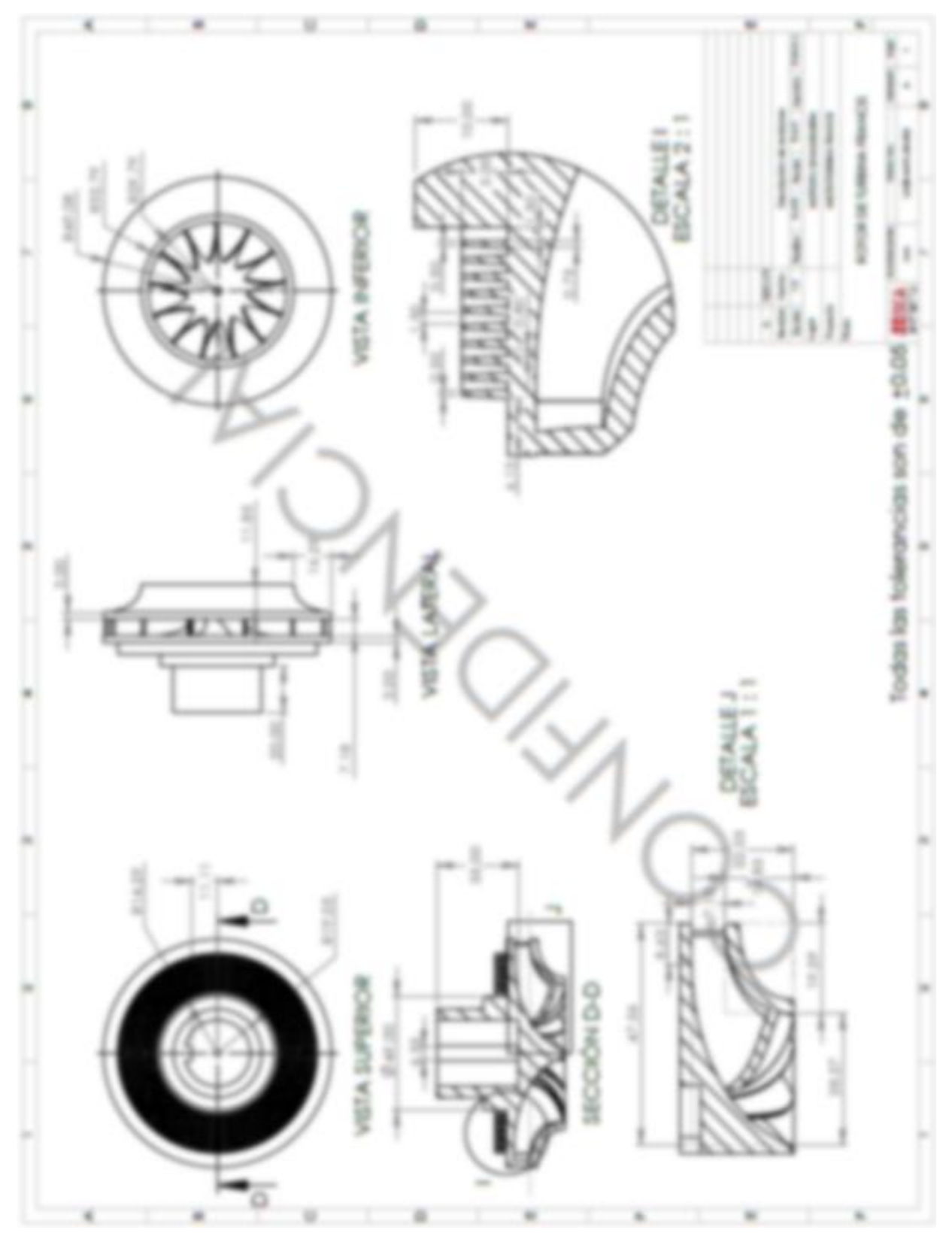

**Anexo 4: Planos de rotor de turbina Francis.**

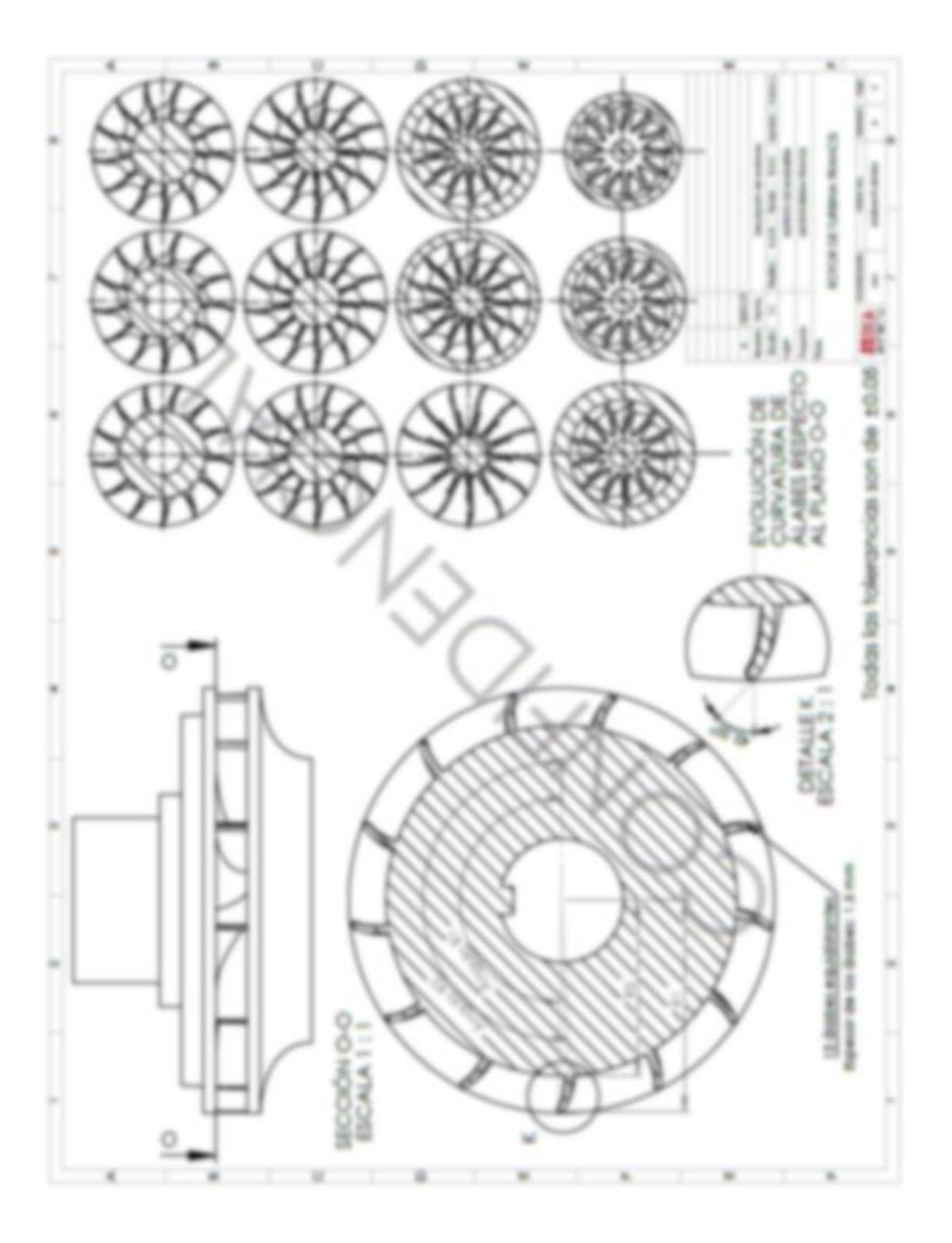
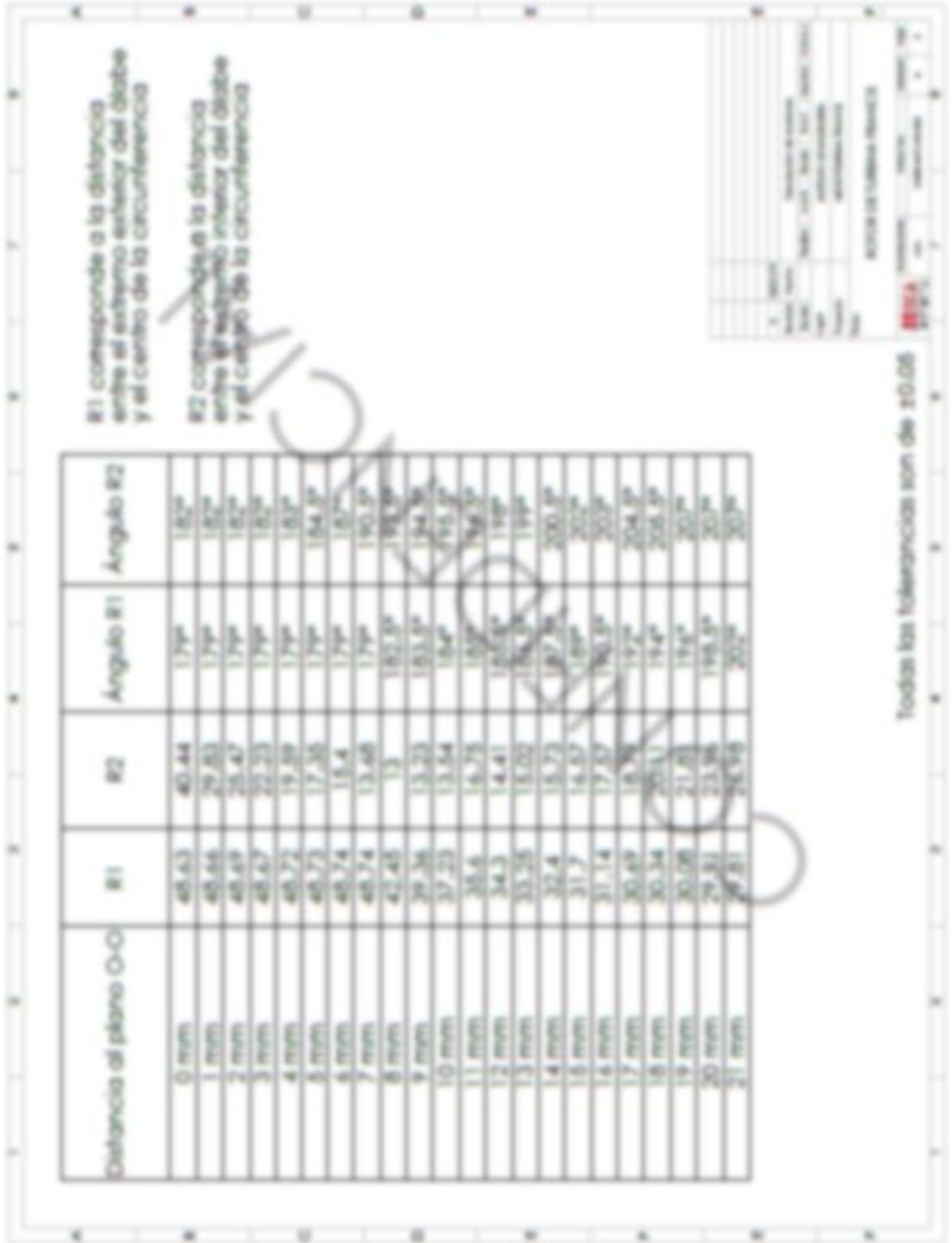

Anexo 5: Catálogo BR2415 de generadores eléctricos síncronos Baldor.

# *Industrial* **Synchronous Generators**

#### **Baldor Quality** and Reliability

When reliability counts, count on Baldor to provide you with the highest quality revolving field brushless generators in the industry. Our durability is second to none. Baldor generators are designed for rugged operation and are used on a daily basis in commercial, industrial and military applications worldwide.

# **Designed and Manufactured to Industrial Standards**

Mechanical: Exposed laminations? Not here! Baldor offers you total protection by starting with a rolled steel band that protects the full length of the generator. Solid magnetic grade steel laminations and added copper go inside for superior motor starting and voltage control. Our copper wire is double enamel coated for maximum protection and higher efficiency. For added protection, we fully submerge the stator and rotor in thermal set epoxy varnish and bake it for superior strength and to protect the windings from moisture and debris. Sealed ball bearings insure a smooth performance while providing maximum life.

#### **Stamped Steel Winding Locks:**

The two-pole design offers the additional benefit of stamped steel winding locks. These steel plates protect the rotor windings in the event of an overspeed condition up to 4500 RPM!

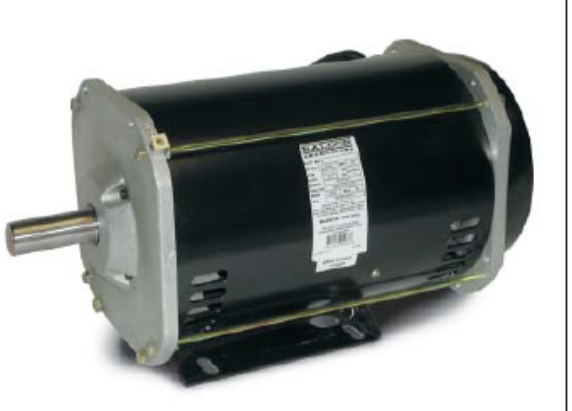

# **Electrical - Two-Pole Self Excited:**

Baldor two-pole AC generators are selfexciting, drip-proof, brushless rotating field units. With only one rotating winding (no exciter) and without electronic control, Baldor two-pole generators offer simplicity along with extreme reliability.

- · Dedicated single phase
- · Series (220V or 240V)
- · Parallel (110V or 120V)
- · Rotor insulation class H, stator class F
- Voltage regulation  $\pm$  5%

For loads with critical power requirements, two and four-pole externally excited generators are available. With automatic voltage regulation, these models are suitable for sensitive computer and electronic loads.

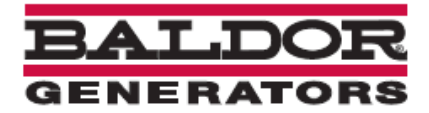

#### **Electrical - AVR self excited**

For loads with critical power requirements, two and four-pole externally excited generators are available. With automatic voltage regulation, and available in single or three-phase configuration, these models are suitable for sensitive computer and electronic loads.

#### Two-bearing generators - $2.2$  kW  $-8$  kW.

Baldor two-bearing generators are designed for belt and direct drive applications. Through the utilization of pulleys and or couplings attached to the generator shaft extension, reciprocating engines, electric motors, trucks, or tractors can drive the generator. They are designed for clockwise or counter clockwise rotation and are available in 60 Hz or 50 Hz models.

#### **Stock Designs - Ready for** your application

Baldor has a generator that is engineered to fit your application. Our revolving field brushless generators are available from 2.2 kW to 25 kW in both single and two-bearing configurations. Our "one design" concept provides for interchangeability of many common parts and ease of maintenance.

#### Let us design a generator for you.

If your application is special, let Baldor help you design a generator that will fill your power generation needs. From the ultra rugged coatings and enclosures that we provide for military applications to the highly technical specifications necessary for today's telecommunications industry, we can design a generator to your exact

specifications.

#### **Warranty: Baldor sets the** standard

Everybody tells you that their generators are the best. Baldor backs it up with an industry leading limited 3-year warranty providing you years of maintenance free operation. Ask your local Baldor Generator distributor to show you the best generators for your product application.

# **OEM Applications:**

- · Gensets/portable
- · Gensets/standby
- Light towers
- · Pressure washers
- · Utility trailers
- · Steam cleaners

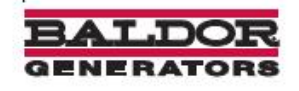

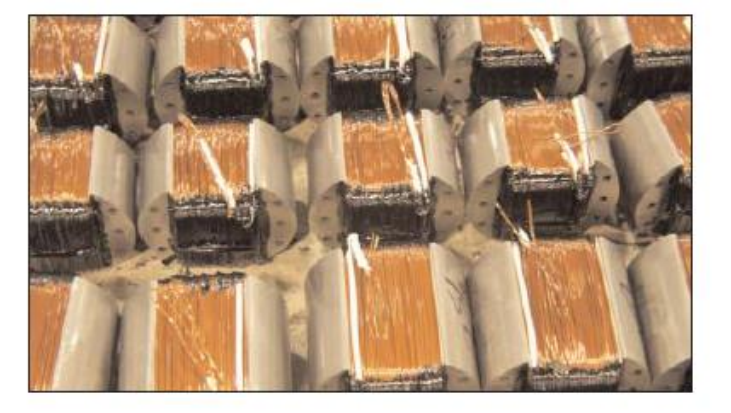

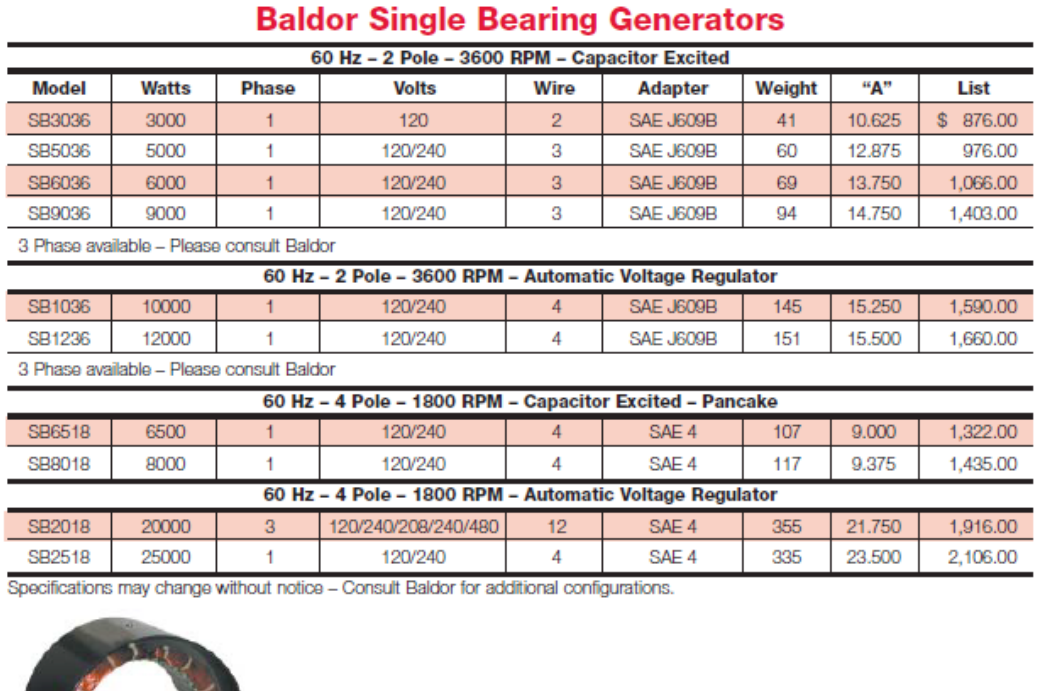

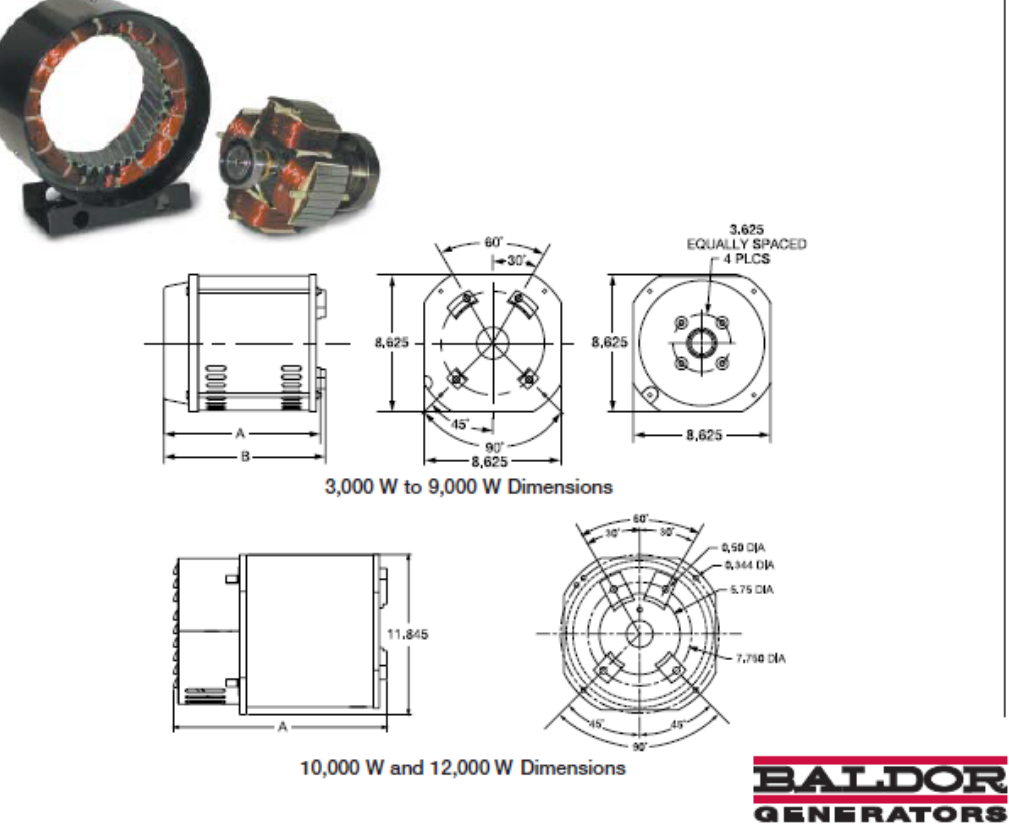

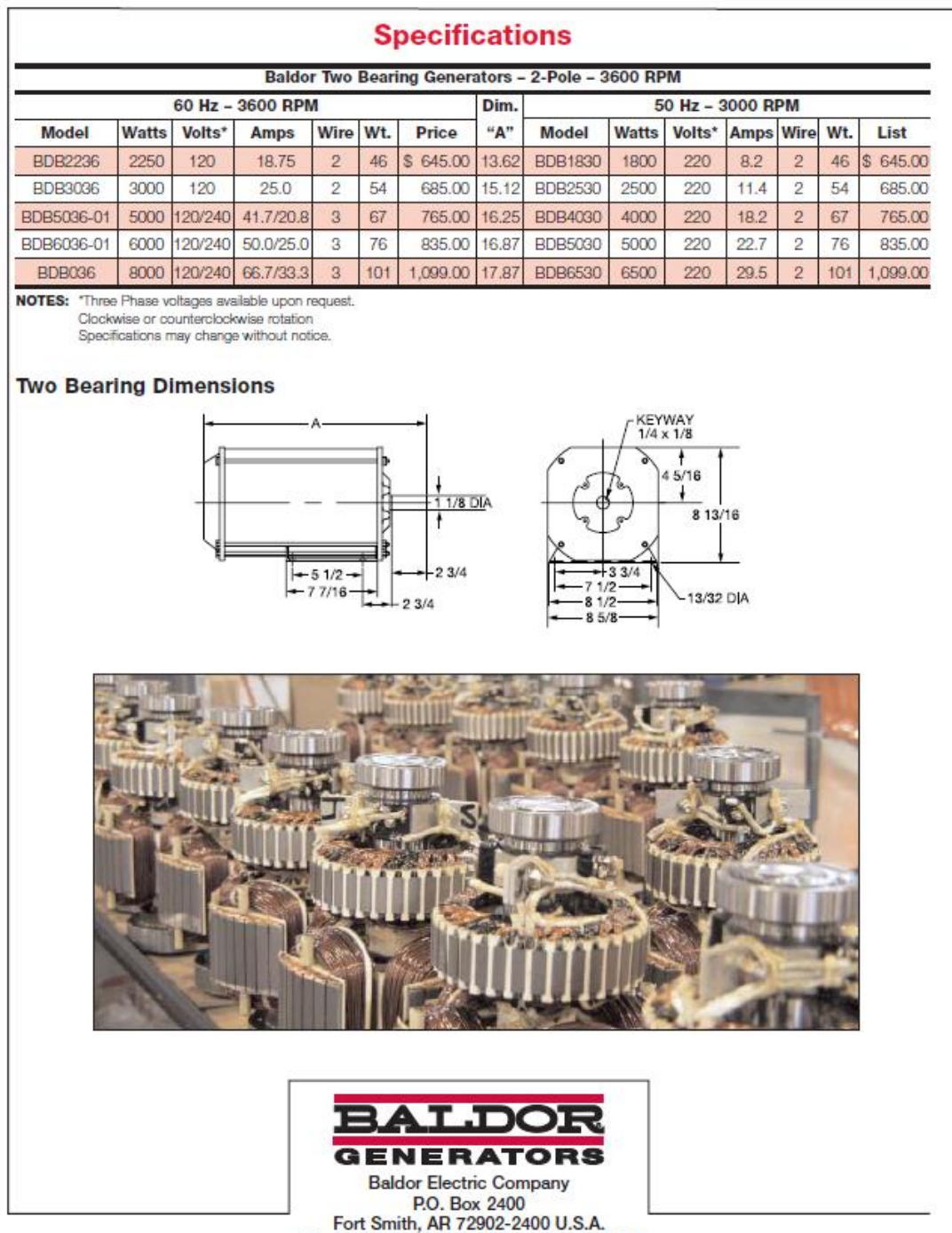

© Baldor Electric Company<br>BR2415

Phone (479) 646-4711 Fax (479) 648-5792<br>International Fax (479) 648-5895

www.baldor.com

Printed in U.S.A.<br>11/03 PROG 5000

# **Anexo 6: Ficha técnica de bomba marca Evans modelo 5IME500.**

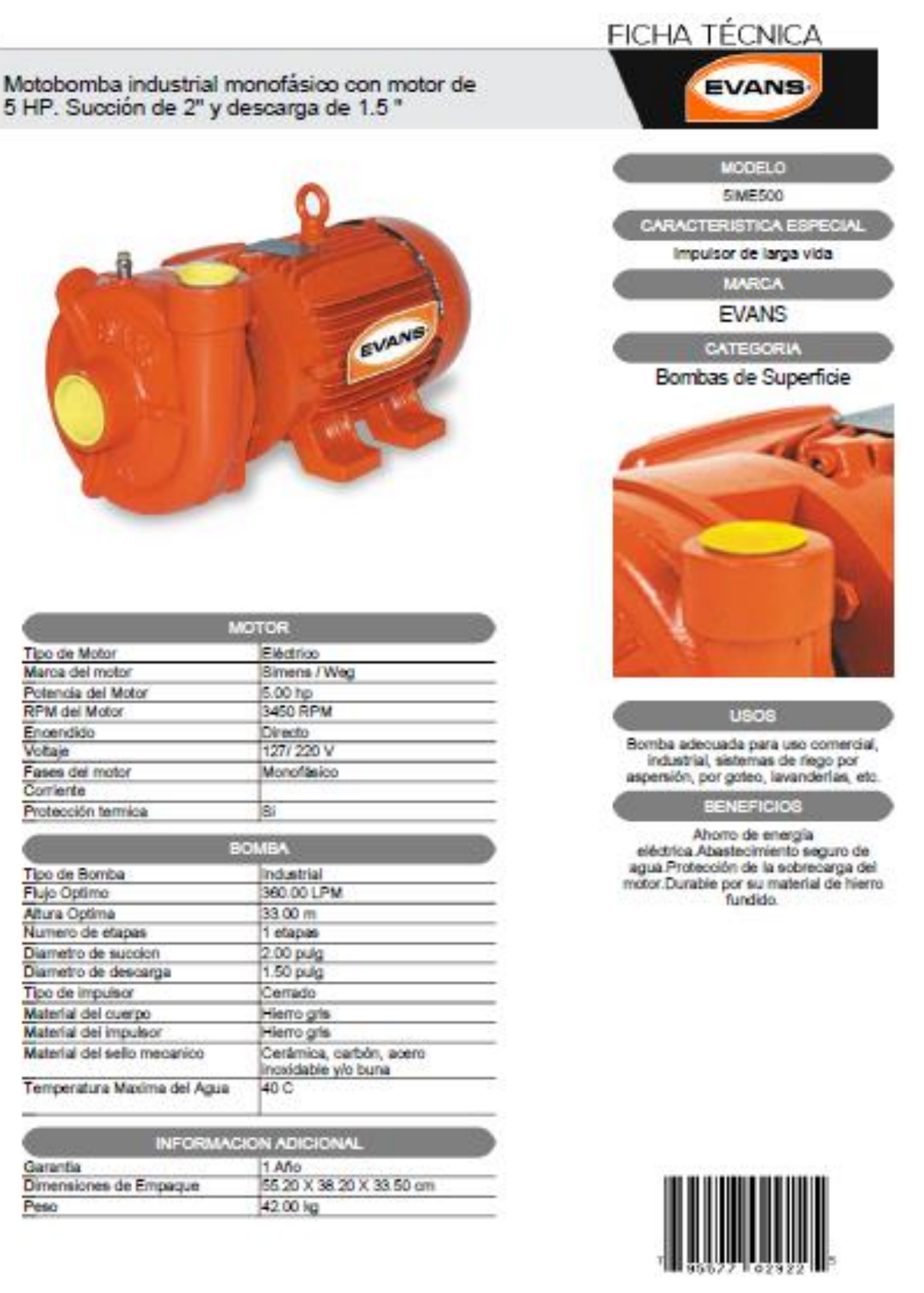

# **Anexo 7: Ficha técnica de panel solar marca Solarever modelo SE-156\*156-M72.**

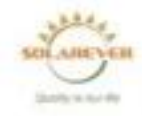

#### Caracteristicas mecánicas

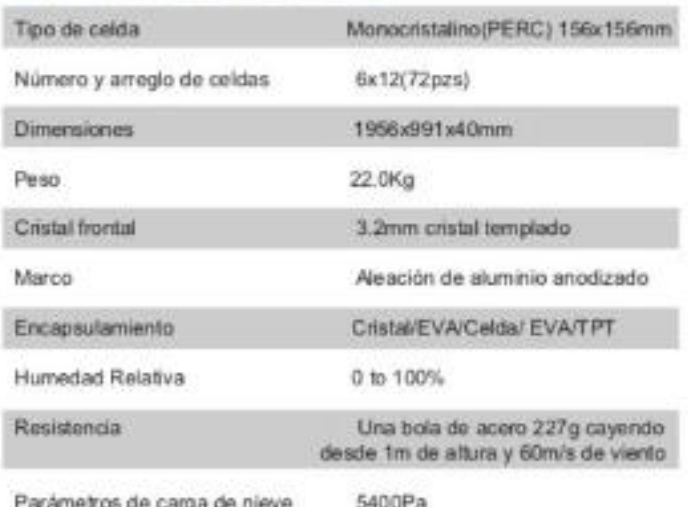

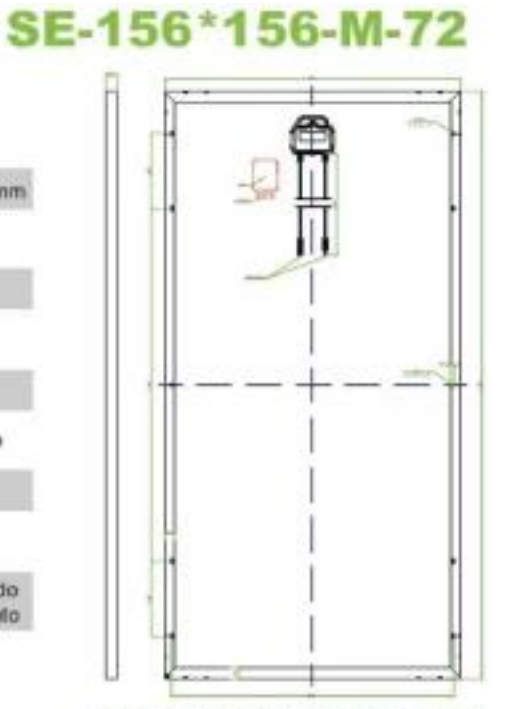

Coeficientes de Temperatura

| Temperatura nominal de operación en la celda | 45C ±2C                   |
|----------------------------------------------|---------------------------|
| Temperatura de potencia máxima               | $-0.410 \pm 0.05) \% / K$ |
| Temperatura de Voltaje en Circuito abierto   | $-0.3207 + 0.021960$      |
| Temperatura de Corriente de corto circuito   | $+00.050 \pm 0.0051\%$ /K |
| Máxima corriente de fusibles                 | <b>154</b>                |

Curva de características I-V

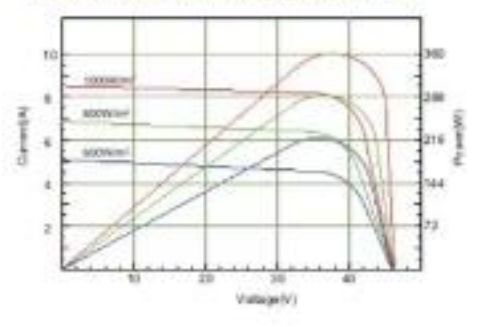

# Características Eléctricas

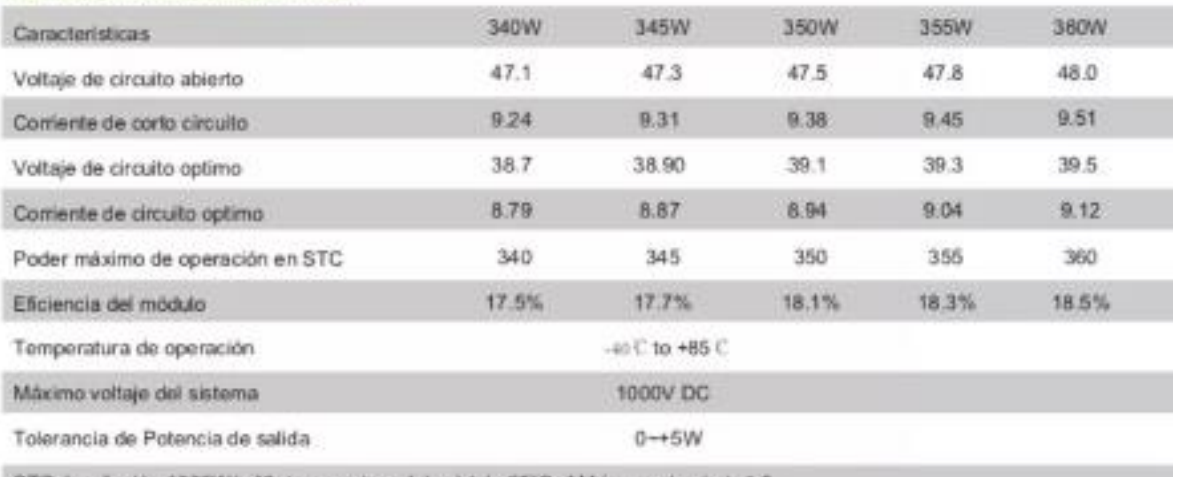

STC: trradiación 1000W/m<sup>x</sup>2; temperatura del módulo 25°C, AM (masa de aire)=1.5

\* Tolerancia a la prueba de polencia: ±3%

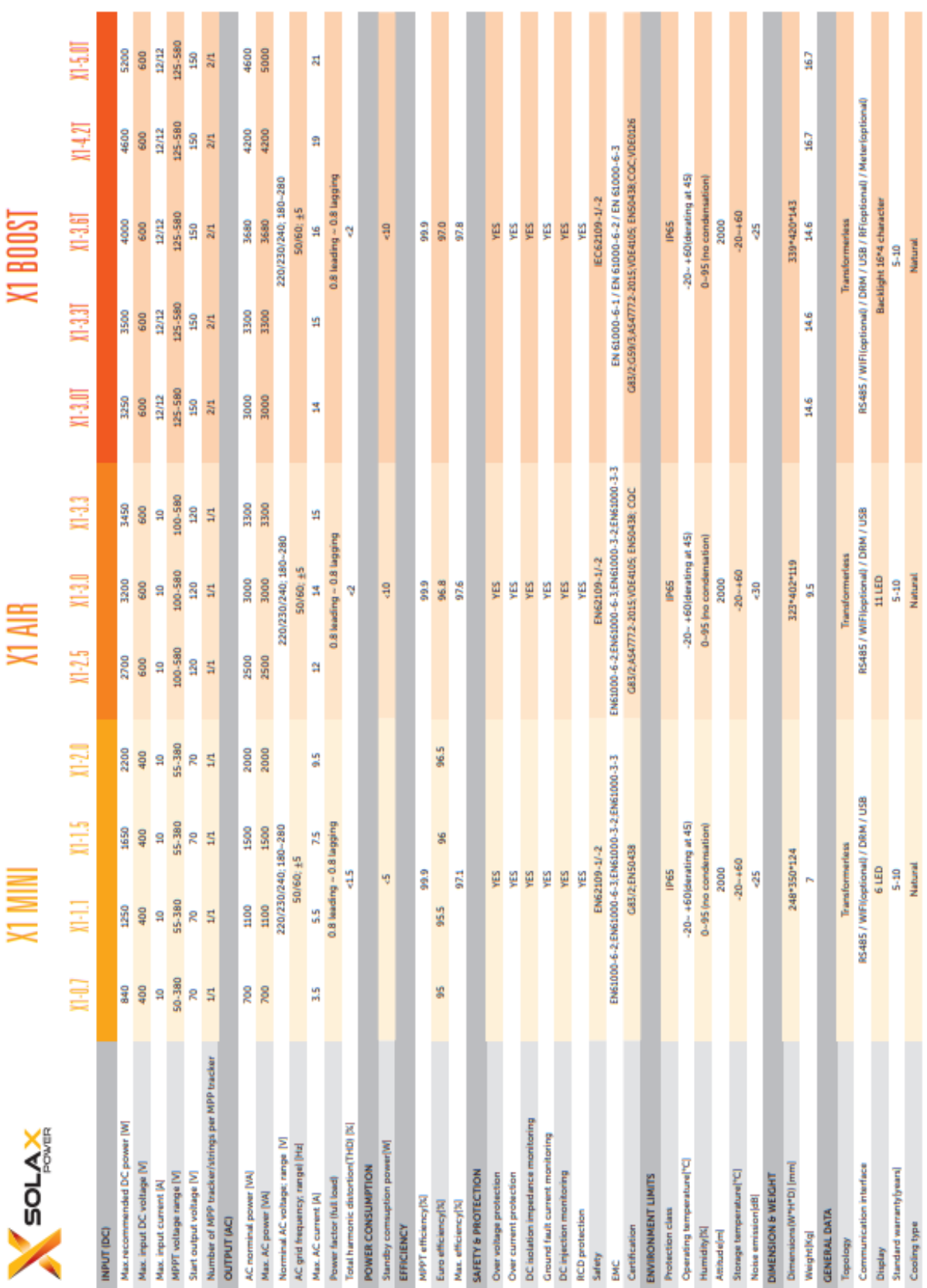

# **Anexo 8: Ficha técnica del inversor marca SolaX Power modelo X1-4.2T.**